#### NÚCLEO DE UM SISTEMA OPERACIONAL

#### MULTIPROGRAMADO

#### $(CARTARA^2)$

#### Jose' Lavaquial Breitinger

TESE SUBMETIDA AO CORPO DOCENTE DA COORDENAÇÃO **DOS** PROGRAMAS DE POS-GRADUAÇÃO DE ENG<br>UNIVERSIDADE FEDERAL DO RIO DE JANEIRO **ENGENHARIA** DA. COMO PARTE DOS REQUISITOS NECESSÁRIOS PARA A OPTENCÃO DO GRAU DE MESTRE EM CIÊNCIAS (M. Sc.)

Aprovada por:

 $\mathcal{I}$ 

Sueli Mendes dos Santos  $(Preside <sub>n</sub>)$ 

Michael Stanton

عود المسلم

Paulo M. Bianchi França

RIO DE JANEIRO, RJ - BRASIL AGOSTO DE 1983

BREITINGER , JOSE' LAVAQUIAL

Ŷ,

Núcleo de um Sistema Operacional Multiprogramado (Rio de Janeiro) 1983

IX, 95p. 29,7cm (COPPE-UFRJ, M.Sc ,<br>Engenharia de Sistemas , 1983)

Tese - Univ. Fed. Rio de Janeiro, Fac. de Engenharia.

1. Computacao I. COPPE/UFRJ II. Titulo  $(sefrie)$ 

'A CARMEN LUCIA, ANA ELISA e ANDRE'

Agradeca a ?ndc5 **que t~rnaram** possivel este Lrahalho.. **em** especial **h Cal-me2** Lúcia **R. breitinger., ~uel'g Mendes das** Santas;, **Ricardo** Dias **Campos** *e*  Sandra **Msria S. Carvalho.** 

#### **SINOPSE**

E' apresentado um Sistema Operacional Multiprogramado para microcomputadores, desenvolvido neste trabalho.

Em linhas gerais, os recursos apresentados pelo sistema são:

- Multiprogramação, ate' 62 processos podem estar executando concorrentemente.
- Memoria Virtual, cada processo pode ter ate' i Mb de espaco virtual.
- E/S independente de periférico, suportadas pelo NÚCLEO.
- Mecanismo de sincronismo e troca de mensagens entre processos.
- Suporte a redes, embutido no NÚCLEO.

Acompanham o trabalho, no capitulo Conclusões, medidas de performance feitas no prototipo do<br>sistema e sua comparação com outros sistemas .<br>Também aí faz-se uma descrição do histórico e<br>experiências/dificuldades encontradas em cada uma das fases do desenvolvimento do trabalho.

Um novo sistema de preempção e escalonamento de processos via uma estrutura de pilhas e'<br>apresentado. A-troca de mensagens e sincronismo entre processos foram implementadas a partir de um novo conceito de primitivas com esta finalidade.

A gerencia de memória apresenta características únicas, pois permite programas com espaços virtuais independentes ate' 1 Mbyte, em microprocessadores com enderecamento somente ate' 64K bytes.

#### **ABSTRACT**

This work presents a Multiprogrammed Operating Sustem, used in microprocessors.

In summary, it provides the following features:

- Multiprogramming, with a maximum of  $62$ concurrent processes.
- Virtual Memory: each process is allowed up to 1 Mb of independent virtual space.
- Peripheral independent I/O, supported by the  $\frac{1}{2}$ Nucleus.
- Syncronism and message exchange are  $a150$ available.

- Network support is built-in in the Nucleus.

 $\mathbb{Z}$ 

Performance measurements, obtained  $i \pi$ the system's prototype, are compared with other systems. This work also describes the difficulties and<br>experiences gained in the development of the system. and These conclusions are presented in the chapter  $'$ Conrlusan $'$ 

A new proces: scheduling method, using a stack structure, is presented. The message exchange and process synchronization were implemented trough new primitives.

Memory management has unique features, as it permits 1 Mbytes programs in microprocessors with 64K bytes of address space.

#### $IMDIC E$  $\frac{1}{2}$

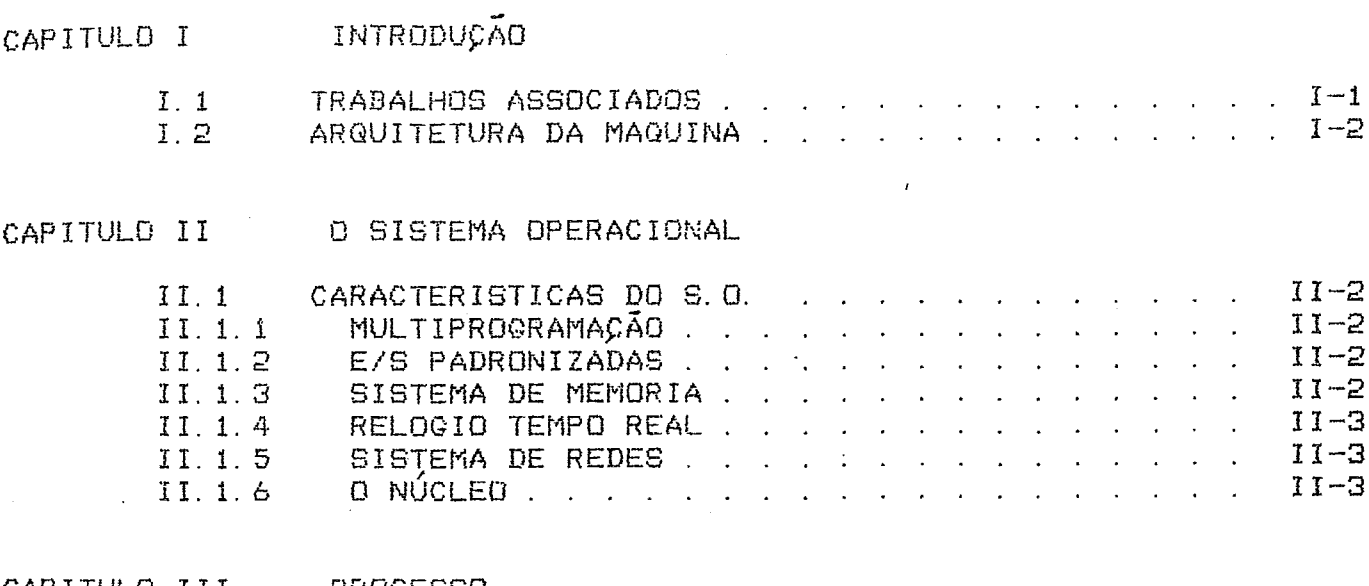

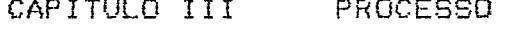

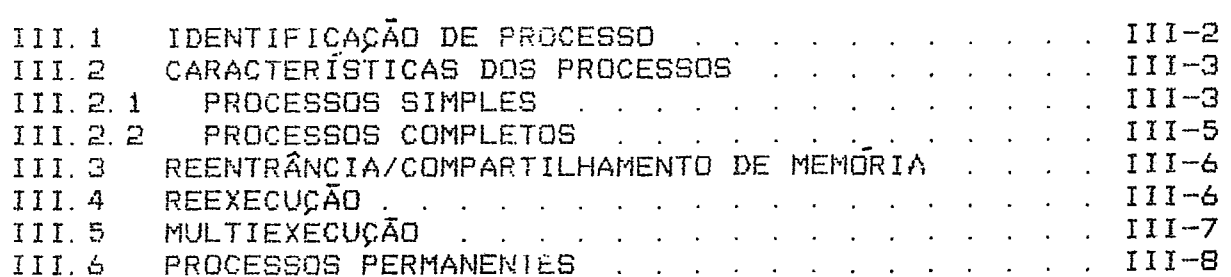

# CAPITULO IV COMUNICAÇÃO ENTRE PROCESSOS

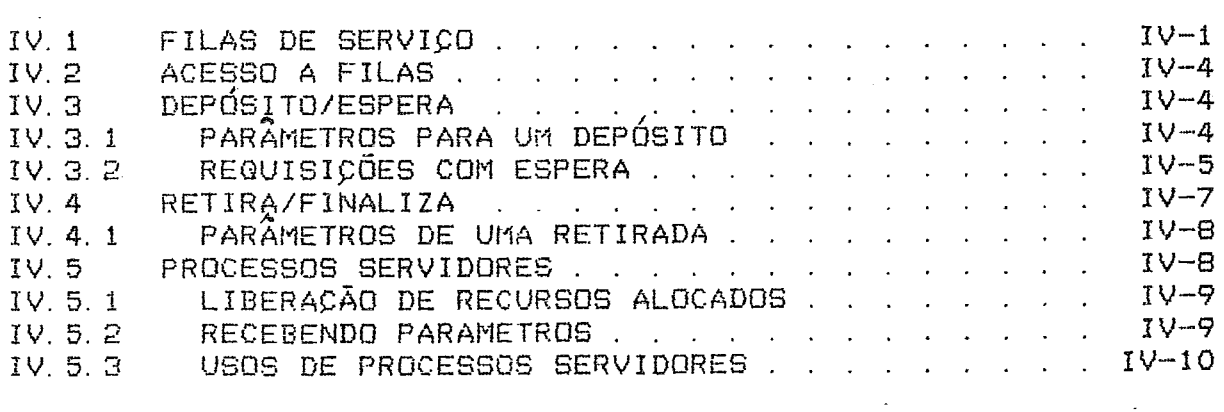

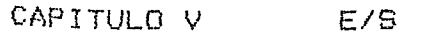

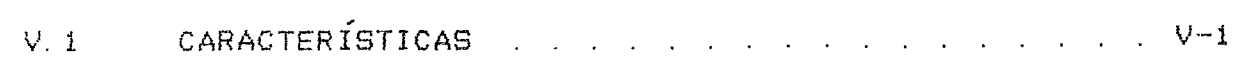

 $\sim$   $\sim$ 

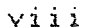

 $\sim 10^{11}$ 

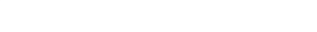

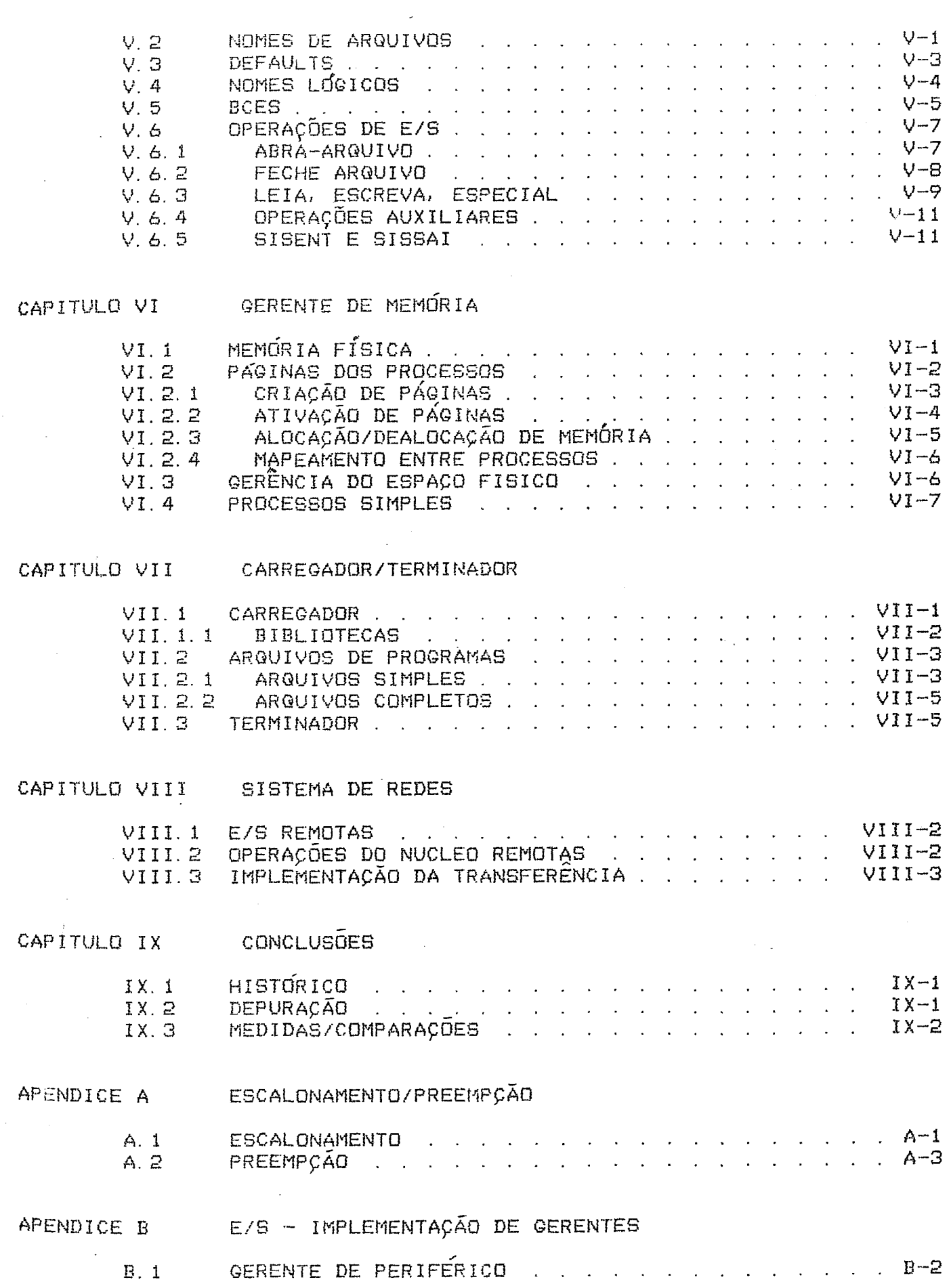

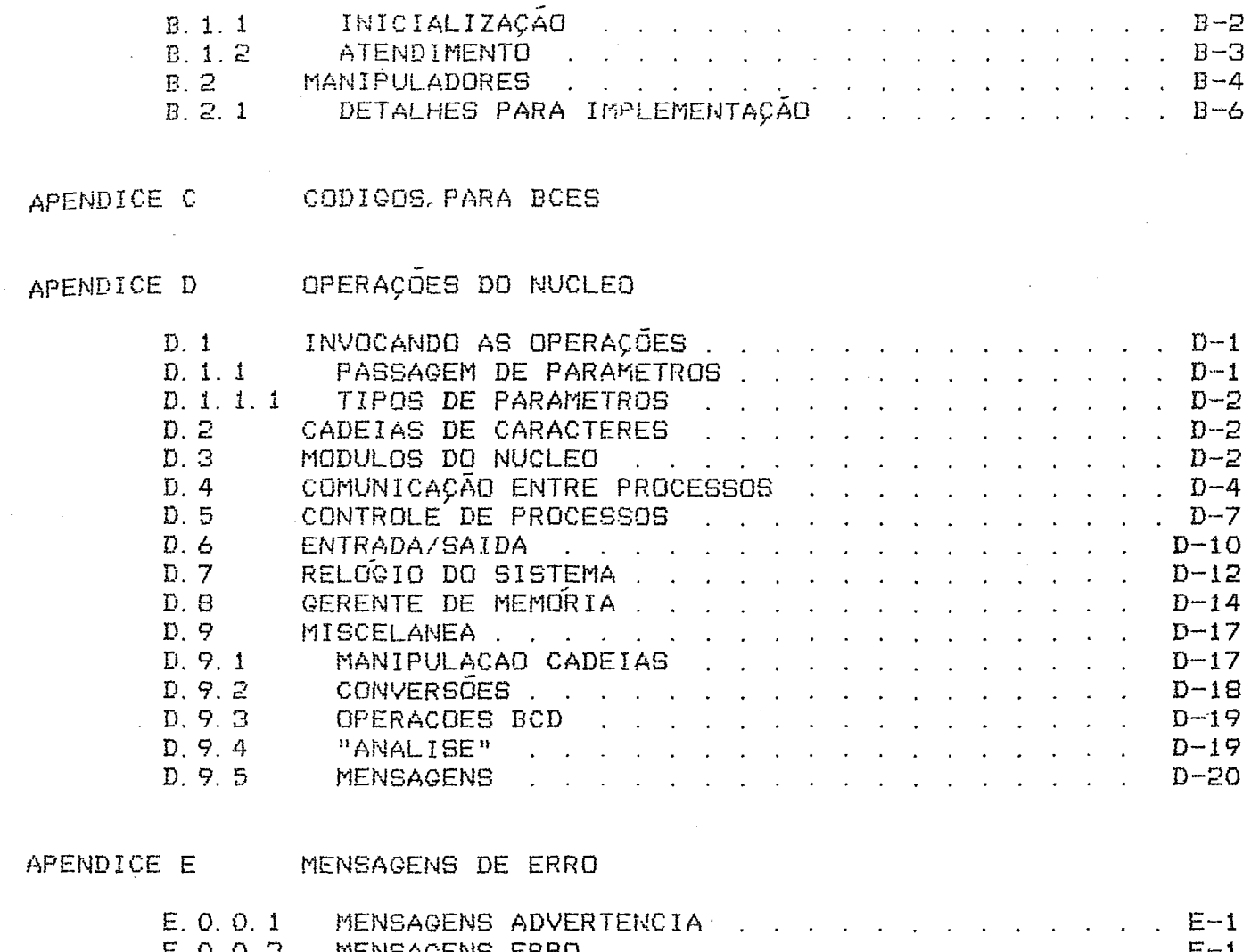

 $\sim$ 

 $\cdot$  B-2

 $\mathcal{A}^{\mathcal{A}}$  ,  $\mathcal{A}^{\mathcal{A}}$  ,  $\mathcal{A}^{\mathcal{A}}$  ,  $\mathcal{A}^{\mathcal{A}}$ 

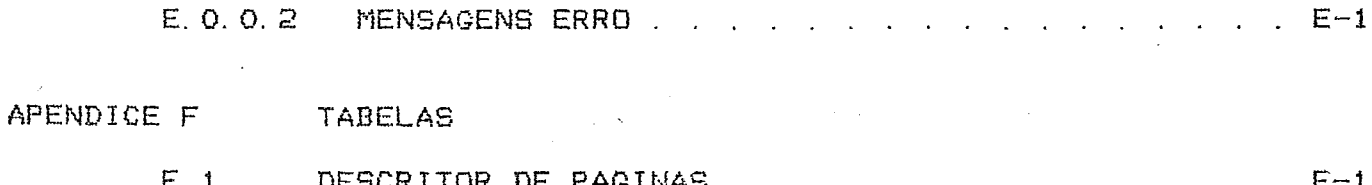

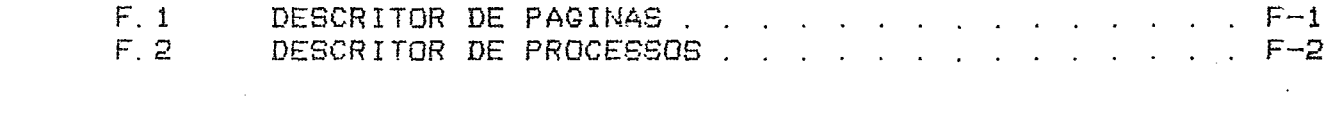

 $\sim$ 

 $\sim$ 

APENDICE Q REFERENCIAS

 $\hat{A}^{(1)}$  and

 $\bar{\mathbf{v}}$ 

#### CAPITULO I

#### INTRODUÇÃO

Este trabalho e' a descrição geral da implementação de um sistema operacional multiprogramado. O NÚCLEO do sistema, objetivo da tese, e' apresentado em detalhe.

O sistema foi definido em paralelo 'à elaboração de uma arquitetura em HARDWARE para abriga-lo [22]. Mesmo assim, o sistema e' razoavelmete genérico, o que permitiu implementar e testar aproximadamente 90% de seu código em outra máquina [14]  $[173]$ 

O NÚCLEO e' escrito em assembler do microprocessador MC6809 [11] [12] e na versão atual ocupa aproximadamente 4K de código.

.<br>Configuravel 'as opções da máquina onde ira' residir. Estas opções consistem em dimensionar os tamanhos das tabelas, especificar os gerentes de perifericos e processos carregados automaticamente ao ligar a máquina. Na geracão do sistema, o que é' feito via o programa CONFIGURADOR [20], são definidas estas opcões.

#### I.1 TRABALHOS ASSOCIADOS

- LINGUAGEM DE COMANDOS (SIRIUS) é' apresentada na ref.  $1<sup>1</sup>$  $L31.$ Faz parte de seu escopo a interface do usuário com o sistema, a implementação dos comandos disponíveis ao usuário e o gerente de vídeo e teclado.
- SISTEMA DE REDE  $\acute{\rm{e}}'$  apresentado na ref.  $2.$ C 1 J. Implementa o modulo de troca de mensagens entre maquinas geograficamente próximas (parte LOCAL)<br>distantes (parte-REMOTA). ου

#### INTRODUCAD TRABALHOS ASSOCIADOS

- **3.** GERÊNZIA ARQtJiVUS EM DIÇCr) apresentado na ref. ran.<br>[6]. Suporta arquivos com registros de tamanho fixo e variado, acesso sequencial e direto, pre leitura automática, segmentação física de arquivos.
- 4. COMPILADOR PASCAL é' apresentado na ref. C73. Implementação com ênfase na gerência de memória, de<br>modo a permitir programas com tamanho igual ao maximo modo a permitir programas com tamanho igual que o sistema operacional pode suportar.

# I.2 ARQUITETURA DA MÁQUINA

**E'** uma modular e razcauelmente configur&el. Sua parte básica é' composta pelo processador MC6809, RAM (até' parte cosicu - composto port processorio composto de<br>512K), PROM (até<sup>r</sup> 16K), sistema de paginação e relocação de<br>memória, vídeo texto e grafico, teclado e duas linhas de vídeo texto e grafico, teclado e duas comunicacao RS232-C **f223.** 

*8*  TiCZI6)EO e' mapeado na memaria **RAM** principal. Cada linha na tela pode ser mapeada em qualquer endereco desta-memória, independente das demais, via uma tabela de mapeamento.

Existem 4 modos de exibição:

- **1.** TEXTO SOHxYOC' caracteres, Freto e Branco au **ate' 256**  cores por carácter.
- **P**  L. GRAFICO t40Hx240V pontas, Preto e Branco cu **a-te' 256**  cores por ponto.
- 3. TEXTO **4QHx3W** caracteres, Freto e Branco ou **ste' <sup>256</sup>** cores por **ra~gcter.**
- 4. **GHÁFICO** 220Hx240V pontos, F~eto e Branco ou **ate'** 256 cores por ponto.

As cores também se traduzem em níveis de cinza num monitor Preto e Branco. O tamanho das linhas de texto e gráfico exibíveis na tela é' controlado pelo software básico, (default = **<sup>128</sup>p/** texka e 1024 p/ gra'fico) que faz a tela cúrrer como **se** / fosse uma janela nas 4 iireçoes.

A expansão é' feita via conectores externos genéricos, que Permitem até' 6 placas serem ligadas. Estas placas normalmente 5ão as interfaces com os periféricos, e atualmente existem as **5egu3nf e5** def inídas:

### **INTRODUCAD** ARQUITETURA DA MÁQUINA

- DISKETTE placa com processador proprio (MC6809) que  $\ddot{\mathbf{1}}$ controla até<sup>'</sup> 4 unidades de qualquer tipo. Aceita comandos de alto nível como abertura de arquivos. setores numerados logicamente (de 1 a n, a conversão p/ trilha/setor/cabeça é' feita internamente) . Também é'<br>programável para executar tarefas específicas (busca em banco de dados, etc.). Torna transparente ao sistema o tipo de disco usado.
- WINCHESTER idêntico 'à interface diskette só'<br>diferindo na parte de ligação física 'à unidade.  $2.$ Possui as mesmas características, inclusive sendo transparente ao sistema, se é' whinchester ou diskette
- REDES placa com processador proprio (MC6809), que<br>controla rede local. Todo o protocolo, manutenção,  $\mathbb{B}$ . recepção/transmissão de dados é' feito por seu intermédio. Somente necessita a intervenção do sistema. quando uma mensagem é' corretamente recebida para esta maquina. E' programavel.

Outras expansões são: memória RAM adicional, (mais 3Mbyte), fazendo um total de 3.5Mbytes e CO-PROCESSADOR. Este segundo processador tem acesso intercalado 'à memória adicional. não afetando a velocidade do processador principal nem a sua<br>propría. O processador e' o MC68000.

#### CAPITULO II

#### O SISTEMA OPERACIONAL

O sistema operacional (S.O.) e' o conjunto de recursos<br>providas para o gerenciamento, padronização e criação de<br>recursos basicos oferecidos com a maquina. Sao varios os módulos que o compõe e como exemplo podemos citar o NÚCLEO, a LINGUAGEM de COMANDOS (SIRIUS), o sistema gerenciador de REDES, os controladores de PERIFÉRICOS, o CARREGADOR de PROGRAMAS, o EDITOR de TEXTOS, etc.

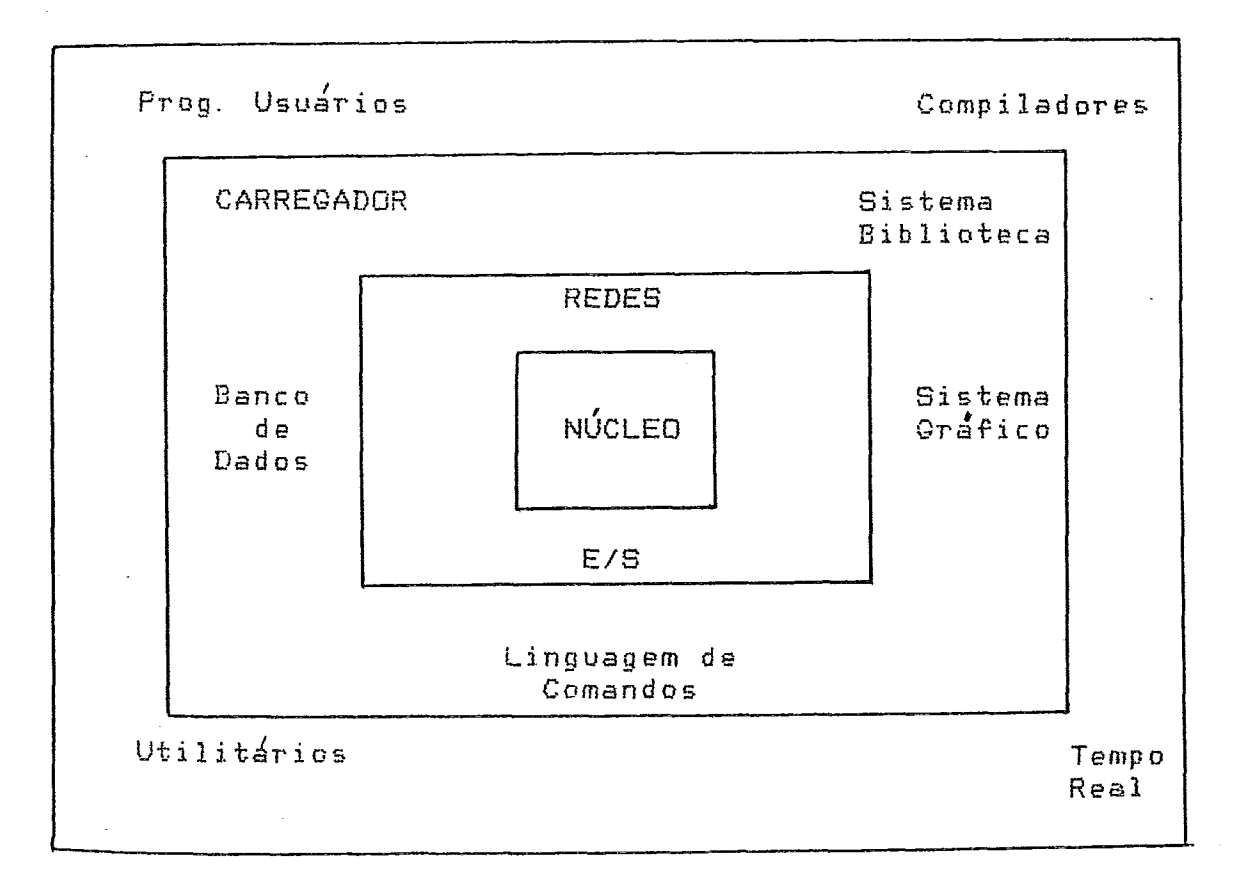

 $Fig. 2.1 - CAMADAS DO S. O.$ 

Neste trabalho, nos capítulos que se seguem,  $s$ erão apresentados os conceitos basicos do sistema operacional, isto e', como são implementados o sistema de E/S, de<br>multiprogramacão, de gerência de memória, etc. Em detalhe será', visto o NÚCLEO do sistema operacional, que e' a parte  $mairs$ interna do software.

# II.1 CARACTERISTICAS DO S.O.

## 11.1.1 MULTIPROGRAMACÃO

Cada processo em execução tem um contexto independente  $d$  os demais processos, executando naquele instante. Deste modo, não ha' interferência mútua em suas execuções.

O funcionamento geral do sistema está' fortemente baseado em multiprogramação, pois alem dos programas dos usuarios, uma série de tarefas do Sistema Operacional são implementadas como processos. Por este motivo, o NÚCLEO dá' suporte a um índice de multiprogramação razoável, indo a um máximo de 62 processos.

A distribuição do recurso UCP pelos vários  $\epsilon'$  . processos feito pelo modulo ESCALONADOR, que usa uma tecnica de PILHA. Esta tecnica de PREEMPCÃO e ESCALONAMENTO e' uma novidade apresentada neste trabalho, estando descrita em detalhes nos apêndices.

#### II.1.2 E/S PADRONIZADAS

Todas as E/S são realizadas por chamadas a um conjunto<br>único de operações do NÚCLEO, que independem do periférico ao qual são dirigidas. A especificação de um arquivo segue uma sintaxe também padronizada e que independe do periférico. No capítulo sobre E/S e' detalhada esta sintaxe.

#### II: 1.3 SISTEMA DE MEMÓRIA

Através de um sistema de PAGINAÇÃO, os processos  $t \hat{\epsilon}$ m espaços virtuais independentes. Porém, e' possível dois ou mais<br>processos compartilharem areas de memória. A facilidade de mapeamento de memória entre processos também permite  $\triangleright$ implementação de um sistema eficiente de troca de mensagens, dados e sincronização mútua.

# O SISTEMA OPERACIONAL CARACTERISTICAS DO S.O.

# II.1.4 RELOGIO TEMPO REAL

Esta facilidade permite que processos se sincronizem com : base em eventos que acontecam a uma determinada hora ou após um período de tempo determinado. Também esta<sup>7</sup> implementado<br>relógio com a hora e a data do dia.  $U \cap \mathfrak{m}$ 

### 71.1.5 SISTEMA DE REDES

O suporte a um sistema de redes está' embutido no NÚCLEO. Permite que E/S remotas sejam feitas de modo totalmente transparente aos processos. Além disto, provê recursos para que a maioria das funções do próprio Sistema Operacional possam ser executadas em outras máquinas da rede.

#### $\omega_{\rm{max}}$

II.1.6 O NÚCLEO

E' formado por um conjunto de rotinas, que chamaremos OPERAÇÕES DO NÚCLEO : A maioria delas é' invocavel diretamente pelos processos, via chamadas a subrotinas.

As operações do NÚCLEO residem em memória RAM. Esta região e' protegida contra escrita por HARDWARE. Os ultimos 2K dos 64K do espaco virtual de cada processo estão permanentementes mapeados sobre o NUCLEO, que e' reentrante, sendo portanto somente uma cópia usada por todos os processos. No apêndice D estão detalhadas as operações do NÚCLEO.

O acesso a regiões compartilhadas do sistema e' feita via exclusão mútua, implementada em dois níveis:

- $1.$ áreas compartilhadas somente por processos - O processo que pede o acesso 'a area, recebe uma prioridade maior que os demais processos em execução na máquina, garantindo assim a exclusão.
- $\mathbb{Z}$ . áreas compartilhadas por rotinas de interrupção - a rotina deve fazer a exclusão via inibição de interrupção, o que inibe cutras rotinas de interrupção de serem ativadas. Além disto, como estas rotinas têm prioridade maior que os processos, áreas mistas (compartilhadas por processos e rotinas) devem usar<br>esta modalidade de exclusão.

#### CAPITULO III

#### **PROCESSO**

E' a unidade indivisível de processamento. Um processo contem todo um contexto para a execução de um programa (Fig. a sequir). Assim além do codigo e dados (Programa), fazem parte de um processo informações que permitem ao S.O.  $\sim 10$ 

- 1. Gerenciar a execução do processo
- Controlar o acesso a memoria  $2<sup>1</sup>$
- Controlar o acesso a arquivos  $3.1$
- usuário "dono" do processo 4. Identificar o  $\mathbf{p}$ consequentemente verificar seus privilégios.
- $5.$ Fazer estatísticas sobre o processo (tempo de execução, número de E/S realizadas, tamanho da pilha, etc.)

Para cada programa em execução na máquina, e' criado ប៣ processo. Ao término do programa, o processo deixa de existir;<br>portanto, ha' uma identidade de duração entre processo e<br>programa. Muitas vezes no texto as duas palavras são usadas com o mesmo sentido.

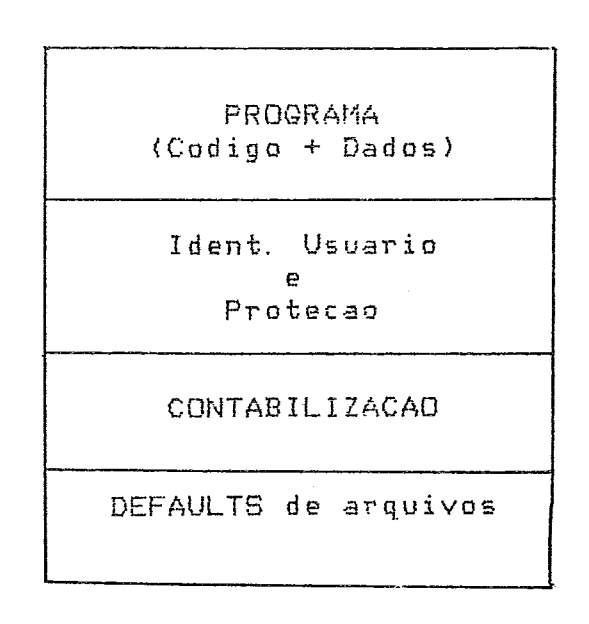

#### Fig. 3.1 - COMPONENTES de UM PROCESSO

Com excecão de código e dados, os demais elementos formam o "DESCRITOR de PROCESSO". Tais descritores encontram-se  $na$ TABELA de DESCRITORES de PROCESSOS, na região de memória reservada ao sistema operacional. A consulta a esta tabela pode ser feita diretamente pela OPERAÇÃO "ESTADO", ou implicitamente<br>por algumas operações do NÚCLEO. Os processos não têm acesso direto a mesma.

#### $III.1$ IDENTIFICAÇÃO DE PROCESSO

Cada processo tem uma IDENTIFICAÇÃO do PROCESSO (IDPROC). um número único em uma rede de computadores, sendo composto  $E^{\prime}$ por 2 Butes. O de mais alta ordem contém o número da maquina de origem do processo. O segundo byte dá' um número único dentro da maquina, onde o processo esta' executando, e e' par. Para referenciar um processo, na maioria das vezes, e' necessário dar Em algumas operações (TERMINE, ESTADO, ASSOCIE) sua IDPROC.  $e'$ possível fazê-lo via o nome do processo.

O nome de um processo é' obtido a partir do campo "nome" da especificação do arquivo de onde foi carregado o programa. Isto implica que a referência a um processo por seu nome pode levar a uma ambiguidade, pois vários processos podem ter o mesmo nome. E' de responsabilidade do usuário evitar processos com mesmo nome ou então tera' de conviver com eles. Como exemplo, para cancelar a execução de um processo que seja de outro usuário (operação TERMINE), e' necessário que seja feito via sua IDPROC e não pelo nome do processo.

# 111.2 CARACTER ISTICAS DOS PROCESSOS

Uma serie de recursos são oferecidos aos processos, de modo que os mesmos possam usufruir ao maximo os recursos que o sistema oferece. Naturalmente isto leva à particularização e complexidade maiores na confecção dos programas. Como alguns programas não necessitam destas sofisticações e visando simplificar a compatibilidade com codigo gerado por outros sistemas ou compiladores externos, os processos foram - divididos em duas classes: processos SIMPLES e processos COMPLETOS.

#### III.2.1 PROCESSOS SIMPLES

E' dada a seguir uma descrição das possibilidades e características que um processo SIMPLES pode ter no sistema.

- 1. 64K de endereçamento, sendo os últimos 2K mapeados sobre a area do NÚCLEO; deste modo, 62K são<br>disponíveis para o código e dados do programa. A Fig 3.2 mostra o mapa de memória dum processo simples.
- A pilha "S" cresce a partir do endereço 62K em direção  $\mathbb{R}$ . ao endereco O. A area alocada para a mesma depende da extensão do programa. O gráfico na Fig.3.3 relaciona<br>tamanho de programa e tamanho da pilha "S". O sistema operacional (via o carregador) e' responsavel por dimensionar e alocar memoria física para esta área no momento da carga do programa.
- RECURSIVIDADE: As subrotinas ou "procedures" podem se З. auto invocar, indefinidamente (ou ate' terminar a PILHA).
- Acesso aos recursos do S.Q. : a maioria dos recursos, 4. sendo excluídos os de gerência de memória.

#### PROCESSO, CARACTERÍSTICAS DOS PROCESSOS

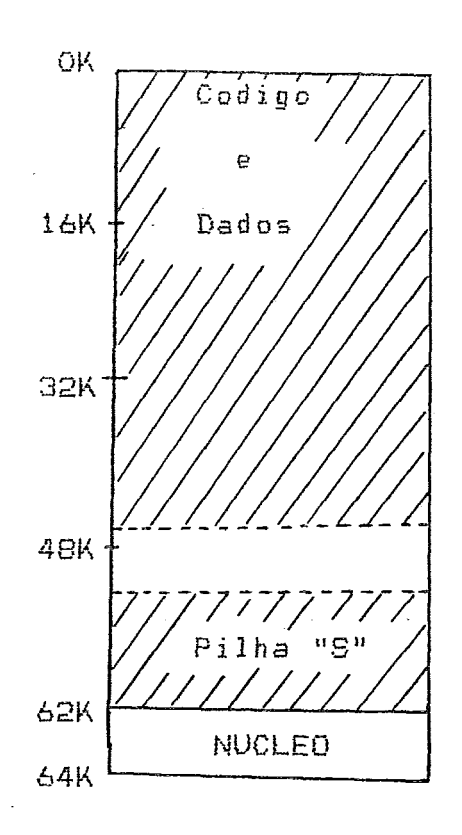

Fig. 3.2 - USO DE MEMÓRIA POR UM PROCESSO SIMPLES

O arquivo que contem o codigo executável de um programa simples, tem uma estrutura interna bastante simplificada. com isto, a carga deste tipo de programa a partir de um periférico qualquer (exemplo, linha RS232) não apresenta problemas,<br>simplificando-sobre-maneira a ja' citada compatibilidade. No capítulo CARREGADOR e' apresentado o formato deste tipo de arquivo

#### PROCESSO, CARACTERISTICAS DOS PROCESSOS

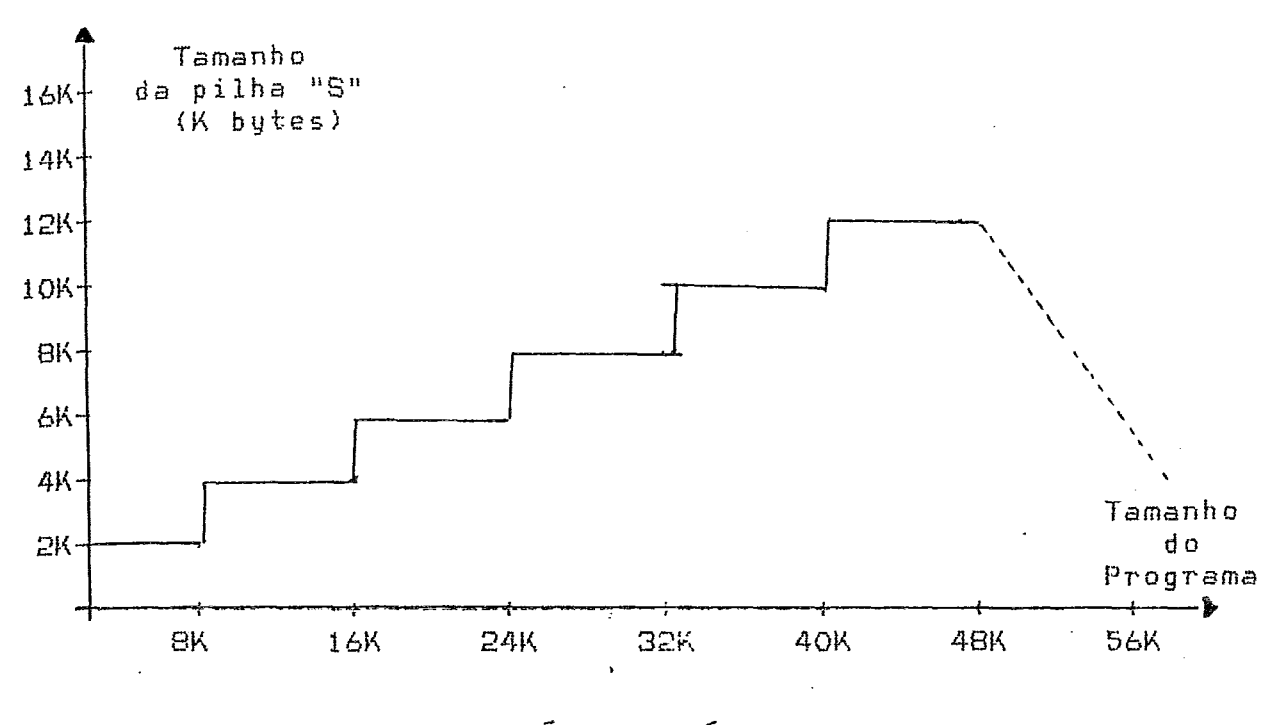

Fig. 3.3 - ALOCAÇÃO AUTOMÁTICA DA PILHA "S"

#### $III.2.2$ PROCESSOS COMPLETOS

- Paginação do processo: Na versão atual do NÚCLEO,  $1$  . ប៣ pode ser composto de ate' 512 páginas de 2K **DroCesso** cada uma, fazendo um total  $de$  1 Mbyte de memória virtual.
- Alocação Dinâmica de Memória : e' possível criar-se  $\mathbb{Z}$ . páginas durante a execução do processo. Também existem recursos para a liberação de páginas dinamicamente.
- O tamanho maximo da PILHA "S" pode ser determinado pelo  $\Box$ . programador no momento da confecção do programa. Caso isto não seja feito, o mesmo procedimento para utilizado no dimensionamento da  $simples$  e' programas PILHA (fig. 3.3), Outra possibilidade e' o<br>dimensionamento DINAMICO, em tempo de execução, quando PILHA pode ser aumentada ou diminuída.
- 4. Recursividade -  $D$  codigo pode ser recursivo, sendo  $\mathbf{O}$ nível limitado somente pelo tamanho da PILHA.

### PROCESSO, CARACTERISTICAS DOS PROCESSOS

Todos os recursos do S.O. são acessíveis, com especial<br>atenção a gerência de memória. Estes recursos englobam  $5.$ alocação/liberação dinâmica de memória, acesso a areas de memória de outros processos, acesso compartilhado de memória, etc. Maiores detalhes no capítulo de GERÊNCIA de MEMORIA.

# 711.3 REENTRÂNCIA/COMPARTILHAMENTO DE MEMÓRIA

Um processo COMPLETO pode ser PARCIALMENTE ou INTEIRAMENTE reentrante. Cada pagina pode ou nao ser reentrante, independente das demais páginas do processo.

Processos PARCIALMENTE reentrantes são aqueles que têm algumas de suas páginas compartilhadas. Este e' o caso típico de compartilhamento de rotinas de bibliotecas (ex. rotinas matemáticas, ordenação, etc.). Outro caso e' o de<br>compartilhamento-de-áreas-de-dados por 2 ou mais processos. Ainda outro exemplo são os processos que so' compartilham áreas impuras de dados.

Processos INTEIRAMENTE reentrantes  $t$ em todas paginas reentrantes, inclusive areas de dados. Isto implica em poder haver várias execuções simultâneas deste programa e somente uma copia estar na memória.

O CARREGADOR de PROGRAMAS e' o responsavel por realizar o compartilhamento de memória tanto parcial quanto total. Maiores detalhes podem ser encontrados no capítulo CARREGADOR e no topico multiexecução, a sequir.

# III.4 REEXECUÇÃO

Quando um programa COMPLETO e' feito, e' possível dar-lhe a característica REEXECUTÁVEL. Isto indica que o processo, apos terminar sua execução nao e' destruído, ficando o maior tempo possível na memória. Se um novo padido de execução do programa  $e1e$   $e'$ e' feito e o mesmo ainda se encontra na memória. reativado e reexecutado.

O tempo que um processo reexecutável permanece na memória obedece a uma ordem LRU (Last Recently Used). Deste modo, programas ou utilitários frequentemente usados normalmente não Precisam ser recarregados a cada execução.

Cabe ressaltar que o programa e′ o responsavel  $p$  or manter-se em um estado consistente entre uma execução e outra.

# III.5 MULTIEXECUÇÃO

Se um programa já' está'executando num processo e uma nova execução do mesmo é' pedida, um novo processo e' criado. So' que as paginas "nao modificaveis" são compartilhados, isto e', o<br>novo processo utiliza aquelas do processo que ja' esta'<br>executando. Eventualmente, se todas as paginas forem declaradas "nao modificaveis", o novo processo não gasta memória alguma... a divisão E' de responsabilidade dos processos gerenciar dəs areas compartilhadas sujeitas a alteração, caso existam. Somente as paginas modificaveis, caso existam, devem ser criadas ou trazidas do arquivo onde se encontra o programa. A Fig 3.4 mostra um exemplo de 2 execuções silmutâneas.

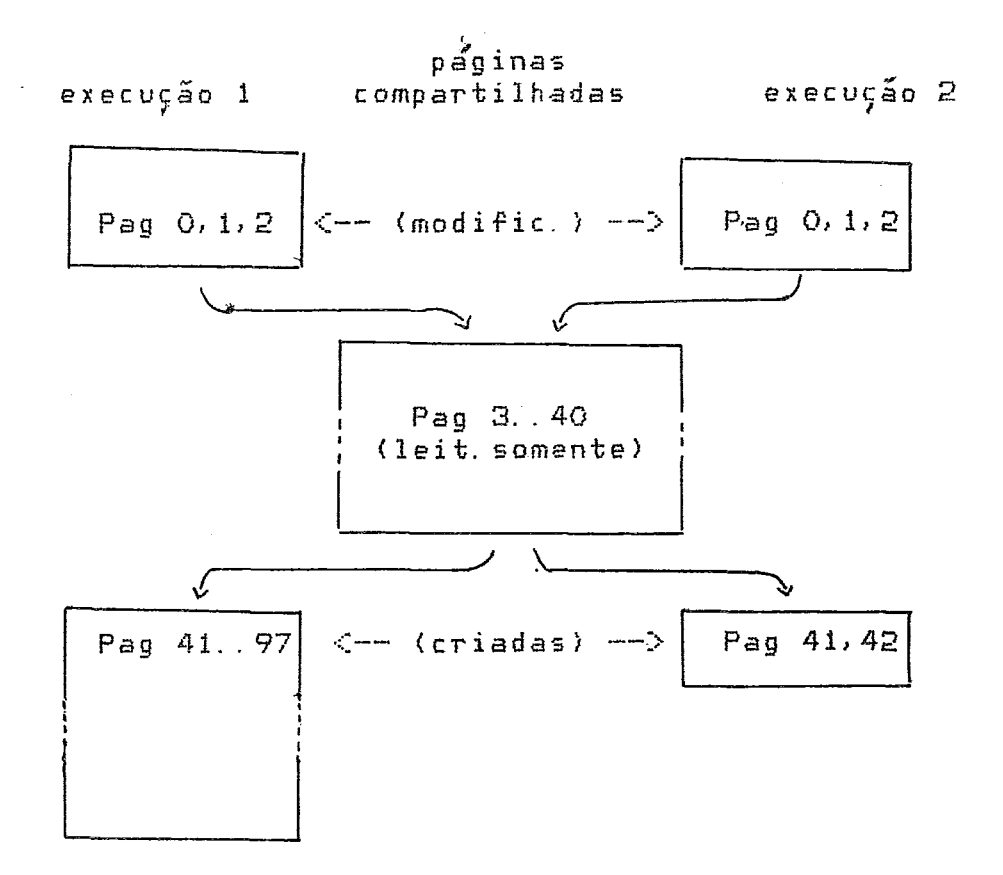

#### Fig. 3.4 - Multiexecução de um processo

#### III.6 PROCESSOS PERMANENTES

.<br>Alguns processos não podem ser terminados mesmo que o usuário ou um outro processo na maíquina emita uma ordem para<br>tal. Este e' o caso de alguns processos de sistema, que se<br>cancelados, tirariam a integridade do sístema ou tornariam impossível a continuação da operação da máquina.

E' uma opção na criação do programa, a especificação de<br>permanente ou não. Deste modo, programas do usuário (controle de processos, máquinas com software dedicado, data-entrys, etc.) também podem ser permanentes. Alguns comentários sobre este assunto, podem ser encontrados no capítulo TERMINADOR.

#### CAPITULO IV

#### COMUNICAÇÃO ENTRE PROCESSOS

Num sistema como este, onde toda a estrutura esta' montada sobre processos, a troca de mensagens entre eles assume papel fundamental. A filosofia do sistema de troca de mensagens foi criada específicamente para este sistema, embora esteja baseada nos princípios atuais de trocas de mensagens e monitores (ref.  $[231, 124]$ .

O NÚCLEO do sistema provê uma serie de recursos para a comunicação eficiente e sincronismo entre processos, via o conceito de FILAS de SERVICO. A nível de exemplo, de modo que<br>fique clara a importância das filas no sistema, as operações de E/S são todas feitas por seu intermédio.

#### IV. 1 FILAS DE SERVIÇO

 $\sim$ 

Em um determinado sistema existe um número maximo de filas. Este número e' determinado durante a geração do sistema. Conforme mostrado na fig.4.1, uma fila de um lado tem os PROCESSOS REQUISITANTES e de outro um PROCESSO SERVIDOR.

# COMUNICAÇÃO ENTRE PROCESSOS FILAS DE SERVIÇO

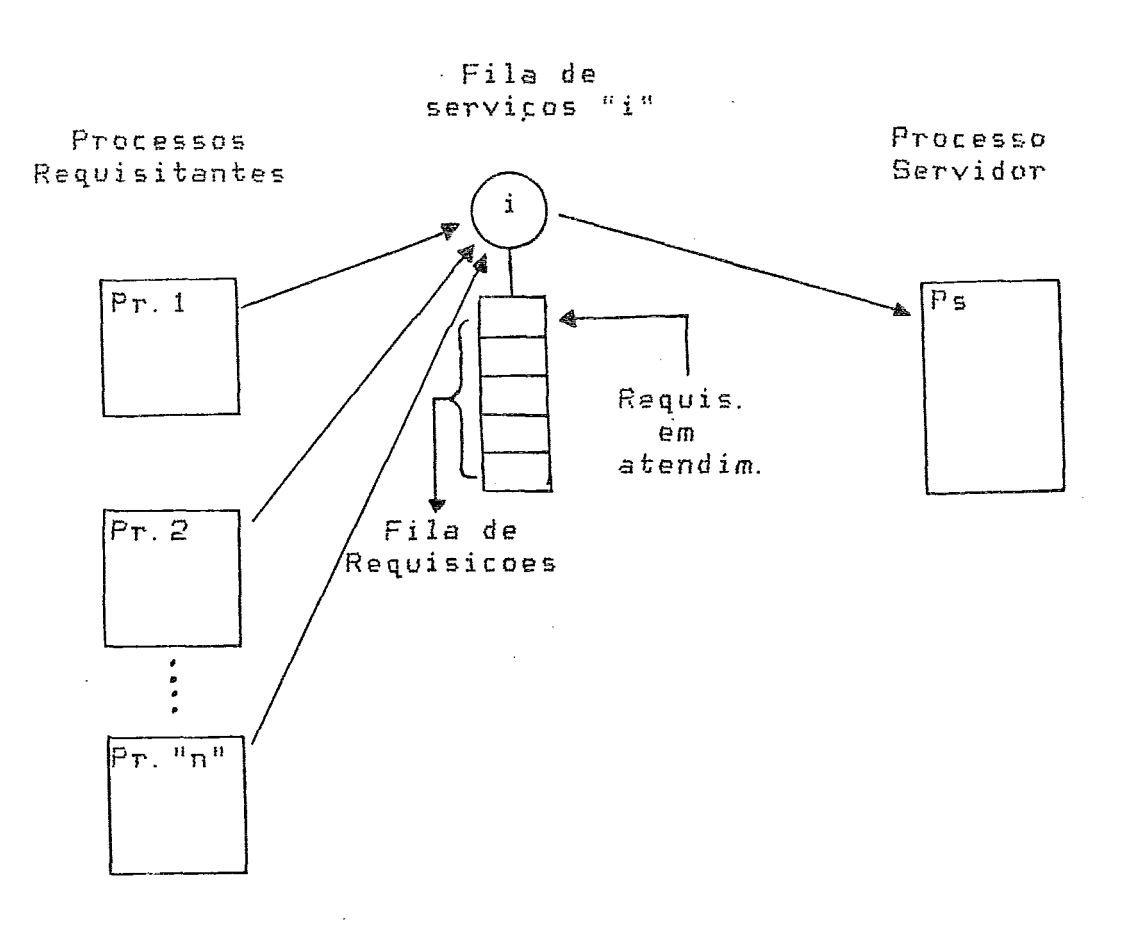

#### Figura 4.1 - ESQUEMA de FILAS

Uma fila de serviço pode receber requisições de vários processos, mas tem SOMENTE 1 processo servidor. As filas são<br>numeradas de 1 a n, onde n e' um maximo determinado em tempo de y geração de sistema, como ja' dito.

Quando um processo quer se comunicar ou pedir a outro a execução de determinado serviço, deve solicitá-lo ao NÚCLEO. Este, deposita a requisição no final da fila de requisições<br>pendentes do serviço especificado. Por outro lado, o processo<br>que vai atender as requisições de uma fila, as retira uma a uma, via chamadas ao NÚCLEO. Portanto, a ordem de atendimento e' FIFO.

O controle de sincronismo entre os processos que fazem as requisições e os que as atendem, e' feita automáticamente pelo NÚCLEO. Deste modo, o processo requisitante pode esperar ate' que o atendimento a sua requisicão termine, quando ele voltara'

 $IV-2$ 

COMUNICAÇÃO ENTRE PROCESSOS FILAS DE SERVICO

a executar automáticamente. O processo servidor também entra em espera quando ele faz uma retirada e não há nehuma requisição na fila.

As filas funcionam totalmente independentes umas das cada uma atendendo a um proposito distinto. Existem outras, filas PARTICULARES e PÚBLICAS. Conforme exemplificado na  $fix$ 4.2, as particulares são usadas entre processos que se conhecem. As públicas normalmente atendem requisições gerais. Um exemplo de fila PÚBLICA e' a fila do carregador de programas, ao qual todos os processos tem acesso.

A criação/remoção de filas e' dinâmica, devendo ser criadas pelos processos que as atenderão. Quando seu uso não for mais necessário, o processo deve removê-la; assim, mais tarde, algum outro processo pode usar este espaço para a criação de nova fila.

Fila Particular

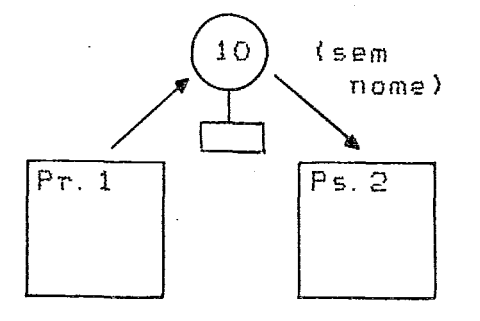

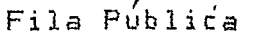

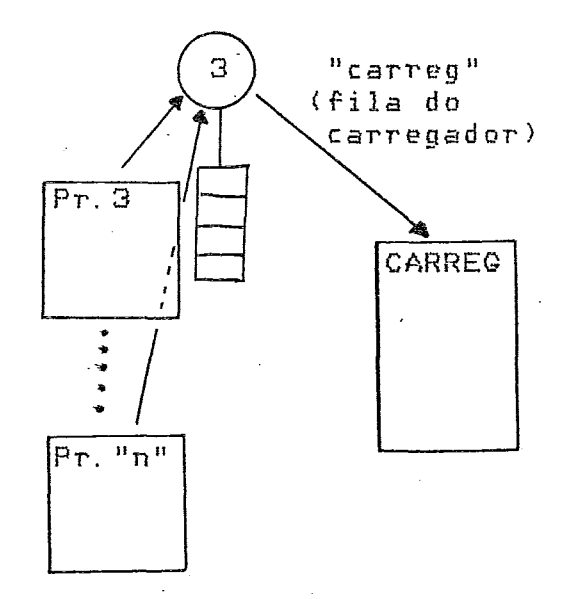

Fig. 4.2 - Exemplo de filas particular e pública

 $IV-3$ 

#### IV. 2 ACESSO A FILAS

A utilização de filas de serviço no sistema e' dinâmica.<br>Por este motivo, um processo servidor deve CRIAR uma fila ao<br>iniciar seus serviços e TERMINA-LA quando não for mais necessária. Para tanto existe a operacao do NUCLEO CRIE-SERVICO, que deve ser invocada pelo processo que ira' servir a fila.

E' possivel dar um ou mais nomes, simbolicos a uma fila. Estes nomes são dados 'a fila pela operacao NOME-A-SERVICO, e podem ter 6 caracteres no máximo elles são gerais, i.  $e^{\lambda}$ qualquer processo executando no sistema pode acessa-los.

Um processo que queira fazer suas requisições a uma fila e conhece apenas um de seus nomes, deve invocar a operação ABRA-SERVICO do NUCLEO e passar este nome como parametro. Como resposta, e' devolvido o número da fila.

Com este numero o processo pode então fazer as requisições à fila. A fig. 4.3, contem um exemplo do uso de ABRA-SERVICO.

#### IV. 3 DEPOSITO/ESPERA

No lado esquerdo da fig. 4. 1 estão representados PROCESSOS REQUISITANTES depositando pedidos em uma fila "i". Estes pedidos são feitos ao NUCLEO via a operação DEPOSITO. Sua função e' depositar a requisição no final da fila, que consiste dos parametros descritos a seguir.

#### IV. 3.1 PARAMETROS PARA UM DEPOSITO

Os serviços executados pelas filas são os mais variados, desde especificos entre processos particulares ate' carga de programas, E/S, etc. Portanto, a forma da mensagem passada entre processos varia enormemente tanto de forma quanto tamanho, para cada caso.

Um dos parametros a passar para DEPOSITO e' "VALOR", que e' formado por 2 BYTES. Normalmente e' o ENDERECO de uma estrutura de dados no processo requisitante; naturalmente o processo servidor deve conhecer o formato de tal estrutura. Quando a<br>mensagem e' curta (ate' 2 BYTES), ela propria pode ser passada como o "VALOR".

Alem do VALOR, deve-se especificar o NÚMERO da fila onde sera' depositada a requisição. Este número deve ser dado em um BYTE, onde o bit 7="1" indica uma REQUISIÇÃO COM ESPERA.

### COMUNICAÇÃO ENTRE PROCESSOS DEPOSITO/ESPERA

# IV. 3. 2 REQUISIÇÕES COM ESPERA

Implica que o processo que faz a requisição deve parar de executar, ficando em espera ate' que a requisição seja atendida. Quando terminar o atendimento, o processo continua a executar na instrução seguinte 'à chamada ao NÚCLEO. Sao 2 os modos de<br>entrar em espera um no momento do DEPÓSITO, fazendo-se o bit 7=1 no segundo parâmetro. O outro é' via a operação ESPERA, que ao ser invocada, suspende o processo, caso haja requisição pendente ou sendo atendida na fila. Como parâmetro, ESPERA deve receber o número da fila. Caso não haja requisições pendentes, o processo continua a executar normalmente.

# COMUNICAÇÃO ENTRE PROCESSOS DEPOSITO/ESPERA

```
este exemplo é' feito numa linguagem
\leftrightarrowhipotética, visando mostrar o uso das diretivas de
manipulação de filas
\hat{\pi} )
         definição das variáveis
( \#\rightarrowfilal : BYTE; (* variáveis que receberão os nros.
\div )
fila2 : BYTE; (* da filas a partir de seu nome
\ast)
nome1 : CADEIA "GARREG"; (* nome da fila do --
carregador *)
estrut : RECORD (* estrut. hipot, do carregador *)
            nomeprog : CADEIA "PROG1. EXE"
            operação: BYTE;
           END<sub>i</sub>mensag : CADEIA (50); (* estrut. p/ msg particular
\ast )
(* início do programa *)
  ABRA-SERVIÇO(nome1, filal); (* deter. nro. da
  fila *)
  ABRA-SERVIÇO("joão", fila2); (* a partir do nome
  \mathbb{R} )
     \overline{\phantom{a}}\simDEPÓSITO (filai, estrut); (* \text{ sem} \text{ espera} *)DEPOSITO ( fi1a2+\$80, mensag); (* c/ espera *)
     \overline{\phantom{0}}\overline{\phantom{a}}ESPERA ( filal); (*espera término atendim. filal
  \ast )
     \overline{\phantom{a}}\sim \sim\Delta \sim 10^4\overline{a}FIM.
```
Fig. 4.3 - EXEMPLO DE PROCESSO REQUISITANTE

IV. 4 RETIRA/FINALIZA

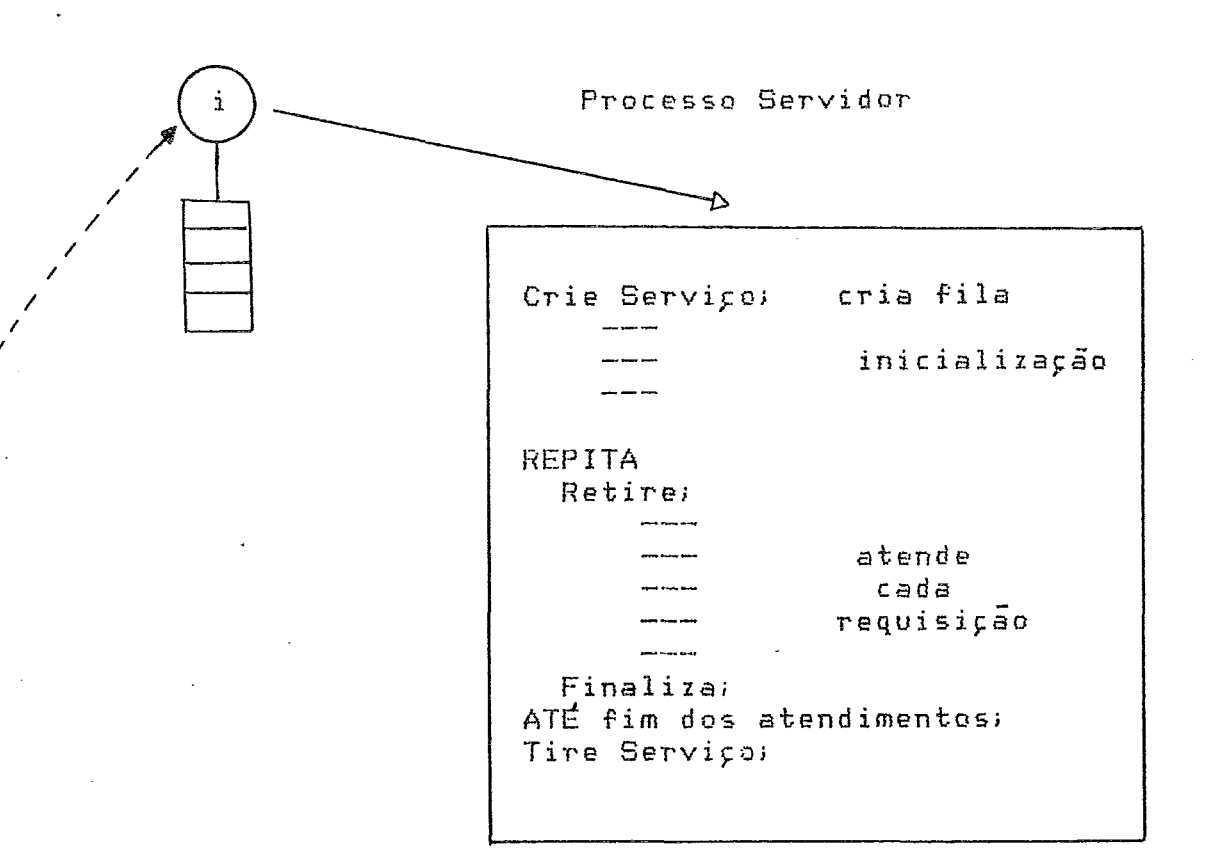

# $Fig. 4.4 - UM$  SERVIDOR TÍPICO

O par de operações RETIRA/FINALIZA e' usado pelos processos servidores que ATENDEM as requisições de uma fila. As figuras 4.4 e 4.5 complementam o texto a seguir. A operação RETIRADA, devolve uma cópia da la. requisição que está no topo da fila especificada. Ao terminar o atendimento de uma requisição,  $\blacksquare$ operação FINALIZA deve ser invocada. Ela verifica se o processo que fez o DEPOSITO está' em espera, neste caso reativando-o.

Se não ha' nenhuma requisição na fila no momento que uma RETIRADA e' feita, o processo que a fez entra em ESPERA, ate' por um outro que uma requisição seja depositada naquela fila processo.

TV. 4.1 PARÂMETROS DE UMA RETIRADA

Deve-se especificar no primeiro parametro o número da fila acessar. No segundo deve-se dar o endereço de uma palavra  $\overline{a}$ dupla (4 bytes), que recebera' a requisição do topo da fila. Nos 2 primeiros BYTES e' devolvida a IDPROC do processo que fez<br>o depósito. Nos 2 BYTES seguintes, vem o "VALOR" que foi depositado.

#### IV. 5 PROCESSOS SERVIDORES

A figura 4.4 da' uma visão geral de um processo servidor. A fig. 4.5 apresenta, em uma linguagem hipotética, as chamadas as operações do NÚCLEO, feitas por um processo servidor. Normalmente um processo servidor tem uma característica<br>CIRCULAR, so' terminando, quando não mais for necessário o atendimento 'a fila.

> $(*$ Exemplo simplificado de um carregador  $d \in$ programas em uma linguagem hipotética. Notar que não houve rigor na passagem de parâmetros (p/ as operações, para não dificultar o entendimento  $169$ ico.

> $ap\hat{e}ndice$  D.4  $\Box$ deve ser usado  $n<sub>n</sub>$ acompanhamento. O nome do arquivo a carregar e' passado como parâmetro.  $\rightarrow$  )

VAR nro\_fila : BYTE; parâmetro : RECORD  $name<sub>f</sub>$ IDproc : WORD;  $END<sub>1</sub>$ 

início

---> inicializa fila

Crie\_serviço ( nro\_fila); Nome\_serviço ( 'CARREG', nro\_fila);

---> loop pega cada requisição **REPITA** RETIRADA crie processo;  $abre$ -arquivo ( par $\hat{a}$ metro nome );

---> le o programa para memória **REPITA** leia\_registro;<br>ATÉ fim de arquivo; FINALIZA (nro fila); ---> termina atendim.

PARASEMPRE; ---> carregador sempre ativo

fim.

 $Fig. 4.5 - example$  de um processo servidor

#### IV. 5.1 LIBERAÇÃO DE RECURSOS ALOCADOS

Em servidores que alocam recursos para as requisições que estão. servindo (p. exemplo buffers), logo apos a operação RETIRADA, deve ser feito um teste para verificar se o "VALOR" e<sup>7</sup> zero. E' que quando o NÚCLEO esta' terminando um processo, ele deposita uma requisição com "VALOR"=0 nas filas que foram usadas pelo processo. A IDPROC e' a do processo que esta' sendo terminado.

Portanto, quando o processo servidor receber uma requisição  $CDm$ "VALOR" O, deve assumir que o processo que a fez-esta' sendo terminado. Deste modo, todos os recursos alocados ao mesmo podem ser Alguns detalhes a mais sobre este-assunto-podem-ser liberados. encontrados no capítulo TERMINADOR.

## IV. 5.2 RECEBENDO PARÂMETROS

Os parâmetros que informam ao processo servidor a tarefa a executar, normalmente estão na área de memoria do processo que fez o pedido. Existe a operação MAPVIR do gerente de memória, que pode ser usada para ter-se acesso a estas areas.

No caso de um processo servidor, MAPVIR mapeia uma parte de seu endereço virtual sobre uma area do processo que fez o deposito na fila. Normalmente, o "VALOR" retirado da fila da' o endereço no processo requisitante onde estão os parâmetros, e consequentemente onde deve ser feito o mapeamento. Deste modo, o processo servidor tem acesso aos dados que estão no processo-requisitante. Maiores<br>detalhes desta operação e mapeamento entre processos podem ser encontrados no capítulo GERENTE de MEMORIA.

Uma boa parte das funções do sistema operacional são acessadas via filas de servico. Este e' o caso de todo o sistema de E/S, onde<br>cada gerente de periférico e' um processo servidor com sua respectiva fila. Portanto, pedidos de E/S são feitos em última instância por depósitos em filas. Maiores detalhas são apresentados no apêndice sobre implementação de GERENTES de E/S.

O CARREGADOR de programas também e' implementado segundo esta política. Os pedidos de carga e execução de programas devem ser<br>depositados na fila "CARREG", que e' atendida pelo processo servidor CARREG. No capítulo CARREGADOR encontram-se maiores detalhes.

Ainda como exemplo temos o sistema de REDES [1], a linguagem d e COMANDOS [3], que são todos implementados segundo este método. Como ja' citado, servidores para uso particular (contrôle de processos, execução paralela de tarefas, etc) também são aplicações possíveis de implementação.

#### CAPITULO V

#### $E/S$

Neste capítulo e' dada uma visão dos conceitos e recursos<br>cidas pelo NÚCLEO ao sistema de E/S. No apêndice B-são oferecidas pelo NÚCLEO ao apresentados detalhes da implemetação de gerentes de perifericos.

CARACTERISTICAS  $V_1$   $1$ 

As E/S são INDEPENDENTES de periferico. Alem disto, elas são PADRONIZADAS. Estas duas características são implementadas no NÚCLEO do sistema, sendo portanto acessíveis a qualquer nível, conforme pode ser visto na fig. 2.1.

A INDEPENDÊNCIA de E/S permite que um programa, tanto em<br>assembler quanto em linguagem de alto nível possa ser confeccionado sem fazer referência a periferico específico; basta no momento da execução, informar qual o periferico/arquivo efetivamente usado.

A PADRONIZAÇÃO das E/S no nível mais interno do NÚCLEO, leva a um mesmo tratamento e linguagem por parte dos demais módulos, quer<br>sejam do sistema ou do usuario. Esta padronização compreende uma sintaxe, para a especificação dos nomes de ARQUIVOS e o conceito de NOMES LÓGICOS.

#### V. 2 NOMES DE ARQUIVOS

E' necessário neste ponto introduzir alguns conceitos.  $\Omega$ primeiro deles e' o de VOLUME. Ao se especificar um arquivo, e' necessario dizer o NOME do VOLUME, isto e', meio físico onde o mesmo se encontra. No caso de discos efitas. VOLUME e'o nome de um<br>determinado disco ou fita que esta montado em uma das unidades naquele instante. No caso de impressoras, teclados, etc., VOLUME e'  $e^t$ o nome do periférico. Portanto, com este conceito unificado, não necessário saber em que unidade esta' montado um disco. Atraves de seu nome o sistema se encarrega de descobrí-lo.

 $E/S$ NOMES DE ARQUIVOS

O segundo conceito e' o de VOLUMES ESTRUTURADOS e NÃO<br>ESTRUTURADOS. O primeiro caso e' de meios que suportam mais de um arquivo, como por exemplo discos, fitas, etc. Néles, é' necessária alem da especificação do volume, a especificação do arquivo dentro do volume. No segundo caso, nos não-estruturados, enquadram-se os periféricos que não têm subdivisões em arquivos, como por exemplo impressoras, teclados, vídeos, etc. Neste caso, basta especificar o VOLUME.

O terceiro e último conceito e o de DIRETORIO. Conforme  $p$  $o$ de ser visto abaixo, isto permite criar varios grupos de arquivos correlatos em um mesmo volume.

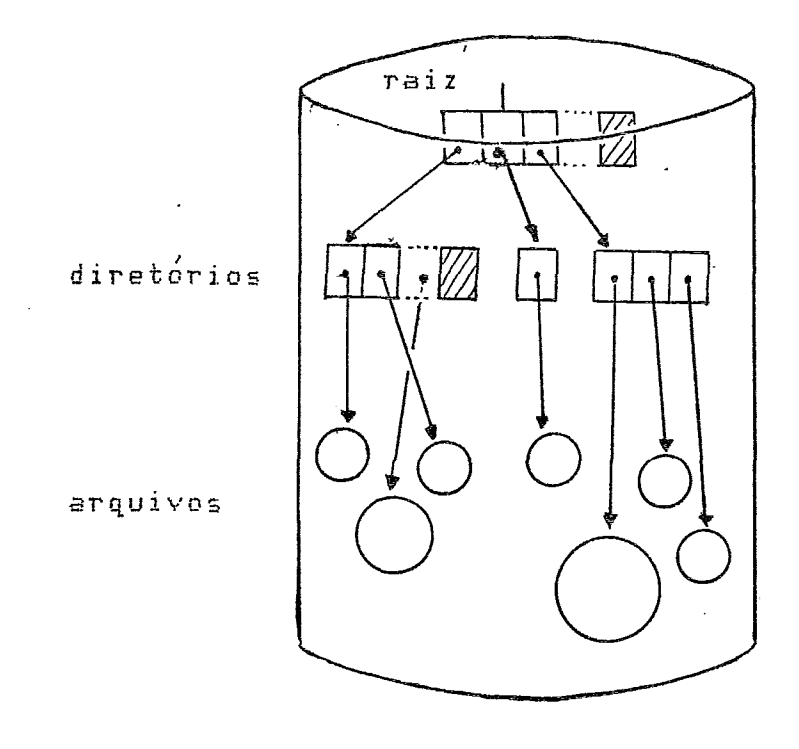

#### Fig. 5.1 - VOLUME ESTRUTURADO

Por NOME de ARQUIVO subtende-se uma definição completa que<br>permita especificar sem ambiguidades um arquivo, quer em volumes estruturados ou não. Segue-se a sintaxe genérica, que e' usada em todos os níveis do sistema [13]. Notar que a pontuação  $e'$ OBRIGATORIA.

NO: VOLUME: DIRETÓRIO: NOME: EXTENSÃO

onde

NO: - um número entre O e 255, que informa em que E/S NOMES DE ARQUIVOS

> maquina, num conjunto interligado pelo sistema de rede, se encontra o arquivo.

> VOLUME: - nome do volume montado em uma unidade (disco, fita, etc.) ou nome d a l unidade (impressora, teclado, tela). Pode ter de 1 a 6<br>caracteres quaisquer, com exceção de ":", ".", ","

> DIRETORIO: - nome do diretório onde se encontra o arquivo. E' obrigatório somente em VOLUMES<br>estruturados. Formado de 1 a 6 caracteres<br>quaisquer, com exceção de ":", ", ", ",".

> NOME: - nome do arquivo. Usado obrigatoriamente em volumes estruturados, pode ser composto por ate' 6 caracteres quaisquer, com exceção sde ":",  $\mathbf{n}_1, \mathbf{n}_2, \cdots, \mathbf{n}_M, \mathbf{n}_M$

> EXTENSÃO: - 3 caracteres, indica o tipo do<br>arquivo. Segue uma lista de nomes pre'-definidos, embora o usuário possa criar qualquer outro.  $DATA - arquivos de dados$ BAS - arquivos com programas BASIC PAS - arquivos com programas PASCAL FOR - arquivos com programas FORTRAN COB - arquivos com programas COBOL PRO - arquivos de comandos SIRIUS EXE - arquivos com programas na forma  $execut$ á $ve1$ TXT - arquivos com textos genericos BIB - arquivo de bibliotecas

Somente os periféricos estruturados necessitam dos campos. DIRETÓRIO, NOME, EXTENSÃO ; para os não estruturados, basta especificar ate' o campo VOLUME.

 $V.3$ **DEFAULTS** 

Como visto, a sintaxe acima e' algo longo para digitar-se a<br>todo instante que a referência a um arquivo for feita. Assim, e' possível especificar-se a priori um valor para os campos. NO, VOLUME e DIRETÓRIO. Deste modo, numa referência a um arquivo onde um ou mais campos estiverem faltando, automaticamente são preenchidos com os DEFAULTS. Os DEFAULTS podem ser
especificados no momento em que o usuário entra na máquina,<br>sendo validos ate' o término da sessão ou ate'um comando "DEFAULT" ser dado na SIRIUS.

**NOME** 

ASSUME POR DEFAULT

117: PROJ: FONTES, CALC, PAS no, diretório PROJ: CALC. EXE COEFIC. DAT' no, volume, diretório TELA:  $\overline{u}$ 23: IMPR:

#### FIG 5.2 - EXEMPLO NOME DE ARQUIVOS

# V.4 NOMES LOGICOS

Um programa pode ser confeccionado, fazendo-se a referência arquivos via NOMES LOGICOS. Mais tarde, antes de executar o programa, associa-se este nome logico a um nome de arquivo, via o comando ASSOCIE da SIRIUS ou via a operação ASSOCIE do NUCLEO. A partir daí', todas as referências ao nome logico são dirigidas<br>ao arquivo a ele associado. Outro caso típico e' o uso dos nomes lógicos padrões do sistema, como por exemplo SISENT,<br>SISSAI, LISTA, BIB, que por default estão associados, a nível de sistema, ao teclado, vídeo, impressora e biblioteca respectivamente.

Um nome logico e' composto por ate' 6 caracteres quaisquer,<br>excluindo ":", ".", ",". Onde fôr valido especificar-se um nome de arquivo, também e' válida a especificação de um nome logico. A conversão do nome lógico para o nome de arquivo equivalente e' feita pelas rotinas do NÚCLEO que manipulam com arquivos, que<br>serão vistas adiante, A distinção entre os dois casos e' feito pela pontuação. No nome de arquivo aparecem os símbolos ":" e/ou ".". No nome logico, eles não aparecem.

NOME I DOICO NOME de ARQUIVO **ENTRA** X. DAT ORDENA 2: TESTE: PROGS. PGM1. DAT SISSAI TELA: **IMPRES** 25: IMPR:

Fig 5.3 - ASSOCIAÇÃO DE NOMES LOGICOS A ARQUIVOS.

Um nome logico pode estar associado a um nome de arquivo aog nível do processo ou do sistema. A nível de processo significa que somente tem acesso ao nome logico o processo ao qual ele foi associado. Assim, os nomes logicos de um processo não interferem com os de outro. A nível de sistema significa que o nome logico e' acessível a todos os processos. Uma associação a nível de processo tem uma prioridade maior que a nível de sistema. Portanto, um nome lógico pode estar associado nos 2<br>níveis, e somente se o não estiver a nível de processo e' que o<br>nível sistema e' verificado. No tópico OPERAÇÕES AUXILIARES deste capítulo, encontram-se maiores detalhes sobre associações.

A SIRIUS [3] se utiliza extensivamente desta facilidade na maioria de seus comandos.

#### $V.5$  BCES

 $\sim 10^7$ 

Ao se requisitar uma operação de E/S, e' necessário passar uma série de informações para o gerente do periférico, tais como código da operação, tamanho e endereco dos dados, etc. Para tanto existe uma estrutura de dados padronizada, o Bloco de Controle de Entrada ou Saída (BCES).

A maioria dos trabalhos desenvolvidos em torno deste NÚCLEO se utilizam ou fazem referência a esta estrutura.

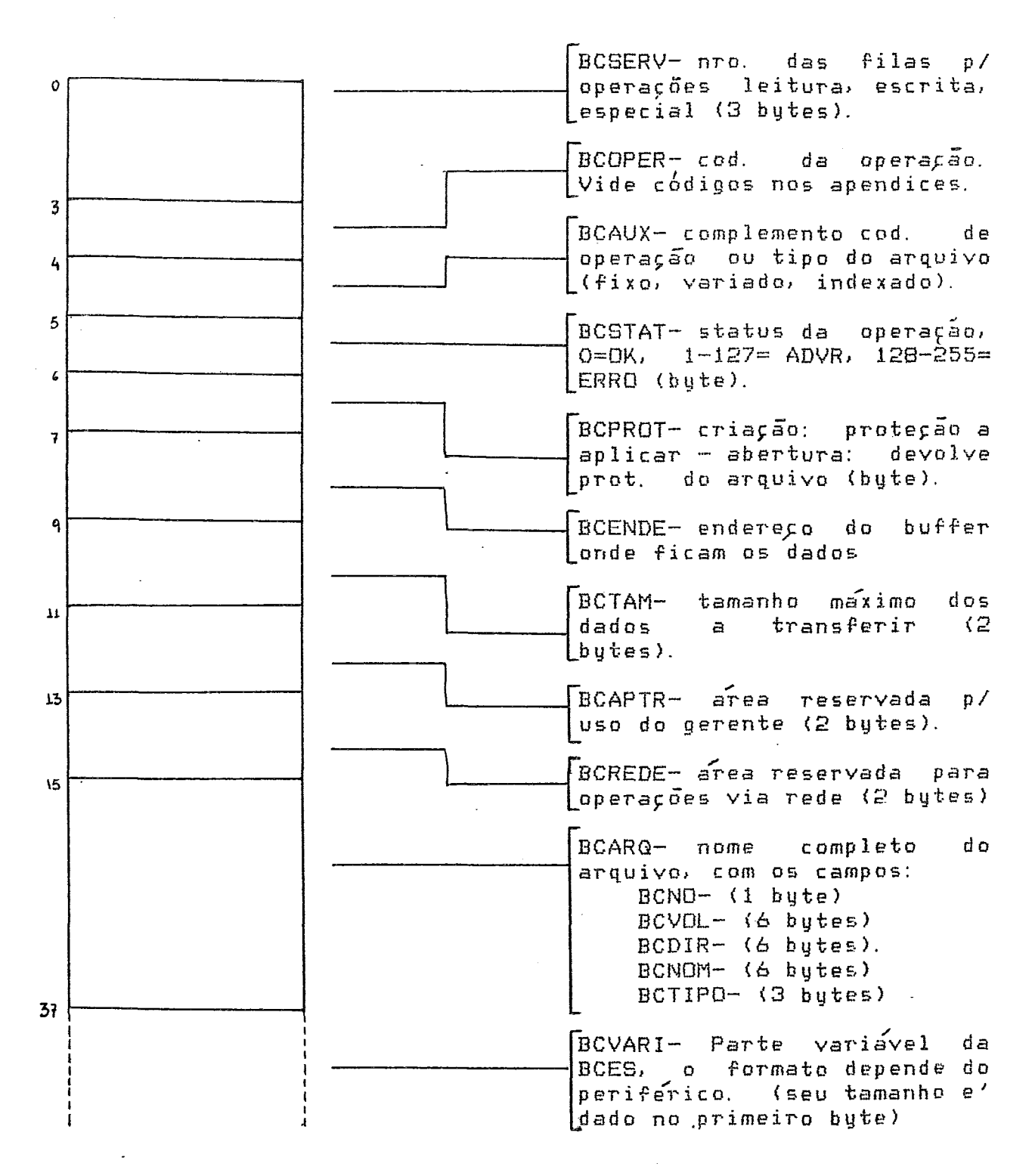

 $Fig 5.4 - BCES$ 

A parte FIXA desta estrutura e' comum a todos os tipos de periféricos. A parte-VARIÁVEL, e reservada e específica para<br>os periféricos que necessitem informações adicionais e particulares para exercerem as suas funções. Um exemplo e' o

endereço de um registro em um arquivo de acesso direto.

No apêndice C encontram-se os codigos a atribuir aos campos BCOPER, AUX, PROT, etc.

Cada arquivo em manipulação tem uma BCES associada. Portanto, num processo com um número "n" de arquivos em uso simultaneamente, "n" BCES devem existir.

As BCES ficam na região de memória do processo que esta' usando o arquivo. Elas devem ficar entre os enderecos 16K - 62K do espaço vírtual do processo.

O campo BCOPER, e' formado de 3 bytes. Cada um deles contem o número de uma fila de serviços que atendem as operações de leitura, escrita e especiais, respectivamente. Normalmente estes 3 números são iquais.

# V.6 OPERAÇÕES DE E/S

O NÚCLEO oferece uma serie de operações para a realização E/S. As operações ABRA-ARQUIVO, LEIA, ESCREVA, ESPECIAL e das FECHE-ARQUIVO são ditas DIRETAS por realizarem operações nos<br>periféricos. As operações ASSOCIE, CONVERTA, DESASSOCIE e SEPARA-ARQUIVO são as AUXILIARES.

O exemplo da fig 5.5 pode ser usado como complemento 80 texto que se seque.

#### V. 6. 1 ABRA-ARQUIVO

Esta e' a primeira e obrigatória operação para ter-se acesso a um arquivo. Recebe 2 parametros: o endereço de uma BCES e o endereço de uma cadeia de caracteres contendo o nome do arquivo (pode ser um nome logico).

Antes de invocar ABRA-ARQUIVO, toda a BCES deve ser zerada e o campo BCOPER deve ser preenchido com o codigo de abertura apropriado. Caso seja criação de arquivo, os campos BCAUX (tipo do registro) , BCPROT devem também ser preenchidos. Estes valores estão descritos apêndice C. Arquivos com registro de tamanho fixo devem ter BCTAMA tambem preenchido, quando forem criados.

Caso no parâmetro 2 seja fornecido um nome logico, e' feita a conversão para o nome de arquivo correspondente. Em seguida, este nome e' analisado, seus campos separados e colocados em BCARQ da BCES. Os campos que estiverem faltando são preenchidos

 $E/S$ OPERACOES DE E/S

com os DEFAULTS.

Neste ponto e' feito o roteamento do pedido. Caso o nc' indique **que** 3 E/S deve **se de,?** em outra mãiquina, a I3CE5 e' **dirigidz** ao **sistema** de REDES. **Deáee** mado, e' transparente e genérica a *p*assagem dos pedidos pelo sistema de redes. Se o **pedido e'pira a prnprie** rndquina> **a BCES e'** entregue ao gerente do periferico em questão (o nome do VOLUME e' usado para determiná-lo). O gerente interpreta o codigo em BCOPER, abre o<br>arquivo do modo que lhe aprouver e preenche os campos arquiva do moda que lhe aprouver e preenche os **campes** / neceasarioâ na ECES, ccmplstando assim a abertura. CZ tompo **BCAUX retorna o tipo do arquivo aberto e BCPROT sua proteção.** 

**AO** requisitar uma abertural O processa entra **DBRIGATDRIAMENTE em espira** pelo **s-u** término.

> SE none do **aFquivo** dado ENTAD separa canpos do nome dado. DEFAULTS nos campos que faltaram.

SE BCES no  $\circlearrowright$  desta maguina ENTAD dirige requiç. 'a rede SENAO deter. nro. da fila a partir do nome da volume. (abra\_servico) deposita ÙCES na fila.

#### Fig.5.5 - **sequ\$ncia** de uma Abertura

Uma opção especial da abertura e' a analise externa do nome da arquivo. Para t.anf,o, deve-se proceder como no **casa** anterior, e adicionalmente preenche? todas **~s** campos de **BCARQ** antes da abertura.  $\overline{A1em}$  disto, o segundo parâmetro não deve ser dado. Com este recurso, tratamentos especiais de nomes de arquivos podem **ser f~it05** pele processo. **A Fig.** acima mostra o desvia / ds anslise interna.

V. 6. 2 FECHE ARQUIVO

Esta operação e' o complemento da anterior; e' bastante .simples e **seu** 6nico parânetro e' a BCEÇ. **13** campo I3COPER **deve**  conter a có'digo de fechamento com **suas op~6es** lapendice *C).* 

 $E/S$ OPERAÇÕES DE E/S

### V. 6. 3 LEIA, ESCREVA, ESPECIAL

Realizam as operações de E/S propriamente. Nos 3 casos, o ónico parâmetro e' o endereco da BCES, ja'inicializada por<br>ABRA-ARQUIVO. Antes de invocá-las, o código da operação BCOPER obrigatóriamente deve ser devidamente preenchido. Os demais campos devem ser preenchidos conforme a necessidade da operação, inclusive em algumas delas, campos da parte variável devem ser preenchidos. Um exemplo e' o endereço de um reqistro em um arquivo de acesso direto. As operações de E/S-seguenciais precisam ter os campos BCENDE e BCTAMA preenchidos.

A operação ESPECIAL deve ser usada na requisição d e comandos que não transfiram dados ou que tenham características particulares. Nem todos periféricos lhes dão suporte, sendo detalhes encontrados na documentação do gerente de periférico específico [6], [3].

Estas operacões podem ser pedidas com ou sem ESPERA  $pelo$ término da operação. O bit 7 de BCOPER em "1" indica com espera e em "O" sem.

Num pedido sem espera, a E/S e' disparada, mas o processo que a fez continua executando, paralelamente. A qualquer<br>momento e possível esperar pelo termino da E/S via a operação ESPERA (vide requisições com espera, cap. comunicação entre processos). O parâmetro a passar para esta operação e'um byte retirado da BCES; se a E/S a esperar e' uma leitura, o primeiro bute de BCSERV e' o usado. Se escrita, o segundo bute deve  $Ser$ passado; se especiais, o terceiro deve ser passado.

# $E/S$ OPERACOES DE E/S (\* Este exemplo demonstra o uso das operações do núcleo para E/S numa linguagem hipotética. 'E' um programa le/imprime.  $\#$ ) (\* Definição das variáveis (BCES, buffers, etc.)\*) BCENTRA: estrutura do tipo BCES; BCSAI: estrutura do tipo BCES; BUFFER1, BUFFER2: vetor 100 bytes; nomearq: cadeia 30 caracteres;  $(*\texttt{programa*})$ bcentra  $:= 0;$  $bcsai$   $:= 0$ ; bcentra.bcoper: = abra-leitura-sequencial; ABRA-ARQUIVO (bcentra, 'leitor'); (\*abre leitura  $bcsai: = bcentra;$ (\*via nome logico  $b$ csai.bcoper: = cria-sequencial;

```
(*pede nome no
SISSAI ('nome do arquivo saida?');
SISENT (nomearq);
                                     (*terminal
ABRA-ARQUIVO (bcsai, nomearq);
```
(\* preenche BCES p/ leitura / escrita \*)

```
bcentra.bctam: = 100;
bcentra.bcend: = endereço (buffer 1);
bcsai.bcend: = endereço (bufer2);<br>bcent.bccod: = cod-leitura+bit.7=1; (*com espera
                                             (*sem espera
bosai.bocod: = cod.escrita;
```

```
REPITA
  LEIA (bcent);
   bcsai, bctam: = bcent. bctamiESPERA (bcsai.bcserv+1);
   buffer2: = buffer1;
   ESCREVA (bcsai);
ATE' bcent satatus = fim. arquivo;
```

```
FECHE (bcsai);
FECHE (bcent);
FIM.
```
Fig 5.6 - EXEMPLO DE OPERAÇÕES DE E/S

#### $F/S$ OPERAÇOES DE E/S

# V. 6. 4 OPERAÇÕES AUXILIARES

ASSOCIE - atribui a um nome logico uma cadeia de caracteres. Para as E/S, esta cadeia deve ser o nome de um arquivo. A associação pode ser a nível de processo ou a nível de sistema; no primeiro caso deve-se especificar o nome do processo no segundo parâmetro e no segundo caso colocar um "\$" neste  $parent$ 

CONVERTA - dado um nome logico, a cadeia a ele associada e'<br>devolvida. Primeiro e' verificado a nível de processo se existe a associação, e em seguida a nível de sistema. Para forçar a busca somente a nível de sistema, um "\$" deve ser dado no segundo parâmetro. Abra-arquivo invoca internamente esta  $operaçāo.$ 

DESASSOCIE - o inverso de associe, podendo optar pela desassociação de somente um nome logico ou de todos pertecentes a um processo. O parâmetro "nome logico", se não dado, força a desassociação total do processo.

#### V. 6.5 SISENT E SISSAI

A operação SISENT lê dados do arquivo associado ao nome logico SISENT. Como unico parâmetro necessita do endereço de uma cadeia onde serão depositados os dados.

A operação SISSAI e' analoga, so' que escreve os dados de uma cadeia dada como parâmetro no arquivo associado ao nome logico SISSAI.

A vantagem de usar estas operações e' a simplicidade. Não necessárias BCES, abertura de arquivos, etc. Isto tudo e'  $500$ feito internamente.

Os nomes lógicos podem ser associados a qualquer periferico que aceite acesso sequencial, como por exemplo arquivos em disco, fita, vídeo, teclado, impressora etc.

### CAPITULO VI

# GERENTE DE MEMORIA

Neste capítulo são apresentados os recursos oferecidos  $p \in I$   $Q$ sistema e as características de HARDWARE suportadas.

# VI. 1 MEMORIA FISICA

E! destinado a processadores com espaço de enderecamento ate' 64K bytes (16 linhas de endereço), expandidos externamente por hardware de memória paginada. As paginas devem ter 2K bytes de tamanho. Suporta proteção por HARDWARE contra escrita, contra leitura ou ambos, independente por página.

São suportados pelo NÚCLEO até 8 Mbutes de memória real do tipo RAM, embora na presente versão da máquina o maximo a que se pode<br>atingir seja 3.5 Mbytes. Também existe uma memória PROM, usada principalmente na fase de carga e inicialização do sistema. E'' composta de até 16K, sendo porem o típico 2K.

A memoria RAM pode ser dividida em 2 partes: memória de vídeo e memória comum. A memória de vídeo e' onde devem residir dados a exibir na tela; suas demais características são idênticas 'à memória comum, podendo inclusive receber dados e programas normalmente. Se um pedido de alocação de memória específíca "memória de vídeo", somente nela sera' feita a busca. Se nada e' especificado, a busca d e  $video.$ 

As interfaces com periféricos funcionam baseadas no principio de "E/S mapeados em memoria" (memory mapped I/O), isto e', acessa-se-lhes como se fossem memória RAM comum. São suportados ate' ó interfaces. cada uma podendo dispor de ate' 2K bytes de região de comunicação. Além disto, outros 2K são usados pelos registros de controle da máquina e pelos periféricos oferecidos na configuração basica (teclado e duas linhas seriais).

Cada processo tem seu espaco de enderecamento exclusivo, isto e', pode-se referir a endereços entre O e 64K. Estes endereços são chamados ENDEREÇOS VIRTUAIS do processo. E' dividido em 32 janelas de 2K bytes cada (janela O a janela 31). Cada uma destas janelas pode estar mapeada em qualquer um dos ENDERECOS FISICOS disponíveis .<br>(RAM, PROM ou E/S). Mais de um processo pode estar usando um mesmo endereco físico simultaneamente. O exemplo a sequir mostra  $\overline{c}$ processos, seus espaços virtuais e o mapeamento na memória física.

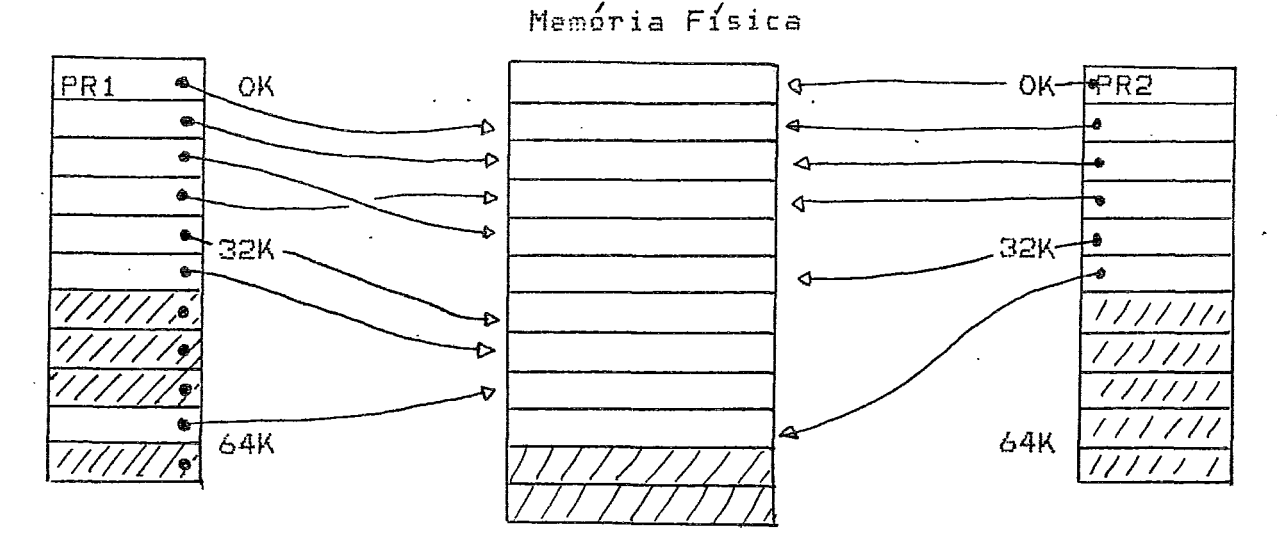

Fig. VI. 1 - espaço virtual x endereço físico

O NÚCLEO prové a operação MAPFIS, que permite ao processo mapear uma, de suas janelas O a 30 sobre qualquer endereço físico.  $A1em$ dela, existem varias outras operações referentes à mapeamento,  $\mathbf{e}$ serão descritas adiante ou no apêndice D.

# VI.2 PACINAS DOS PROCESSOS

criado De modo a não limitar o tamanho dos processos a 64K, foi o conceito de paginas, descrito a seguir e na figura VI.2.

Um processo e' composto por PAGINAS, cada uma com tamanho de 2K bytes. Na atual versão do sistema, o número maximo de paginas por processo e' 512, numeradas de O a 511. Assim, o tamanho máximo de um programa fica em 1 Mbyte.

O tamanho das paginas coincide com o das janelas, de modo a permitir que o programa possa "ver" (acessar) as suas páginas através destas janelas. Cada pagina tem a janela (endereco virtual) que lhe corresponde; porem, paginas com código PIC (Posicion Independent Code) podem ter este endereco virtual (número da pagina) modificados em tempo de execução, conforme descrito no topico ativação de paginas.

### GERENTE DE MEMORIA PAGINAS DOS PROCESSOS

Nem todas as paginas precisam estar na memória durante a execução do programa; podem ficar em memoria auxiliar de acesso **di~~t~..** sendo trazidas na medida QUE **B** processo **as** requisite. / No topico- gerência do espaco físico, a seguir, e' detalhada a política<br>de alocação de memoria física.

Cada pagina pode ter os seguinte atributos:

- 1. n6mera **d3** paigina default -. **da'** a endereja **virtual** pelo **qual**  a pagina sera' acessada pelo programa. <sup>.</sup> Pode ser alterado na<br>ativacão da página (tópico a seguir).
- 2. memoria de VIDEO memoria alocada obrigatoriamente em memo'ria de videa
- .- **3.** mern6ria LOMCfM -rnwngria aloceda preferencialmente em memariõ / Cemuni **.=a50** ~IO **haja, e'** ?loca **em** merna?ia **de** vldea.
- *<sup>8</sup>*4. nãri modificáveis são **paY3inas que** normalmente **so** permitem leitura de seu conteúdo. Podem ou não ser protegidas contra escrita por hardware. Em multiexecucão, são compartilhas pelas varias copias dos programas.
- 5. modificavel permite escrita/leitura de seu conteudo. nativizionis primitarionizum<br>Podem ser criadas dinâmicammente.<br>Dermanentes na memoria — não e' s
- h. peinmne?teç na memoria vão e' sucet~vel a **ser** desalojada da memoria física.
- permanentemete ativa esta' sempre ativa (topico a seguir).  $7.$

# VI. **2.** 1 **CRIAÇ&@** DE **PÁGINAÇ**

As paginas podem ser criadas na confecção do programa pelo campi1adu~/montador ou dinamicamente durante a execucão do programa. **Pa~a** crig-las dinamicanen.t;~t, a **pr~grama** deve invocar a operação **DEF'PAG\*** eçpecificanáo as n6meros de páginas a criar, **as** janelas **sob as**  *gciais* **serão** *mapearia5* e **seus** atributos. **A** merngria **física** para **estas**   $p$ aginas pode ou não ser alocada automaticamente neste instante. Para acesçar estas paplnas, deve-se ativg-las primeiramente (to/pico **a çegcii~.).** 

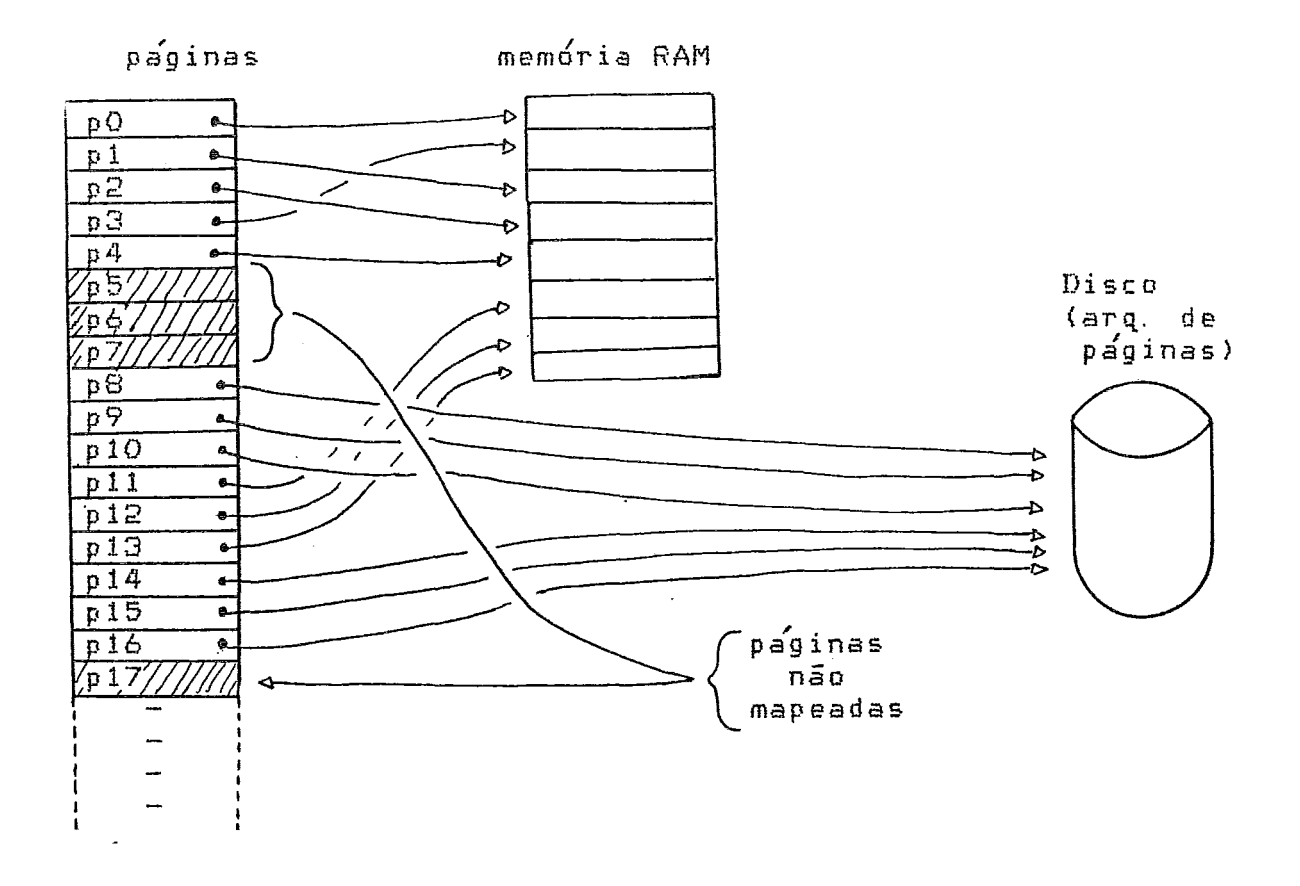

Fig. VI.2 - PAGINAS DE PROCESSOS

# VI. 2. 2 ATIVAÇÃO DE PÁGINAS

E' facil perceber que num processo maior que 62K, somente algumas de suas paginas podem estar ATIVAS em determinado momento, isto e', as janelas estarão mapeadas sobre os endereços físicos onde se encontram estas páginas ativas. As demais paginas podem estar na memória RAM ou na memória secundária.

Uma pagina ou conjunto de, podem ser ATIVADAS a qualquer<br>instante pelo processo via chamada 'a operação ATVPAG do NÚCLEO. Se elas estiverem na memória, e' feito o mapeamento das janelas que lhe<br>correspondem ; (fig. VI.3) naturalmente, havendo paginas ativas sob as mesmas janelas, estas são DESATIVADAS. Encontrando-se algumas ou todas as páginas a ativar em memória secundária, são trazidas para a memoria principal e so' então o mapeamento e' feito.

Notar que para acessar o conteúdo de uma pagina, a mesma deve estar necessariamente ativa. Pácinas Mem. Fisica

Janelas

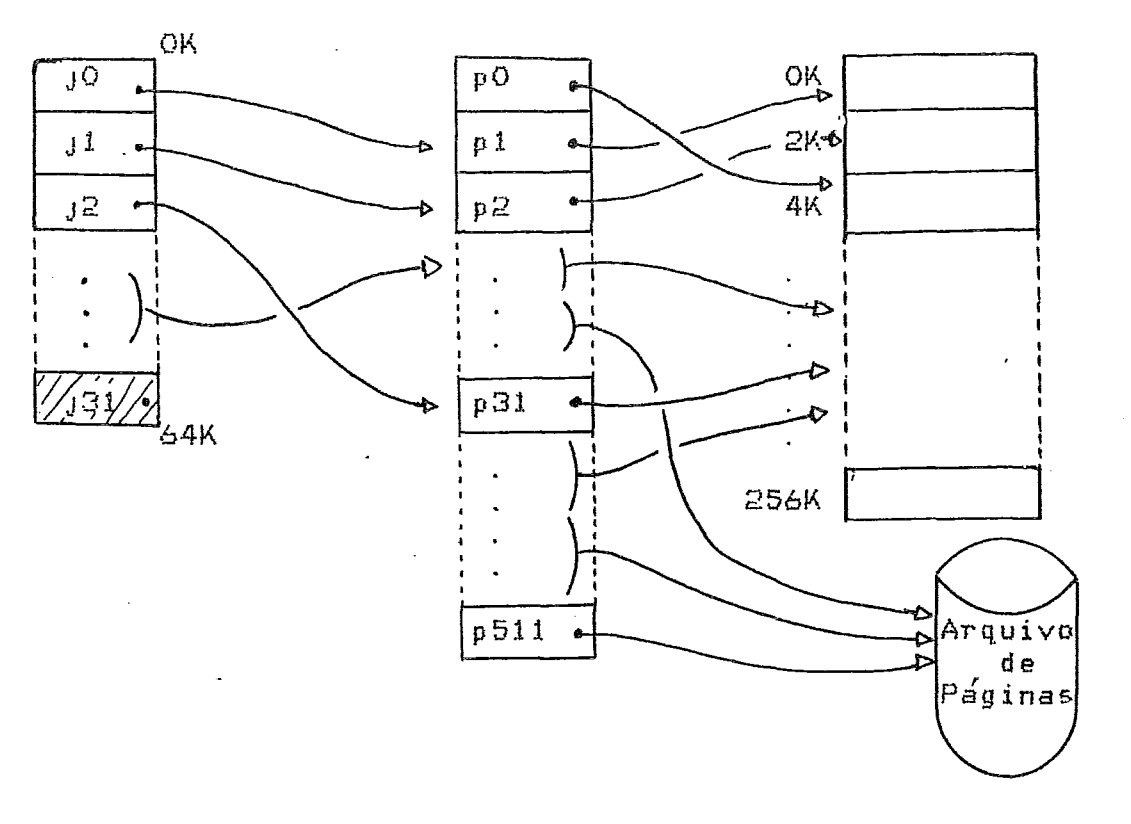

Fig. VI.3 - JANELAS, PÁGINAS E MEM. FÍSICA

Em programas SIMPLES, todas as paginas que o compõem sāo ativadas no momento da carga do programa. Em programas COMPLETOS, deve-se especificar (na sua confecção) as páginas que serão ativadas no momento da caroa. As outras paóinas deverão ser ativadas explicitamente pelo programa ao necessitá-las. Normalmente  $0.5$ compiladores geram codigo que tornam transparente estes detalhes.

# VI. 2.3 ALOCAÇÃO/DEALOCAÇÃO DE MEMORIA

Durante sua execução, um processo pode alocar ou dealocar memória necessária para uma ou mais paginas. Isto pode ser feito pelas operações ALOMEM e DLOMEM do NÚCLEO. Com isto, areas de dados temporários qastam memória somente, quando necessário. A área DLOMEM torna-se acessível a outro processo ou liberada por aρ próprio, quando necessária.

Uma mesma região de memoria RAM pode ser alocada ao mesmo tempo vários processos. Este recurso e' usado principalmente em  $DOT$ processos com código ou dados compartilhados. Este tipo de alocação

GERENTE DE MEMORIA PAGINAS DOS PROCESSOS

e' feita por chamadas 'a operação ALOCOM. Somente quando todos os processos que usam uma região multialocada a liberarem, a mesma  $P^{\prime}$ .<br>físicamente liberada.

VI. 2.4 MAPEAMENTO ENTRE PROCESSOS

Um processo pode mapear temporariamente janelas (endereços<br>virtuais) sobre outro processo. Podem ser quaisquer janelas entre 8 e 30 (16K a 62K). Para tanto deve ser usada a operação MAPVIR, que recebe como parâmetros:

- o nro, da janela a mapear este sera' o endereco pelo qual  $1<sup>1</sup>$ o processo requisitante fara' o acesso áos dados no outro processo.
- $\mathbf{z}$ . endereço virtual no processo destino - endereço virtual (O a 62K) dos dados no processo que se quer acessar.
- $\,$  ID do processo indica o processo sob o  $\,$  qual  $\,$  se  $\,$  fara $'$ З.  $\mathbf{O}$ mapeamento.

Cada chamada a MAPVIR mapeia 2 janelas (4K) sobre o processo. O endereço dado no segundo parâmetro e' convertido em relação ao endereco dado no primeiro parâmetro. Isto permite o acesso direto aos dados, pelo processo requisitante.

Este mapeamento e' razoavelmente rápido e e' o modo utilizado para a comunicação entre processos; um processo informa ao outro onde estão os dados (normalmente via fila de servicos), que então mapeia suas janelas sobre estes dados.

VI.3 GERÊNCIA DO ESPAÇO FÍSICO

Quando e' necessário memória RAM comum, o NÚCLEO recebe este pedido el segue a seguência de tentativas abaixo, ate' que uma delas permita que o espaço seja conseguido.

- pega memória livre.  $\mathbf{1}$
- tira paginas não ativas e não modificaveis da memoria  $2.$ d o processo que fez o pedido, ate' conseguir o espaço ou ate' chegar 'a årea de trabalho (WORKSET) mínima do processo.
- tira paginas não ativas mas modificáveis do processo que fez 3. o pedido, ate' consequir o espaço ou atingir o WORKSET mínimo. Elas são copiadas para o arquivo de paginas mantido pelo sistema.

Caso não tenha conseguido, e' retornado o codigo "não ha'<br>memória disponível" e a alocação não e' feita. Esta' previsto em futura versão a continuação da busca, seguindo os itens abaixo,

1. repete os itens 2 e 3 anteriores, so' que sobre os demais processos em execução.

Nesta versão do sistema, a escolha da página a tirar sera' feita via uma funcão randômica. Esta previsto o aperfeiçoamento desta técnica em versão futura pelo uso de um esquema LRU.

#### VI. 4 PROCESSOS SIMPLES

São compostos de 2 partes: a do programa e o da PILHA + NÚCLEO. O tamanho da parte 1 e' determinado pelo carregador a medida que vai lendo o arquivo do programa. A parte 2, da PILHA, e' determinado<br>conforme visto no cap. II. E' formado por paginas nao retiraveis da memória e sem proteção contra escrita.

#### CAPITULO VII

#### CARREGADOR/TERMINADOR

Os conceitos apresentados no cap. III são exténsivamente usados na exposição que se segue.

Neste capítulo serão apresentados os modulos responsáveis por iniciar e terminar a execução de um processo.

VII.1 CARREGADOR

A partir de uma solicitação de um processo, o CARREGADOR faz uma serie de verificações para determinar se um processo deve-ser realmente criado e se um programa, somente algumas de suas páginas ou nenhuma delas devem ser trazidas para a memória. As decisões são baseadas nas seguintes observações:

- Se o programa esta' num processo na memória, e' reexecutável  $1<sub>1</sub>$ e esta' desativado, a única providência e' reativa-lo. Portanto, não ha' criação de processo ou carga de programas.
- Se o programa ja' tem umacópia executando num processo  $2.$  $n a$ memória, um novo processo e' criado, as paginas não modificáveis são compartilhadas com as da copia  $3a'$ existente, as páginas modificaveis não criadas dinamicamente são trazidas do arquivo onde esta' o programa.
- Não estando o programa ainda na memoria, um processo  $e^{\prime}$  $3.$ criado e todas as paginas são trazidas do arquivo.

As requisições ao CARREGADOR são feitas via depositos na fila de servicos de nome "CARREG". Os dados a passar sequem a estrutura apresentada abaixo:

#### CARREGADOR/TERMINADOR CARREGADOR

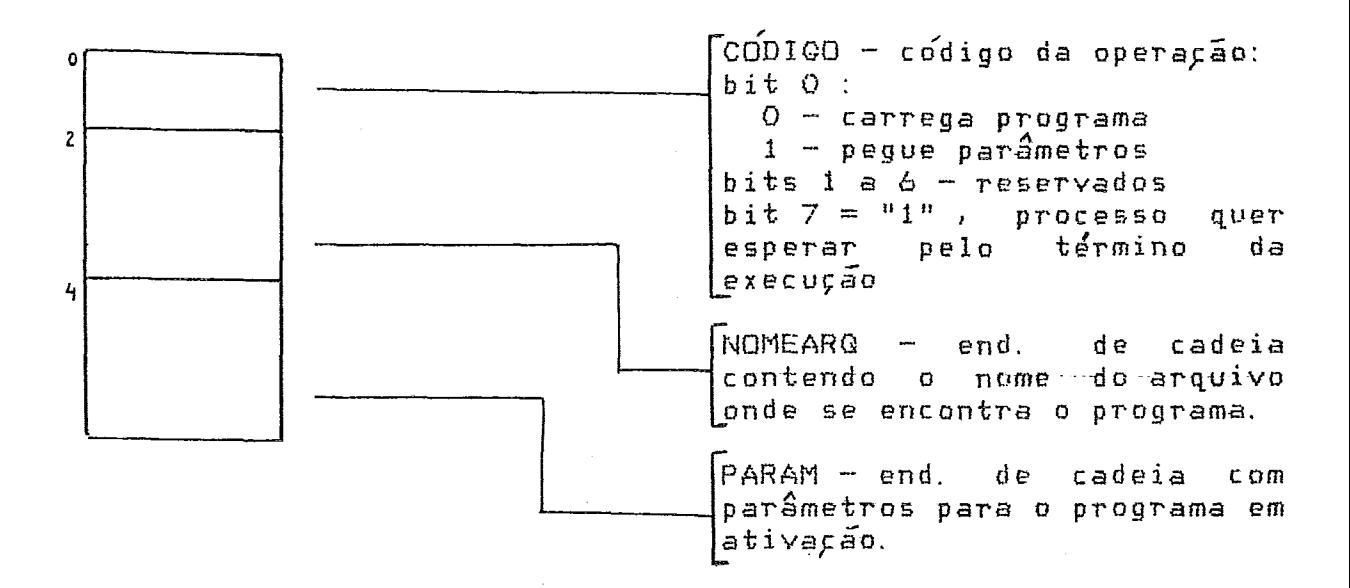

# Fig 7.1 - REQUISIÇÃO AO CARREGADOR

Ao fazer a requisição ao CARREGADOR, o processo pode indicar que<br>quer entrar em ESPERA ate' o termino da execução do programa que esta' ativando. Ao terminar a execução, automaticamente o processo que estava em espera volta a executar. Com este recurso e' possível o sincronismo automático entre o processo ativador e o ativado. O bit 7 do código deve ser usado p/ esta opção, e o deposito deve ser feito com espera.

Os campos de NOMEARQ que estiverem faltando são preenchidos com os defaults do processo que pediu a carga.

Parâmetros podem ser passados para o processo em ativação. Para tanto o campo PARAM deve ser preenchido com o endereço de uma cadeia que os contenha. Por sua vez, o programa carregado deve fazer uma requisição ao carregador, com o codigo "pegue parâmetros", e o endereço de uma cadeia que recebera' os parâmetros. Neste caso, náo e' necessário preencher o campo NOMEARQ.

#### VII. 1. 1 BIBLIOTECAS

O CARREGADOR e' o responsável por manter as bibliotecas ou parte mesmas na memoria, bem como mapear paginas dos programmas que das esta' carregándo sobre as mesmas.

No espaco virtual do processo CARREGADOR ficam as paginas das bibliotecas que estejam sendo referenciadas por um ou mais processos; portanto, cada processo que faça referência 'as estas partes de bibliotecas têm algumas de suas paginas mapeadas na mesma região<br>física que o CARREGADOR. Isto implica em somente uma cópia de codigo comumente usado ser compartilhado por todos os processos.

Todas as paginas de bibliotecas são fixas na memoria, não sendo suscetíveis à remoção para o arquivo de paginas.

#### VII.2 ARQUIVOS DE PROGRAMAS

São dois os tipos de arquivos para o armazenamento de programas: para os simples e para os completos. O tipo do arquivo e' indicado pelo primeiro byte do mesmo; se for diferente de zero, e' arquivo simples e sendo zero indica arquivo completo.

### VII.2.1 ARQUIVOS SIMPLES

Basicamente são 2 os tipos de arquivos simples: o formato "S1" padrão da MOTOROLA, em ASCII e o formato binário. Ambos podem ser armazenados em qualquer meio que suporte acesso sequencial (disco,<br>fita, linha de comunicação, etc.); Pode-se dar entrada em programas<br>no formato "S1" via teclado, uma vez que e' ASCII. Segue o formato de cada registro "S1".

#### SICCAAAAdddd....ddKK

 $onde:$ 

 $S1 - 2$  caracteres ASCII, "S" e "1", sendo o cabeçalho de cada registro

CC - número hexadecimal de 2 dígitos, da' o número de bytes do registro (também inclui nesta contagem 2 para o endereço e um para o checksum).

AAAA - número hexadecimal de 4 dígitos que da′ o endereço de carga do registro.

ddd....dd - e' uma série de pares hexadecimais, cada um representando um byte

KK - número hexadecimal de 2 digitos que da' o checksum. E' calculado somando-se todo o registro, com exceção de "S1". O "vai 1" (carry) e' desprezado na soma.

Entre os registros pode haver quaisquer caracteres ASCII diferentes de "S". Em particular <CR>, <LF> podem ser adicionados para facilidade de leitura.

 $Exemp1o$ S107100CFF00EA

O endereço do início da execução deve ser dado no ultimo registro, que deve ter tamanho (CC)=3, isto e', não deve ter dados. Caso este registro não seja dado, o endereco dado no primeiro registro  $e^{\prime}$ vsado carregado.

A marca de fim-de-arquivo e' dado por um registro e contendo "S9" ou pela deteção de fim de arquivo.

Fig 7.2 - FORMATO "S1".

O formato binario e' semelhante ao formato "S1", so que mais compacto (gasta a metade do espaco de "S1"). A desvantagem é'estar : em forma binaria, não sendo legível/digitável diretamente  $pe10$ usuário. Seque seu formato:

. SYNC. TAMANHO. ENDERECO. dados.... dados. CHKSUM

onde

 $SYNC - 1$  bute contendo o valor \$16

TAMANHO - i bute, que contem o tamanho do registro

ENDERECO - 2 bytes, contém o endereço de carga do programa.

DADOS - são os butes a depositar na memória

CHKSUM - byte, e' o checksum do registro, com exceção d o caracter SYNC.

Entre os registros podem haver quaisquer caracteres diferentes de SYNC e EOT. O endereço de execução deve ser dado no último registro, que deve ter tamanho = 3 (não<br>contem dados). O fim de arquivo e' dado pelo codigo EOT (\$04) ou pela deteção de fim de arquivo.

Fig 7.3 - FORMATO BINÁRIO

#### CARREGADOR/TERMINADOR ARQUIVOS DE PROGRAMAS

#### VII.2.2 ARQUIVOS COMPLETOS

So podem residir em meios de acesso direto, têm reqistros de tamanho fixo (256 butes) e são compostos de 2 partes:

- $1<sup>1</sup>$ O descritor de paginas, onde se encontram as informações que permitem ao CARREGADOR carregar cada pagina. Além disto, aí' estão informações gerais sobre o programa, tais como pagina e endereço início de execução, paginas que devem ser criadas como area de trabalho, lista de bibliotecas e que paginas as referenciam, etc.
- As paginas propriamente ditas, so' existindo aquelas que têm<br>codigo ou dados inicializados. As paginas de rascunho (que  $2.$ contêm matrizes, variáveis não inicializadas) são criadas dinamicamente no momento da carga do programa.

A ref. [19] detalha o formato de um arquivo completo.

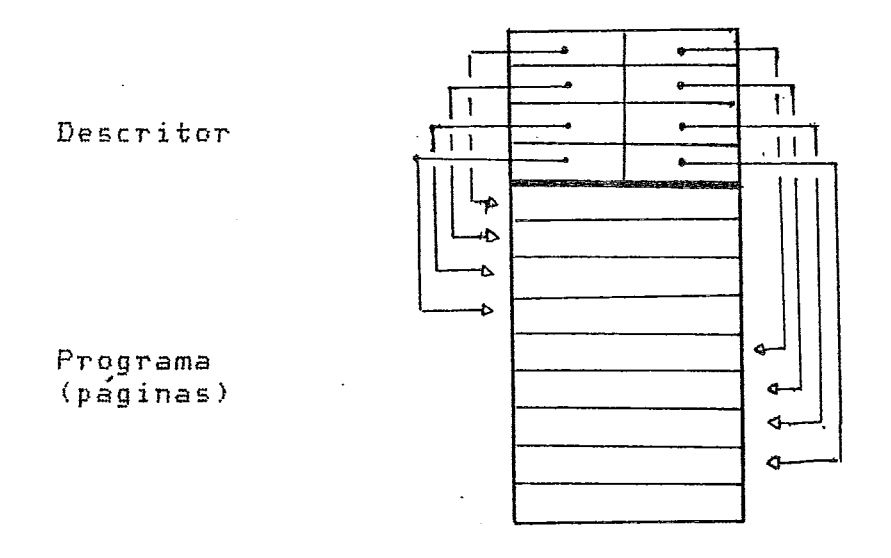

Fig 7.4 - ARQUIVO COMPLETO

# VII.3 TERMINADOR

O terminador faz parte do NÚCLEO do sistema. Sua função  $e^{\prime}$ terminar de modo ordenado a execução de um processo, liberando os recursos alocados ao mesmo. Eventualmente a memória ocupada também e' liberada.

A liberação de recursos se da' via aviso a cada servidor que esteja ou que ja' esteve atendendo a requisições do processo que o mesmo esta' em fase de termino. Daste modo, os servidores podem liberar áreas, fechar arquivos, etc. relacionados ao processo.

Para tanto, o TERMINADOR coloca uma requisição com valor zero em cada fila de serviços que o processo acessou. Quaisquer requisições de processo pendentes nestas filas, são eliminadas.

A liberação de memória e consequente extinção do processo se da' sempre que ó processo não for reexecutável. Nos reexecutáveis, o processo e' desativado, suas paginas modificaveis liberadas, sendo então colocado em uma fila LRV, para eventual posterior execucão.

O terminador e' invocado por uma chamada a operação TERMINE do NÚCLEO. Pode terminar o própio processo (término normal) ou outro qualquer, (cancelamento assincrono). O comando SIRIUS SUSPENDA chama. esta operação.

Nos descritores dos processos, existe um campo que indica se  $\Omega$ processo e' permanente ou não. Caso afirmativo, o TERMINADOR<br>verifica se e' um auto término (o processo terminando a si proprio), sendo então a sequência seguida normalmente. Sendo um cancelamento assíncrono, o procedimento e<sup>7</sup> abortado, não sendo, pois, cancelado. Deste modo, um processo permanente não pode ser afetado por outro.

Cabe também ao TERMINADOR, quando necessário, a ativação do processo que esta a espera do término desta execução (conforme visto no carregador).

#### CAPITULO VIII

#### SISTEMA DE REDES

O sistema de redes [1] e' composto por processos que executam 2 funções básicas: a primeira e' entregar pedidos e receber respostas<br>da rede, a segunda e' atender 'as requisições provenientes da rede. de forma assíncrona e transparente ao resto do sistema que esteja executando na máquina.

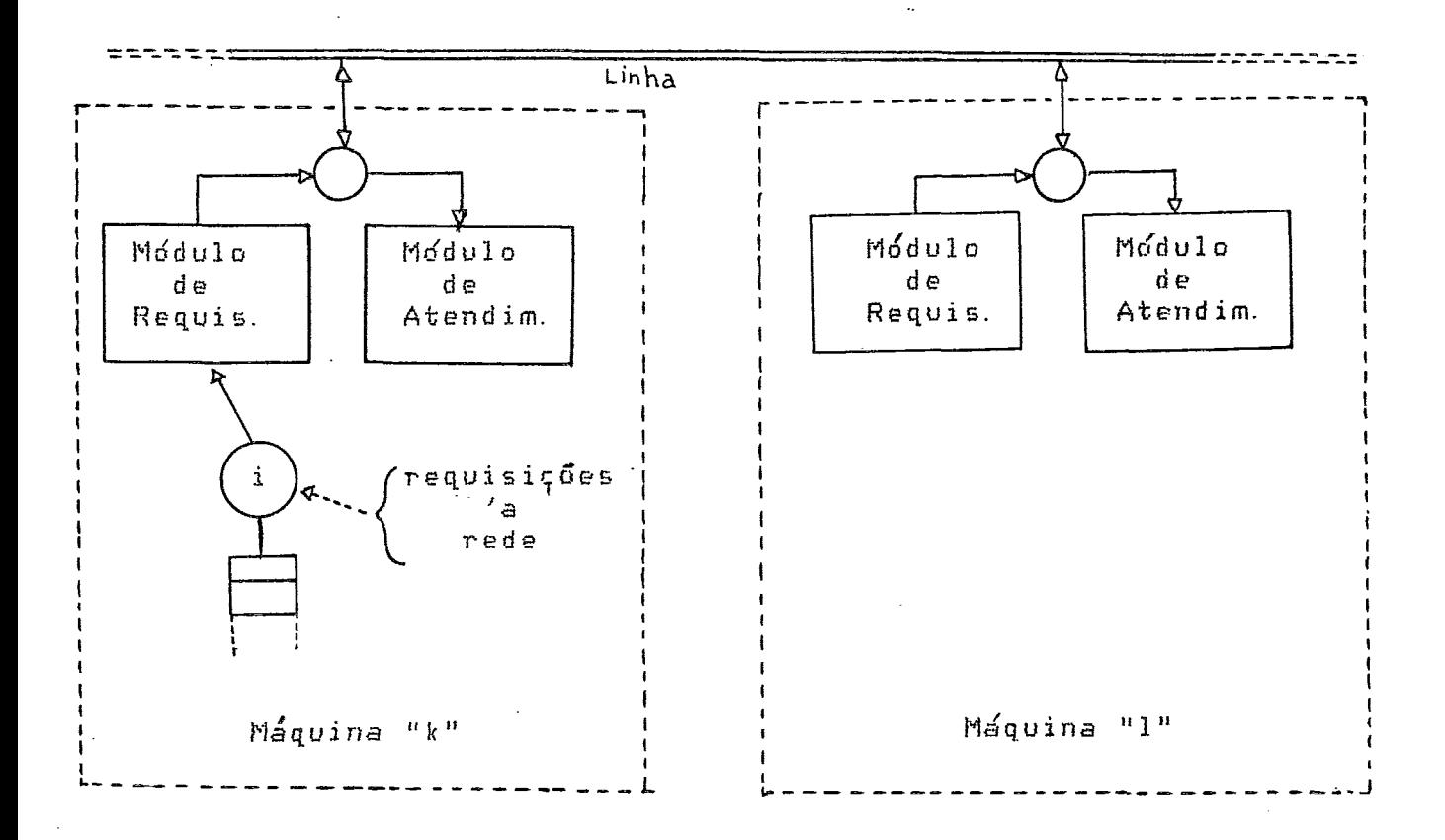

# Fig  $8.1 - 0$  SISTEMA DE REDES

Neste capítulo, apenas sera' feita uma descrição suscinta do sistema de redes, e maiores detalhes podem ser vistos no trabalho ≅ especificado na referência [1].

As operações do sistema de redes podem ser divididas em 2 suporte a E/S remotas e suporte a operações do NÚCLEO  $q$ rupos: remotas.

 $VII-2$ 

#### VIII 1 F/S REMOTAS

Qualquer operação de E/S pode ser feita remotamente, totalmente transparente ao processo que a fez. A determinação do roteamento dos pedidos de E/S a um arquivo, são feitos no momento da abertura mesmo, pela operação ABRA-ARQUIVO. Na maquina no outro lado da rede, que atendera' os pedidos, tudo também e' transparente, pois mesmos os<br>gerentes de periféricos não necessitam saber que o pedido veio pela rede (embora a BCES tenha um campo que indica isto, para permitir proteção).

# VIII.2 OPERAÇÕES DO NÚCLEO REMOTAS

As operações do NÚCLEO dadas na lista a seguir podem ser invocadas remotamente. Isto e' feito com o auxílio da operação<br>OPER-REM, que roteia operações ao sistema de rede. A operação roteada sera' executada na maquina destino, sujeita aos parámetros de sistema la' existentes (tabela de nomes logicos, hora local, filas de servico, etc.). Porém, qualquer mensagem decorrente da mesma, sera' roteada 'a máquina origem.

Ao invocar uma operação remota (OPER-REM), o processo entra automaticamente em espera pelo término da mesma.

- $\mathbf{1}$ . ABRA-SERVICO  $\overline{z}$ . ACERTE (2) ASSOCIE (1) З. 4. ATIVE (1) 5. CONVERTA (1) 6. DATA  $7.$ DEFAULT (2) DEPÓSITO (1)  $\Theta$ . 9. DESASSOCIE(1) ESPERA (1) 10.
- $11.$ HORA
- 
- TERMINE (1), (3) 12.

OBSERVAÇÕES: (1) - tem as características fundamentais do processo transferido , p/ validação do pedido. (2) - somente processo ou usuarios privilegiados podem

invocar esta operação. (3) - somente se o processo pertencer ao mesmo usuário (mesma IDUS) ou for privilegiado.

Os parâmetros para a operação a executar devem estar numa lista que e' igual 'aquela usada em execuções locais da operação. Adicionalmente deve ser dada uma segunda lista, que no primeiro byte contem o nro. da maguina destino, nos segundo e terceiro o endereco da rotina a executar e no quarto o nro. de parâmetros da operação. Nos bytes subsequentes devem ser dados os tamanhos de cada parâmetro dado na primeira lista.

# VIII.3 IMPLEMENTAÇÃO DA TRANSFERÊNCIA

A princípio, quando um processo faz uma requisição, vários parâmetros do seu descritor de processo são passados 'a rede. Assim, na outra maguina, o processo de redes que atende às requisições,<br>assume temporariamente estas características, simulando o processo<br>que fez a requisição. Tudo então se passa como se o pedido estivesse sendo feito na propria maquina.

# CAPITULO IX

# **CONCLUSOES**

 $E^{\prime}$  apresentado um rapido histórico, de modo a mostrar o tempo **gasta en;** cada unia daç etapas do pro.jeto. Notar que na maior parte do projeto ou pelo menos na sua fase mais importante, as pessoas que. nele trabalhavam o fizeram no tempo livre que tinham (noites e fins de semana).

# IX. 1 HISTORICO

As idéias de se fazer um sistema genuinamente nacional remontam a 11'79~ mas t;c.;r,ente em 1980 o grupo de *3* pessoas Co auto?, Albert Besso e Marcos Cosendey) começaram a esboçar o HARDWARE e o SOFTWARE<br>do sistema, em sua primeira versão.

Em 1981, a cisfinigão geral da sistema e seu **N~CLEU, se** tornaram o objetivo desta tese, orientado por Suely-Mendes. Paralelamente outras .trabalhos c~rne~a~arn ser desenvolvidos **(E13** , **E33** e outros).

Em meados de 1982, ja' com os algoritmos do NÚCLEO escritos,<br>. 2 meses codificando-os em ASSEMBLER do micro MC6809. De levei 2 meses codificando-os em ASSEMBLER do micro-MC6809. De<br>setembro-em-diante.comecou.a - depuração-do-NÚCLEO, e o trabalho da setembro em diante, comecou a depuração do NÚCLEO, e o trabalho reday:Su deste texto pm sua forma final. Nesta **'epnca o HARDWARE**  passou por uma grande mudança estrutural, (versão II) o que facilitou muito a pragramasão da sistema

Em maio de 1983 foi redefinido gerer;te de memória, **o** que acarretou algumas mudanças no resto do sistema e em documentação.

# IX.2 DEPURAÇÃO

A depuração foi feita no micro computador COLOR COMPUTER, que usa o processador MC6809. Tinhamos um editor de textos, montador assembler e depurador simbdlico. O meio de armazenarnento de programa.; era gravador K7. **Este** ccmputador foi comprada

particularmente com **este** objetivo.

**<sup>A</sup>**niaiíiria **das** operagóes do **W~~LEO,** conforme apresentadas no -7. **ap~i?dice D** ?aram **depuradas. A** principal excp~ão foram **as** opera(6ecz. da gerencia de meíndria, por serem as mais dependentes **de HARDWARE** *e* o COLOR não ter circuitos de relocação/paginação de memória.

De um modo geral, o pequeno nível de problemas encontrados na **lógica** durante **a** depuracáo1 surpreendeu. **A** princ;pio, nao ha' registro de nenhuma **mundan~a** maior **na lGgica. A** msior taxa de erro ficou por conta de uso múltiplo de registradores, falta de inicialização de variáveis, etc.

**<sup>A</sup>**gerafia de eventos externas íinterrupqães) foi a parte da depuraqáo que apresentou maiores problemas, **devidti** a falta de documentação do COLOR neste sentido. Assim, poucos testes foram feitos com acontecimento paralelo de eventos externos, e somente em**algumas** partes do código.

Registre-se que o financiamento de prototipo em HARDWARE do sistema proposto (em fase **de** montagem).foi todo financiado (bem camo o COLORI **pelas 3** pessoas citadas anteriarmente. num custo **estimado** em use 6. ooo.

# IX. 3 MEDIDAS/COMPARAÇÕES

Foram feitas medidas das partes do codigo que mais impactam na performance do sistema. Estes valores mostraram-se bastante çatiçfatarioç, quando comparados a outros 51çtemas **E59,, C251.** 

**A seguir sSa apresentadas** du?s **tabelas. A** primeira compa~a **as**  medidai obtidas com aluumas encantradar no sistema **VAX/VMS** - 780 e com a da sistemü SDLO. **A** segunda apresenta as características gerais do sistema com rimilares encontradas **ou** nsa em outros sistemas:

Convem notar **que ar** cornpara;óes,nao levam em conta a parte do sistema. Assim, o VAX e' uma maquina várias vezes mais rápida e potente que o nossa mirra, **s** PBP-I1 (SOLO) e' da **mesma** faixa de performance e o CP/M destina-se a máquinas bem inferiores.

**CONCLUSOES** MEDIDAS/COMPARAÇÕES

# TABELA I : PERFORMANCE

| Operação                                                                   | CARCARA | VAX.    | SOLO     | Unid.   |
|----------------------------------------------------------------------------|---------|---------|----------|---------|
| Mudança de contexto<br>de processo                                         | 250     | 328/678 | 600      | $\mu$ s |
| E/S (passagem do<br>pedido ao sistema)<br>(DEPOSITO/RETIRADA/<br>FINALIZA) | 1.000   | 1.287   | $\gamma$ | $\mu$ s |
| Ativação de página<br>na memória                                           | $300*$  | 393/638 |          | $\mu$ s |
| Preempcao                                                                  | $100*$  |         | P        | 5 لل    |

Sistema

- \* indica valores estimados a partir do código escrito;<br>foram medidos.  $n\bar{a}$ o
- --- indica característica não existente
- ? indica valor não encontrado na documentação disponível.  $\overline{\phantom{a}}$

# TABELA II: CARACTERISTICAS

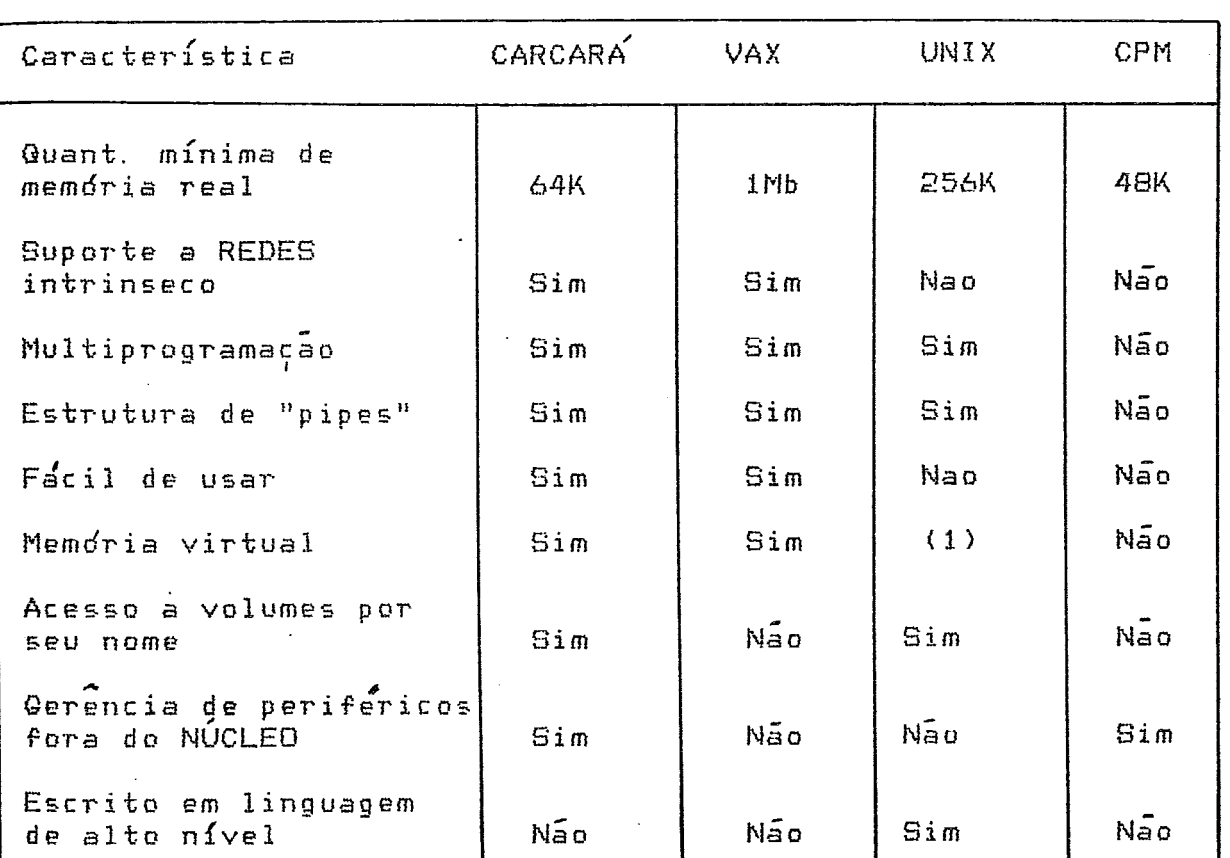

Sistema

(1) - depende da implementação e da máquina que a abrigara'.

# APENDICE A

#### ESCALONAMENTO/PREEMPCAO

E' utilizado um sistema de PILHA para o escalonamento a curto Este método, desenvolvido neste trabalho, **D**rove  $DTQZQ$ . automaticamente uma prioridade maior aos processos com muita E/S e. menor aos com muito uso de CPU. Por outro lado, como a maioria dos processadores possui embutido no HARDWARE instruções para manipulação de pilhas, e' muito eficidente o método.

A distribuição das prioridades e' probabilística  $n\bar{a}$ o  $e^{-}$ determinística. Portanto, existe a PROBABILIDADE de um programa base E/S ter uma prioridade maior que um base CPU. Além disto, esta distribuição de prioridades e' constantemente avaliada, permitindo<br>que uma mudança na relação "E/S x CPU", de um processo se reflita<br>rapidamente em sua prioridade. Nos tópicos seguintes e' apresentado o metodo.

### A. 1 ESCALONAMENTO

O funcionamento do escalonamento e' detalhado nos itens abaixo. A figura a seguir da' um exemplo da pilha dos processos 'a espera de<br>CPU. Cada entrada e' composta pela ID do PROCESSO.

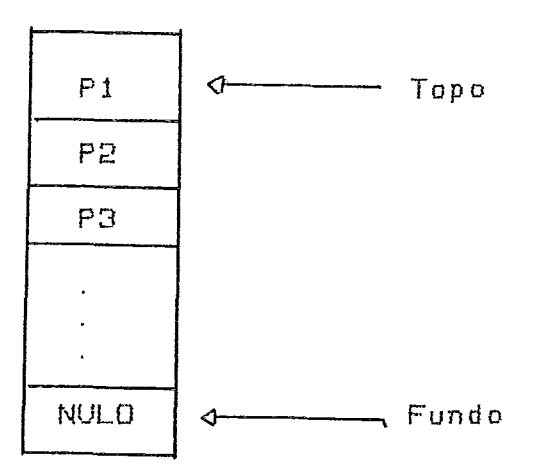

Fig A. 1 - A PILHA DE EXECUÇÃO

- O processo apontado pelo "TOPO", e' aquele que no  $\mathbf{1}$ . momento esta' usando a CPU. Os demais, entre o "TOPO" e o "FUNDO" estão 'a espera de CPU.
- O processo que esta' no TOPO, ao fazer uma operação que 2. necessite entrar em espera (E/S, evento externo ou relógio) sai da pilha, indo para a fila de requisições ao evento. Passo seguinte, "TOPO" e' decrementado, e o processo imediatamente abaixo passa a ser executado. Este procedimento pode se repetir ate' chegar ao FUNDO da pilha, onde esta' o processo NULO. Este e' um processo que basicamente fica em LOOP eterno (eventualmente testando a  $maquina$ ).
- 3. Ao terminar a espera pelo evento, o processo volta para  $\ddot{a}$ pilha, sendo colocado no seu TOPO, voltando portanto a executar. Naturalmente, o processo que estava executando e' interrompido.

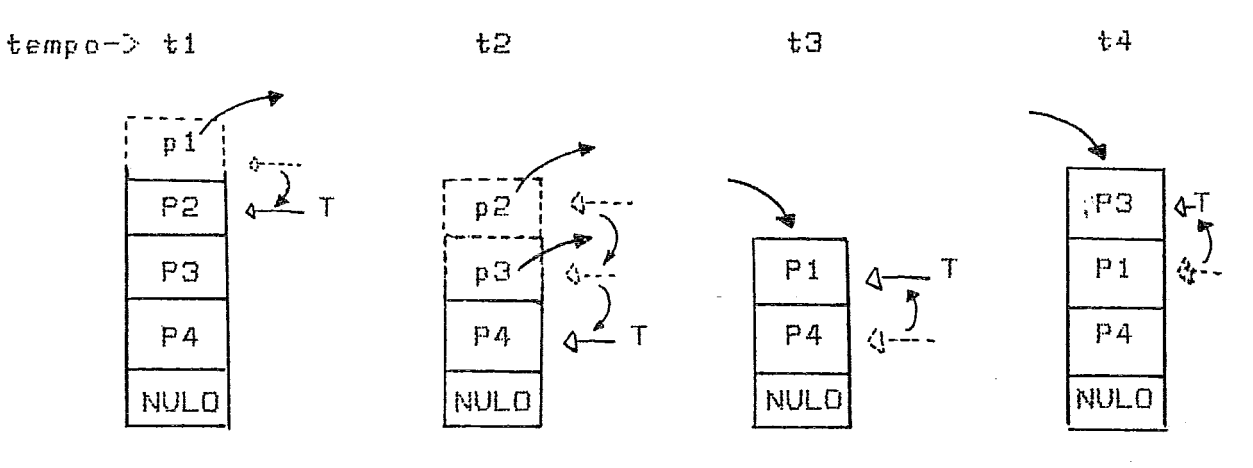

Fig A.2 - ESCALONAMENTOS

A figura acima exemplifica a explicação dada.

E' facil notar que um processo "A" com muita E/S pouco ficara'<br>pílha, pois esta' nas filas de espera a maior parte do tempo. na Ficando pouco no Topo, a probabilidade de ter sua execução interrompida e' pequena, se comparado com um processo "B" de muita CPU, que normalmente esta' na pilha. Este efeito pode ser traduzido<br>em prioridade, uma vez que "A" tem alta probabilidade de não ser interrompido quando em uso de CPU e "B" tem baixa probabilidade de não ser interrompido.

Porém, por exemplo, se um processo de muita E/S ao voltar a<br>executar se tornar 100% CPU, os processos "abaixo" do TOPO não mais executarão. Torna-se necessário um mecanismo adicional para resolver este tipo de problema que e' a PREEMPÇÃO.

# A. 2 PREEMPÇÃO

Consiste de a cada intervalo T (parametrizável) trocar-se  $\Omega$ A es $r$  (1h) processo que esta' no TOPO com um outro "abaixo". d o "abaixo" na presente versão segue uma distribuição uniforme.

A implementação foi feita com um ponteiro auxiliar, TROCA.

ESCALONAMENTO/PREEMPCAO PREEMPCAO

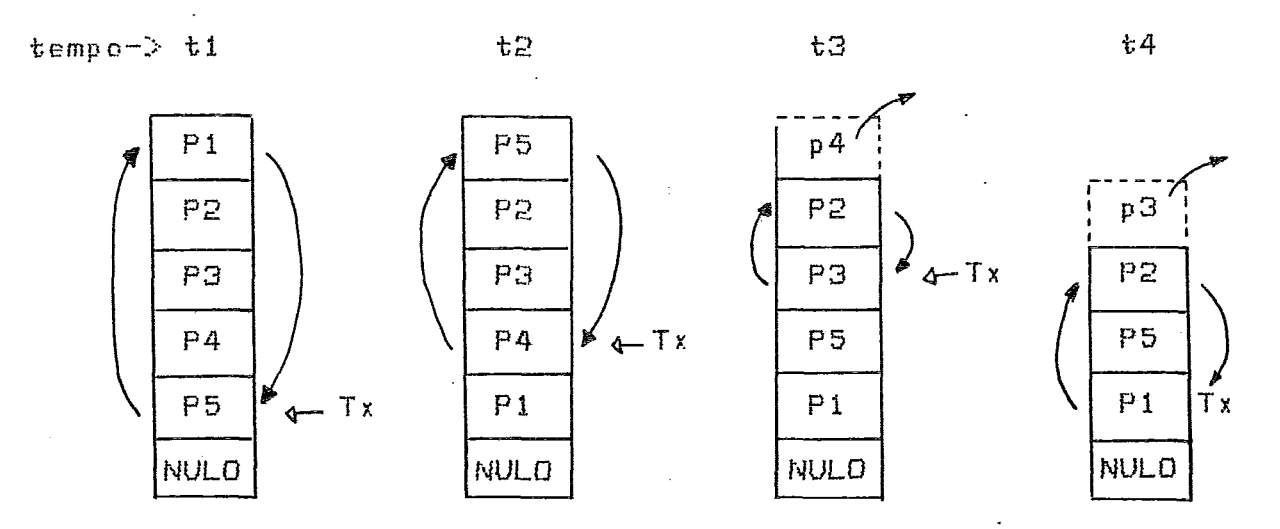

 $Fig A. 3 - PREEMPÇÕES$ 

A cada intervalo t, o processo do TOPO troca de posição  $C$  om  $\mathbf{O}$ apontado por TROCA; em seguida TROCA e' deslocado de uma unidade em direção a TOPO. Isto se repete ate' TROCA se igualar ou oltrapassar<br>TOPO, quando então e' "resetado" para a posição imediatamente acima  $de$  FUNDO.

pouco **TOPO** De novo, os processos com muita E/S estac no e portanto pouca probabilidade têm de serem "trocados", se comparados aos de muita CPU.

# APENDICE B

# E/S - IMPLEMENTAÇÃO DE GERENTES

Serão apresentados os detalhes de implementação e funcionamento de GERENTES de E/S. A maioria dos conceitos apresentados nos capítulos anteriores deste trabalho e nas ref. [12], [13] são usados no texto que se segue.

A gerência de cada periférico normalmente e' feita **por** 2 modulos, que são respectivamente um processo chamado "GERENTE do PERIFÉRICO" e o MANIPULADOR de INTERRUPÇÕES.

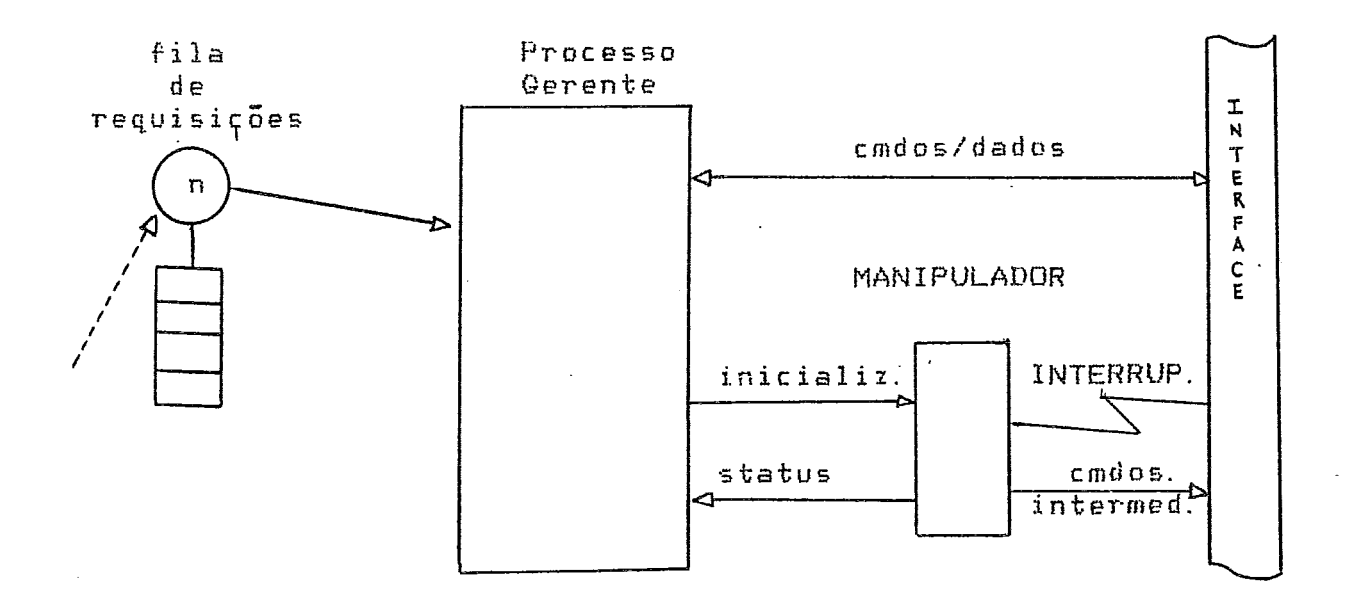

# Fig B.1 - GERENTE de E/S TIPICO

O processo GERENTE do PERIFÉRICO e' a parte central  $d$ este conjunto, sendo de sua responsabilidade:

Toda a comunicação com o processo que esta' fazendo o  $\mathbf{k}$ pedido.

- \* A decodificação e o preprocessamento do pedido (blocagem, deblocagem, etc.).
- \* A eventual ativação do periferico, inclusive preparando o MANIPULADOR para receber a(s) interrupções.
- \* O recebimento e tratamento de eventuais dados status do  $P =$ MANIPULADOR.

O MANIPULADOR, por sua vez tem as seguintes tarefas:

- \* Ativado por interrupções, deve fazer o primeiro tratamento dos dados/status.
- \* Tratar as interrupções intermediarias, não as passando ao Gerente.
- \* Ao término da operação, ativar o gerente, passando-lhe o status e eventuais dados resultantes da operação.

Cada gerente, sendo um processo, e' independente dos demais gerentes e processos em execução na máquina. Um mesmo gerente pode<br>atender a mais de um periférico, com a restrição que as operações nos<br>mesmos sera' sequencial, pois um processo só pode executar uma tarefa<br>de cada vez. De e' configurável facilmente no momento da criação de cada gerente.

# B. 1 GERENTE DE PERIFERICO

Em linhas gerais, este elemento e' um processo servidor, que atende requisições de uma fila. O funcionamento das filas de<br>requisição podem ser vistos no capítulo sobre comunicação entre processos.

# B. 1. 1 INICIALIZAÇÃO

Para iniciar suas funções, o gerente deve criar a fila e dar-lhe um ou mais nomes. Estes nomes devem ser o do(s) VOLUME(S) que o<br>gerente ira' atender. Notar que um gerente pode atender a mais de um VOLUME, sendo portanto necessário dar tantos nomes 'a fila quanto forem estes VOLUMES. - A operação CRISER do NÚCLEO deve ser -usada -na criação da fila e NOMSER para dar-lhes os nomes.

Este nome e' usado posteriormente pelos processos que farao E/S, no momento da abertura dos arquivos. Ele permite que o número da<br>fila seja determinado. Maiores detalhes podem ser encontrados no

### E/S - IMPLEMENTAÇÃO DE GERENTES GERENTE DE PERIFÉRICO

# capitulo de E/S, no topico ABRA-ARQUIVO.

Passo seguinte, deve ser estabelecida a ligação processo gerente  $\langle -\rangle$  manipulador. Em cada manipulador existe uma tabela que o descreve. O endereço desta tabela pode ser conhecido via uma chamada operação INIMAN do núcleo. Com o endereço e mapeamento obtidos,  $e^{\lambda}$ possível preencher a dita tabela e quaisquer parametros particulares no manipulador.

Em seguida e' necessário mapear uma página virtual sobre o periférico, o que deve ser feito por intermédio da operação MAPFIS do  $n$ úcleo.

A programação inicial do periférico, caso necessário, deve ser feita neste ponto.

#### B. 1. 2 ATENDIMENTO

Normalmente o atendimento das requisições de E/S e' cíclico,<br>sendo iniciada com a operação "RETIRE" do NÚCLEO. Obtem-se assim a ID do processo que fez o pedido de E/S e o endereço da BCES que descreve a operação.

O endereço obtido e' relativo ao processo que fez o pedido; portanto, e' necessário mapear 2 páginas, ou seja, 4K (operação MAPVIR, gerente de memória) sobre o mesmo.

Obtida a BCES, o campo BCOPER deve ser examinado, de modo a determinar a operação a efetuar. Dai' pode acontecer:

- Se ABERTURA, o gerente deve alocar todos os recursos<br>necessários 'as operações que se sucederão neste arquivo; 1. eventualmente privatizar o arquivo ou periférico. Caso ja' esteja privatizado por outra BCES, a operação deve ser rejeitada, voltando um código de erro em BCSTAT. – O campo BCAPTR e' reservado para uso qualquer pelo gerente, servindo normalmente para indicar o arquivo a tratar, em gerentes que manipulem vários arquivos/periféricos ao mesmo tempo.
- Se LEITURA, ESCRITA ou ESPECIAL, a BCES também traz no campo  $\mathbb{Z}$ . BCEND e BCTAM o endereço do buffer na area do usuario e seu tamanho. Novamente um mapeamento e' necessário para acessar-se o buffer.

A atitude a tomar nas operacoes de E/S varia de acordo com o periférico. Alguns fazem blocagem antes de escrever fisicamente e deblocam na leitura, como e' o caso do gerente de disco, cuja unidade de transferencia e' 256 bytes; portanto, nem sempre uma requisição<br>de E/S se traduz numa operação física sobre o periférico.

#### E/S - IMPLEMENTACÃO DE GERENTES CERENTE DE PERIFÉRICO

Se uma operação física for necessária, o gerente deve preparar o MANIPULADOR para a INTERRUPÇÃO que se dara'ao fim da mesma. Isto consiste em setar STAGER no manipulador, informando-o que o gerente entrou em espera pelo término da operação, e portanto deve ser ativado. Também informações particulares entre os 2 podem ser  $F$ aitas

Passo seguinte, deve ser passado ao periférico os dados  $\mathfrak{a}$ comandos; em seguida o processo entra em ESPERA-FISICA (operação ESPFIS do NÚCLEO), somente sendo ativado pelo manipulador ao fim da operação fisica.

O status da operação física deve ser obtida do manipulador. **Se** tudo ok, podem ser necessárias outras operações físicas para atender completamente o pedido, e ai' os procedimentos dos paragrafos acima devem ser repetidos. Finalmente, o campo BCSTAT deve ser preenchido devidamente, a operação FINALIZE invocada e voltar-se ao princípio para pegar uma nova requisição.

#### B. 2 MANIPULADORES

São programas obrigatoriamente "INDEPENDENTES de Posicao" (PIC). Além disto, nos seus primeiros 32 butes deve residir uma tabela com a forma abaixo:

- $INT (2 bytes)$  endereco da entrada no vetor  $\mathbf{1}$ . de interrupções que contém o endereço da rotina de atendimento das interrupções. Preenchido pelo CONFIGURADOR
- $SLOT (2 bytes) enderego físico do perifefrico$ atendido  $\mathbb{Z}$ . pelo manipulador. Preenchido pelo CONFIGURADOR.
- $ENDMAP = (2 bytes) = inicialmente deve conter o número$ de 3. janelas desejadas pelo manipulador para mapear sobre outros processos (passagem de dados/ comandos/status). Após a configuração contém o andereço correspondentes 'as janelas alocacadas.
- IDGER  $(2 \text{ bytes})$  ID do processo gerente, e' preenchido 4. pelo próprio quando necessário.
- $STACER (1 bytes) Status do processo gerente em relação ao$ 5. manipulador: bit 7 - esperando pelo término da operação bit 6-0 - qq. valor, normalmente o cod. da operação física a realizar.
- NOME  $(6 \text{ bytes})$  nome palo qual o gerente encontra 6.  $\Omega$ manipulador. Deve ser único.
E/S - IMPLEMENTAÇÃO DE GERENTES **MANIPULADORES** 

> $PROXIMO - (2 bytes) - endereco do próximo manipulador.$  $7<sub>1</sub>$ Prenchido pelo CONFIGURADOR.

Os manipuladores residem num processo especial, denominado PROCESSO DE MANIPULADORES, mostrado na Fig.B.2. A região I esta' mapeada sobre a área do sistema operacional. A região II contém em seus 4K iniciais a área GLOBAL e as tabelas de vídeo. No espaço restante estão os manipuladores propriamente ditos. A região III fica permanentemente mapeada sobre os periféricos, cada 2K sobre um deles. Seus últimos 2K ficam mapeados sobre o sistema operacional , como os demais processos.

> OK Região I 16K global Região II 48K Região III nucleo 64K

#### Fig B.2 - PROCESSO DE MANIPULADORES

O VETOR DE INTERRUPÇAD se encontra na área global. Cada uma de suas entradas esta' associada a um periférico. E' composta por 4 bytes, sendo o primeiro o código "JUMP" e o segundo e terceiro o endereço rotina que atendera' 'a interrupção. O campo INT de cada manipulador aponta para a entrada no 'vetor de interrupção correspondente ao mesmo. E' importante ressaltar que a qualquer momento o manipulador pode alterar o vetor. Assim, na próxima<br>interrupção o desvio sera' automático para a rotina, diminuindo o overhead.

No momento da geração do sistema operacional (via o programa CONFIGURADOR) , os manipuladores dos perféricos presentes na configuração são aglutinados neste processo [20].

#### E/S - IMPLEMENTAÇÃO DE GERENTES **MANIPULADORES**

#### B. 2.1 DETALHES PARA IMPLEMENTAÇÃO

Um manipulador esta' bastante ligado ao HARDWARE. Ao acontecer uma interrupção externa, os registradores PC e CCR são salvos na pilha<br>"S" [11]. Em seguida , o contexto de processo e' automaticamente mudado para o PROCESSO DE MANIPULADORES, também novas interrupções ficam inibidas. Passo seguinte e', feito o desvio para a rotina específica de tratamento daquela interrupção, via o vetor de interrupções.

O registrador "S" não esta' válido neste novo mapeamento, sendo necessário recarregá-lo. Também as interrupções do relogio de tempo<br>real, vídeo e refresh de memória dinámica ficam inibidas, sendo necessário liberá-las imediatamente.

um manipulador deve ter. Segue abaixo a forma geral que  $As.$ instruções iniciais e finais são obrigatórias em qualquer manipulador.

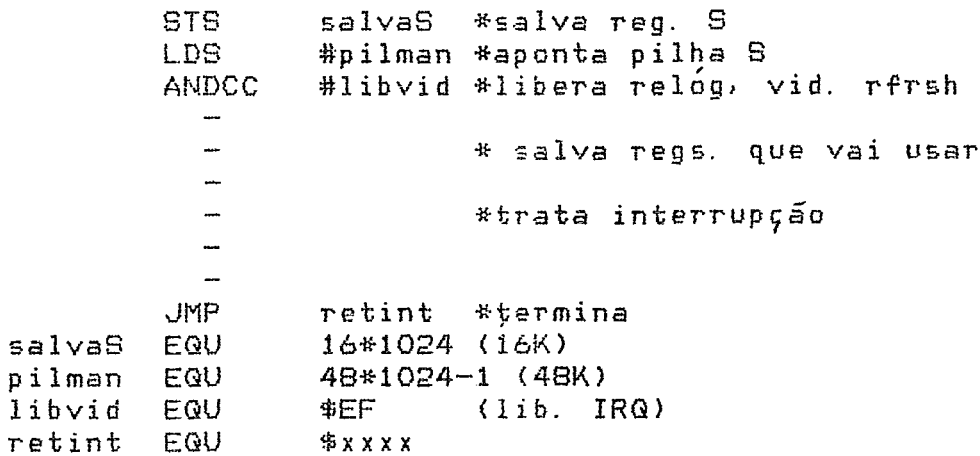

#### APENDICE C

#### CODIGOS PARA BCES

Os codigos para BCES são bastante simples. De um modo geral, cada operação tem bits que identificam-na, sendo os demais usados, como modificadores. Os bits não declarados abaixo, podem ser usados para informar características específicas de periféricos. Um exemplo e' a leitura a nível de carácter do teclado [3]. Notar que alguns modificadores não têm sentido em alguns periféricos, sendo protanto ignorados ou rejeitados, dependendo do caso, nestes perifericos.

Segue o formato do campo BCOPER, para cada operação basica:

ABERTURA :  $bits 7, 6, 5 = 000$ modificadores: bits 2.. 0

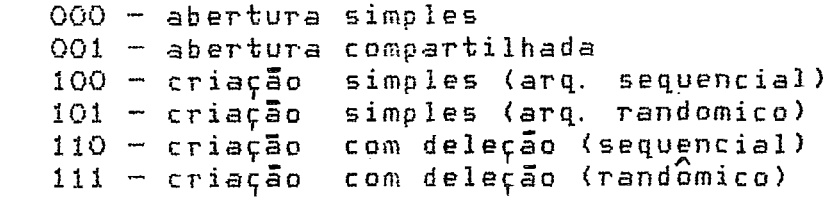

LEITURA : bits 7, 6, 5 = 010 modificadores : bits 2.0

> 000 - leitura simples 001 - leitura acesso direto  $100 - 1$ eitura indexada

GRAVACAD : bits 7, 6, 5 = 100 modificadores : bits 2..0

> $000 - gr$ avação simples  $001 - gr$ avação acesso direto 100 - gravação indexada

ESPECIAIS : bits 7, 6, 5 = 111 modificadores : bits 2..0

000 - feche arquivo<br>001 - atualize diretório<br>111 - apague arquivo

# APENDICE D

## OPERAÇÕES DO NÚCLEO

## D. 1 INVOCANDO AS OPERAÇÕES

As operações do NÚCLEO são rotinas que residem na memória do sistema. Estas rotinas devem ser chamadas diretamente via instruções<br>de chamada 'a subrotinas, uma vez que estão mapeadas na área de endereço virtual de cada processo (nos ultimos 2K).

De modo geral, estas rotinas são disponíveis apenas 805 PROCESSOS. por MANIPULADORES são explicitamente As invocaveis indicadas.

Cada OPERACÃO devolve ao seu término um STATUS no ACUMULADOR "A" do processador, informando seu sucesso ou não. O valor zero indica sucesso total. Outros codigos indicam advertência ou erro,  $\mathbf{e}$ dependem de cada uma delas. Os códigos entre 1 e 127 indicam ADVERTENCIA; entre 128 e 255 ERRO. Nos APENDICES encontra-se uma lista c/ os erros e sua explanação. Vide como proceder p/ exibir na tela uma mensagem, na operação MENSAG.

#### D. 1. 1 PASSAGEM DE PARAMETROS

NUCLED: Existem  $2$  modos de passar parametros p/ as operações do via a PILHA "U" ou via os REGISTRADORES do processador.

Para passar via a PILHA "U", o primeiro parâmetro deve estar no topo da pilha, sendo sequido pelos demais, ficando o último parâmetro no fundo da pilha. O reg. "U" deve estar apontando p/ o topo desta pilha antes de efetuar-se a chamada.

Para passar via REGISTRADORES, em primeiro lugar o reg.  $\mathbf{u}_{11}$ deve ser zerado. Em seguida, de acordo com a descrição da operação em questão, cada reg. deve ser carregado com o respectivo parâmetro. Na descrição das operações, em cada parâmetro, e' dado o nome do reg. que lhe corresponde, entre parênteses.

#### DPERAÇÕES DO NÚCLEO INVOCANDO AS OPERAÇÕES

Alguns parâmetros são OPCIONAIS. Se a passagem for via pilha "U" e não se quiser passar um destes parâmetros, colocar o valor ZERO em sua posição na pilha. Ja' se for via registradores, ZERAR o registrador correspondente ao parâmetro.

Os parâmetros bem como a pilha "U" devem estar numa das paginas ativas no momento da chamada 'a qualquer das operações. Além disto, devem estar entre os endereços 16K a 62K-1.

## $D. 1. 1. 1$  TIPOS DE PARÂMETROS -

Existem 2 tipos de parâmetros : IMEDIATOS e ENDEREÇOS. No primeiro caso, o valor e' passado como parâmetro. No segundo caso, o endereço onde se encontra o(s) valor(es) e' passado. O tipo  $e^{\prime}$ . especificado em cada parâmetro na descrição das OPERACOES. Se nada for dito, assume-se IMEDIATO.

#### D. 2 CADEIAS DE CARACTERES

E' definida como um vetor que pode receber um conjunto de caracteres. E' precedido de um descritor que contém o tamanho ESTÁTICO (dimensão máxima do vetor) e o tamanho OCUPADO pelos caracteres presentes em determinado instante no vetor.

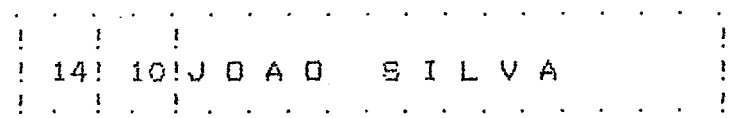

#### FORMATO DE UMA CADEIA

Cada um dos 2 campos do descritor ocupa 1 BYTE , o que significa que uma cadeia pode ter no MÁXIMO 256 CARACTERES.

D. 3 MODULOS DO NÚCLEO

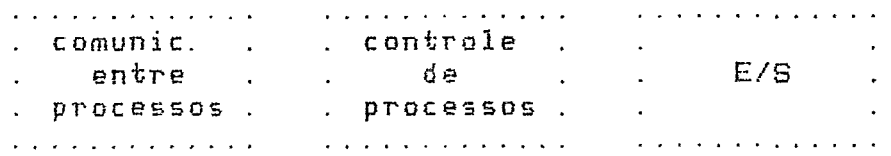

#### OPERAÇÕES DO NÚCLEO MODULOS DO NÚCLEO

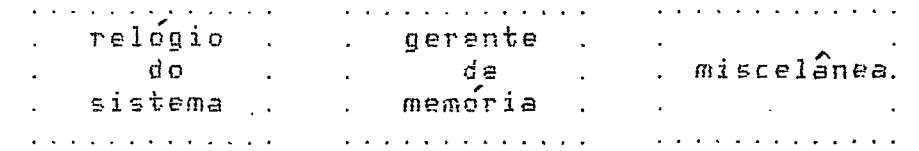

## MODULOS DO NÚCLEO

- MODULO COMUNICAÇÃO ENTRE PROCESSOS Responsável i. pela passagem de dados , comandos e sincronização entre processos de qq. tipo. E' sobre este módulo que esta montada a. espinha dorsal do sistema.
- MODULO CONTROLE DE PROCESSOS São as OPERAÇÕES e rotinas  $\mathbf{z}$ . INTERNAS do NÚCLEO que permitem o ESCALONAMENTO e PREEMPÇÃO entre processos, o controle dos manipuladores de E/S, controle de interrupção, criação/ativação/término d e processos, etc.
- MODULO  $E/S S\bar{a}$ o as OPERAÇÕES que servem de interface entre З. os processos e os servicadores de E/S, padronizando e<br>tornando indegendente de periferico as mesmas. Também<br>contém OPERAÇOES-de-suporte as E/S, tais-como-conversão-de nomes logicos, "parsing" de nomes de arquivos, etc.
- MODULO RELOGIO do SISTEMA Provê os recusos de calendário,  $-4$ . hora do dia e temporização de processos. Também e' responsável pelas conversões de tempo do formato interno. binário, p/ formato externo (cadeia) e vice-versa.
	- MÓDULO GERENTE DE MEMORIA E' o responsável pela alocação / 5. dealocação de memória principal para os processos.
	- MÓDULO MISCELANEA Contém as OPERAÇOES genericas tais como δ. conversões ASCII <==> EINÁRIO, manip. cadeias e BCD'S, operações matemáticas, etc.

## OPERAÇÕES DO NÚCLEO COMUNICAÇÃO ENTRE PROCESSOS

#### COMUNICAÇÃO ENTRE PROCESSOS  $D.4$

DEPOSITO - Deposita em determinada fila de servico um valor.  $1.$ que normalmente e'o endereço dos parametros p/ o serviço.<br>Pode ser COM ou SEM ESPERA, significando que o processo<br>entrara' em espera ou não pelo termino do atendimento da requisição. Caso o "VALOR" não seja dado, o serviçador assume que todos os recursos alocados p/ o processo devem ser liberados.

 $= <$  PARAMETROS  $> =$  $(\texttt{acc}, \texttt{A}) - \texttt{nro}, \texttt{do} \texttt{servifo} + \texttt{espera} (\texttt{BIT } 7 = 1) \texttt{ou}$ 1. sem espera (BIT  $7 = 0$ )  $(rX) - v$ alor a depositar na fila. 2.

ESPERA - Faz o processo entrar em espera pelo término do<br>atendimento a um "DEPOSITO" feito anteriormente. Caso não  $2.$ haja pedido na fila em questão, esta operação e' ignorada e o processo continua sua execução.

 $== < c$  PARÂMETROS  $>$   $>$   $=$   $=$  $(\texttt{acc}, \texttt{A})$  - nro. do serviço  $1.$ 

RETIRADA - Usada por processos que atendem as requisições 3. das filas, e'o inverso de "depósito". Devolve o primeiro<br>pedido da fila de serviço em questão (o "VALOR" e ID. do proc. que fez o "depósito"). Caso não haja requisições na fila, o processo entra em ESPERA. Se "VALOR" for igual a zero, o servidor deve liberar todos recursos alocados p/ o processo.

> $\Rightarrow \& \Rightarrow$  PARAMETROS  $55 = 1$

- $1.$
- (acc.A) nro. do serviço<br>(rX) end. de "palavra dupla" onde sera' devolvido  $\mathbf{E}$ .  $\Omega$ "valor" depositado e a ID do processo que fez  $\alpha$  $dep$  $6$ sito.
- FINALIZA Usada pelos processos que ATENDEM as requisições  $\frac{1}{2}$ . das filas, após o término do atendimento de cada requisição. Retira o pedido previamente atendido do topo da fila,<br>ATIVANDO, se necessário, o processo que fez o deposito.

 $== <$  PARAMETROS  $>> =$  $1.$  (acc. A) -  $nro.$  do serviço

#### OPERACOES DO NÚCLEO COMUNICAÇÃO ENTRE PROCESSOS

- $5.$ EXAMINE - Determina o nro. de requisições pendentes em determinada fila. PARAMETROS
	- $\mathbf{1}$ .  $\langle$ acc.A) - nro. do serviço
	- 2. (rX) end. de BYTE que recebera' o nro, de elementos na fila.
- 6. TRANSFIRA - Transfere um pedido de : -> 0= topo de uma fila p/ o fim de outra  $-$ > 1 = topo de uma fila p/ região de memoria  $\rightarrow$  2= região de memoria p fim de uma fila Usada normalmente para atender requisições em paralelo de uma so' fila, sendo as requisições copiadas pelo servidor. para região sua de memoria.

 $== \lt \lt \text{PARÂMETROS} \implies ==$ 

- 1. (acc.A) - codigo da operação (um dos valores acima) BYTE.
- $2.$  $(rX)$  - ORIGEM : se cod. O ou 1, nro. do serviço. Se cod. 2, end. de 5 bytes de memoria contendo o "VALOR" a depositar, a ID do processo dono e 1 byte informando se com ou sem espera (bit 7 em 1 ou 0 respectivamente).
- (rY) DESTINO : se cod. O ou 1, nro. do serviço. Se З. cod. 2, end. de 5 bytes de memoria que receberão o<br>"VALOR" depositado, a ID do processo que o fez e 1 byte informando se foi com ou sem espera (bit 7 em 1 ou 0 respectivamente).
- $7.$ CRIE-SERVICO - Cria uma fila de serviço, devolvendo o nro. dado a esta fila de serviços. Usada por processos que criam a fila para depois ATENDER as requisições depositadas nas  $me$ smas.
	- $== <$  PARAMETROS  $D > =$  $1.$   $(\gamma X)$  - end. de um BYTE onde sera' devolvido o nro. d o serviço criado.
- NOME-A-SERVIÇO Atribui um nome a uma fila de serviço 8. que ainda não o tenha ou mais um nome à fila que ja' os possua. Assim, uma mesma fila pode receber vários nomes e o acesso a mesma pode ser feito por qq. um deles, via ABRA-SERVIÇO.

 $== << PARÅMETROS \Rightarrow ==$  $(rX)$  - end. de cadeia com o novo nome a atribuir a  $1<sub>1</sub>$ fila.

#### OPERAÇÕES DO NÚCLEO COMUNICAÇÃO ENTRE PROCESSOS

- (Acc.A) BYTE que contém o nro. da fila que recebera'  $2<sub>1</sub>$ o nome.
- "crie-servico", desativa  $\varphi_{\perp}$ TIRE-SERVIÇO - O inverso de por quem criou o serviço ao determinado serviço . Usada findar suas operações.

 $= <$  PARAMETROS  $\gg$  ==  $\langle acc, A \rangle$  - nro. do serviço  $1<sup>1</sup>$ 

TIRE-NOME-SERVIÇO - tira um ou todos os nomes de uma fila de  $10.$ serviços. Para tirar todos, deve-se especificar somente o nro. da fila.

 $== << PARÂMETROS >> =$ 1.  $(Rx)$  - end. de cadeia c/ nome a retirar [opcional] 2. (Acc.A) - nro. da fila a retirar os nomes. So e'<br>necessário qdo. parâmetro 1 não dado.

ABRA-SERVIÇO - Dado um NOME DE SERVIÇO, retorna o nro.  $11.$ associado ao mesmo. Usado por processos que querem fazer um "deposito" em deter. fila, e querem saber o nro. da mesma partir de seu nome. ( o nome que foi dado por  $\ddot{a}$ CRIE-SERVIÇO).

 $== << PARÂMETROS$  >> ==  $(rX)$  - end. de cadeia c/ nome do serviço  $1.$ (rY) - end. de BYTE que recebera o nro. do serviço.  $2.$ 

MARSER - marca o serviço como sendo usado pelo processo. O  $12.$ processo serviçador deve usar-esta-operação-qdo. desejar ser avisado do termino do processo.

 $== <$  PARAMETROS > ==

- (acc. A) nro. do serviço a marcar  $1.$
- $(rX) = ID$  do processo para o qual sera' marcado o  $2.$ servico Copcionall.

#### D. 5 CONTROLE DE PROCESSOS

- ATIVE Ativa um processo , colocando a ID do mesmo na PILHA 1. de EXECUÇÃO. Automaticamente e' feito um escalonamento , p/ verificar se o estado do sistema (qto. a escalonamento) mudou. Pode ser usada por processos e manipuladores.
	- $== <<$  PARÂMETROS >> ==  $(acc, D) - ID$  do processo (palavra).  $1.$
- ESPERA-FISICA O processo e' desativado, saindo da PILHA de  $2.$ execução. Usado normalmente p/ a espera de um evento externo (interrupção). P/ retomar a execução e' necessário ATIVADO por outro processo ou manipulador de. **Ser** interrupcao.
- TERMINE Termina o processo especificado, liberando os<br>recursos usados pelo mesmo. Caso a ID ou o nome do processo З. não sejam dados, termina o proprio processo. Se houver um outro processo 'a espera do término deste, ATIVA-D. Os 2 parametros abaixo são MUTUAMENTE EXCLUSIVOS, somente um dos dois pode ser especificado.

 $\Rightarrow$  << PARAMETROS >  $\Rightarrow$ (acc.D) - palavra c/ a ID do processo [opcional]  $1.$ (rX) - end. de cadeia c/ nome do processo [opcional]  $2.$ 

- RETINT Retorna de um manipulador. Pode ser ao processo<br>que foi interrompido ou ao escalonador , dependendo do  $4.$ estado do sistema (mudado p/ ATIVE)
- INIMAN Dado o nome de um manipulador, mapeia uma pagina do  $5.$ processo requisitante sobre o mesmo e devolve o endereço virtual do início deste manipulador (sua tabela ₫e controle). E' necessário ativar a página após esta chamada.

 $\Rightarrow$  << PARAMETROS >> ==

- (Acc.D) pag. a mapear sobre o manipulador  $\mathbf{1}$ . (rX) - end. de 6 bytes que contém o nome do manipulador 2. (rY) - edn. de palavra que recebera' o end. virtual 3. inicial do manipulador,
- OPER-REM Invoca OPERAÇÕES DO NÚCLEO remotamente, i.e', 6. permite que um processo possa invocar as operações de outra maquina. Para tanto e' necessário especificar-se o no' da<br>maquina, a operação a executar e os parametros para a operação. O processo entra obrigatoriamente em ESPERA pelo termino da operação remota. Maiores informações são

encontradas na ref. [1] ou no cap. VIII, que inclusive tem uma lista de operações invocáveis remotamente.

 $== << PARRÀMETROS >> =$ 

- (rX) enderego da lista contendo o NO onde sera' 1. executada a operação, o end. da operação, o nro. d e parâmetros para a operação e adescrição do tamanho d e cada parâmetro (vide cap. VIII).
- $(rY)$  endereço da lista de parâmetros p/ a rotina que  $2.$ vai ser executada: vide "parametros" da rotina que sera' executada.
- $7.$ DEFAULT - Atribui valores aos "defaults" de arquivos de ប៣ processo. São atribuídos "NO", "VOLUME", "DIRETÓRIO". Se ID do processo for dada, este e' alterado. Caso contrário, . o próprio processo e' alterado.

 $\Rightarrow$  PARAMETROS  $\le$   $\equiv$ 

- $\langle acc, D \rangle$  ID do processo a mudar os defaults.  $\mathbf{1}$ . [opcional]
- $2.$ (rX) - end. de cadeia c/ no, volume, diretório a mudar - somente os campos dados são alterados - vide sintaxe nome de arquivo.
- ESTADO informa características de um processo. A seleção  $\mathbf{B}$ de uma ou todas as características e' feita via um código, passado como parâmetro. A ID do processo, se não dada, asssume o proprio processo. Ao retorno da operação, o param. 2 aponta p/ um novo processo. Assim, com chamadas sucessivas e' possível pegar-se as características de todos<br>os processos. P/ pegar o primeiro processo, colocar o valor -1 no lugar da ID do processo , antes da primeira chamada.

 $= <$   $\le$  PARAMETROS  $> =$ (acc. A) - codigo, que especifica o que pegar:  $1.$  $0 =$  nome do processo. (cadeia tam. max =6)  $1 =$  defaults do processo (1byte no, 6 p/ volume,  $\epsilon$ . p/ diretório)  $2 = 100S$  de quem criou o processo. (palavra)  $\theta$  = PRIVILEGIOS do processo. (BYTE)  $4 = CARAC$ . do processo (BYTE)  $5 =$  HORA início (palavra dupla)  $6 = NR0ES$ , da o nro.  $E/S$  executadas pelo proc.  $(\text{pala} \lor \text{r} a)$  $7 =$  nome do programa (completo,  $\mathsf{C}$ no, volume, diretório, nome). Formato idêntico  $a$ campo BCARQ da BCES.  $B = 70DOS$  os dados sobre o processo (vide formato no apendice F, descritor de processos.

#### OPERAÇÕES DO NÚCLEO CONTROLE DE PROCESSOS

- 2. (rX) end. de variável que contem a ID do processo. [opcional]
- (rY) end. de uma área de memória onde serão<br>devolvidas as infos. O formato-depende-do-parametro Э. selecionado.
- 9. IDPROC devolve a ID do PROCESSO que a chamou.

 $== \leq \leq$  PARÂMETROS  $>> ==$ <br>1. (rX) – end. de palavra que recebera: a ID do PROCESSO.

 $\mathcal{L}$ 

#### D. 6 ENTRADA/SAIDA

1. ABRA-ARQUIVO - Torna acessível e/ou privatiza determinado arquivo ou periférico. Suas funções são:

- a) converte o nome logico (caso dado), - b) analixa e separa os campos do NOME do arquivo, caso dado, colocando-os na ECES. Os campos que estiverem faltando recebem os defaults do usuário. - c) determina o nro. da fila de requisições do periférico (o VOLUME da' o "nome do serviço", sendo "abraserviço" invocada neste pto.) - d) deposita a BCES na fila deter. no item "c" ou no sist. de REDE (se o no' for diferente do desta máquina).

> $\equiv \langle \langle \rangle$  PARAMETROS ≫≫ ==

- $1.$  $(rX)$  - end. da BCES
- (rY) end. de cadeia c/ nome do arquivo ou nome  $\mathbf{z}$ . logico. [opcional] O formato de um nome de arquivo e' "NO: VOLUME: DIRETÓRIO, NOME, EXT".
- 2. FECHE-ARQUIVO Desativa ou dealoca o arq./periferico indicado pela BCES. Faz um depósito na fila de requisições indicada ppela BCES dada.

 $== << PARÂMETROB$  >> ==  $1.$   $(rX)$  - end. da BCES

LEIA , ESCREVA , ESPECIAL - lê/grava/executa operação З. específica num arquivo/periférico previamente aberto. A leitura/gravação e' de um alemento de informação (carácter, registro). Os campos da BCES pertinentes 'a operação devem ser previamente preenchidos. Deposita a BCES na fila de requisições especificada pela própria BCES.

 $== << PARÂMETROB$  >> ==  $1.$   $(rX)$  - end. da BCES

SISENT, SISSAI - São 2 rotinas que escrevem (SISSAI) e lêem  $4.$ (SISENT) uma cadeia de caracteres no periferico associado aos nomes logicos SISENT e SISSAI respectivamente. Estes 2 nomes logicos são padrões do sistema.

 $== << PARÂMETROS >> =$ 1.  $(\tau X)$  - end. de cadeia c/ caracteres a gravar ou ler.

 $1<sup>1</sup>$ 

CONVER - Pega na TAB. MOMES LOGICOS o nome de arquivo<br>equivalente ao nome logico dado. Se o nome do processo não  $5<sub>1</sub>$ for especificado, o default e' o proc. requisitante.

 $== << PARÂMETROS >> =$ 

- $1.$
- (rX) end. de cadeia c/ nome lógico<br>(rY) end. cadeia c/ nome do processo Copcional]  $2.$
- (acc.D) end. de cadeia onde será depositado o nome do  $3.$ arquivo equivalente
- SEPARQ Separa os campos do nome do arquivo dado, 6. depositando-os na BCES especificada. Aos campos que estiverem faltando, são atribuídos os "DEFAULTS" do usuário que criou o processo. E' invocada p/ "abra-arquivo".

 $== << PARÂMETROS$  > ==  $\langle \text{rX} \rangle$  - end. da BCES  $1.$  $\langle \tau Y \rangle$  - end de cadeia c/ nome do arquivo  $\mathcal{P}$ 

ASSOC - Cria um NOME LOGICO na TAB. NOME LOGICOS e  $7.1$ atribui-lhe uma cadeia como valor. O valor típico e' um<br>nome de arquivo, mas qq. cadeia pode ser dada. O nome do<br>processo e' opcional , sendo o default o nome do processo que esta fazendo a requisição. Associa um nome lógico a determinado processo.

 $== \lt C$  PARÂMEIROS  $>> ==$ 

- $(\tau X)$  end. de cadeia c/ nome lógico
- (rY) end. de cadeia c/ nome do processo [opcional]  $2.$
- (acc.D) end. de cadeia c/ valor a atribuir ao nome З.  $100$
- DASSOC Retira NOMES LOGICOS da tabela. Se especificado o  $\Theta$ nome lógico, retira-o. Se não especificado, retira TODOS os nomes logicos pertencentes ao processo especificado (ou do processo requisitante, caso não especificado).

 $== << PARR$ AMETROS >> == 1. (rX) - end. de cadeia c/ nome logico Copcional]<br>2. (rY) - end. de cadeia c/ nome do processo Copcional]

- D. 7 RELOGIO DO SISTEMA
	- HORA retorna a hora do dia em formato binário, unidade em  $1.$ "tics". Para convertê-la p/ caracteres usar TICCAR  $(abaixo)$ .
		- $== \lt\lt$  PARAMETROS  $>> ==$ (rX) - end. de palavra dupla que recebera a hora មព  $1<sub>1</sub>$ **TICS**
	- DATA fornece a data corrente como uma cadeia c/ formato  $2.$ "DD/MMM/AA".
		- $== << PARÅMETROS$  $55 = 2$ (rX) - end. da cadeia que recebera' a data *(tamanho*  $1<sub>1</sub>$  $minimo = 9$  caracteres).
	- ACERTE acerta p/ o valor dado a DATA e HORA do sistema. Э. Estes valores são atualizados automaticamente pelo NÚCLEO, a partir do valor dado.

 $== << PARÂMETROS \Rightarrow ==$ 

- (rX) end. da cadeia c/ data a acertar, no formato  $1.$ "DD/MMM/AA" [opcional]
- (rY) end. de palavra dupla c/ hora a acertar, 2.  $em$ unidades "TIC" Eopcional]
- TEMPORIZE permite que um processo entre em espera ate' 4. que:
	- a) um tempo delta-T dado se esgote
	- b) uma determinada hora-do-dia chegue.

 $\Rightarrow \& \Rightarrow$  PARAMETROS  $\gg$  ==

- $(acc, A)$  tipo da temporização :  $Q=$  delta-T , 1=  $\mathbf{1}$ . hora-do-dia
- (rX) end. de palavra dupla c/ delta-T ou hora-do-dia,  $\mathbf{z}$ . unidade "TIC"
- TICCAR converte um valor inteiro que está em unidade de 5. "TICS" para uma cadeia no formato "HH: MM: SS".

 $\Rightarrow \&$  PARÂMETROS >> ==

(rX) - end. palavra dupla a converter , em unidades  $\mathbf{1}$ .  $"TTC"$ 

#### OPERAGOES DO NÚCLEO RELOGIO DO SISTEMA

 $\mathbf{L}$ 

 $\sim 10$ 

CARTIC - Converte uma cadeia no formato "HH: MM: SS" ou  $6.$ "HHMMSS" p/ um valor inteiro, unidade "TIC" (inverso de TICCAR).

 $\equiv$  << PARAMETROS >> ==

- $\langle rX\rangle$  end. de cadeia no formato "HH: MM: SS" ou "HHMMSS"  $1<sup>1</sup>$ a converter
- (rY) end. pal. dupla que recebera' o valor em<br>unidade "TIC"  $\mathbf{2}$ .

 $\label{eq:2.1} \frac{1}{\sqrt{2}}\int_{\mathbb{R}^3}\frac{1}{\sqrt{2}}\left(\frac{1}{\sqrt{2}}\right)^2\left(\frac{1}{\sqrt{2}}\right)^2\left(\frac{1}{\sqrt{2}}\right)^2\left(\frac{1}{\sqrt{2}}\right)^2\left(\frac{1}{\sqrt{2}}\right)^2\left(\frac{1}{\sqrt{2}}\right)^2.$ 

 $\hat{\mathcal{L}}_{\text{in}}$ 

### D. 8 GERENTE DE MEMORIA

DEFPAG - Cria ou redefine paginas para processos. Para  $\mathbf{1}$ . criar, a palavra apontada pelo primeiro parâmetro-deve conter \$FFFF. Sera' devolvido nela o número da primeira<br>página criada. Para redefinir, deve-se dar o nro. da paginas não devem ter página inicial nesta palavra e as memoria alocada

 $== << PARÂMETROS \Rightarrow ==$ 

(rX) - end. de palavra c/ nro. da página inicial.<br>(redefinição) ou \$FFFF (criação).  $1.$ 

 $\mathcal{O}(k)$  . The contribution of  $\mathcal{O}(k)$ 

- (acc.D) nro. de páginas a criar/ redefinir.<br>dado, assume 1. [opcional] Se não 2.
- (rY) palavra c/ atributos da página (vide apendice F). · З. [opcional]
- ALOMEM Aloca memoria para um conjunto sequencial de  $2.$ paginas que devem estar desativadas e não ter-memoria alocada. Eventualmente retira outras paginas da memória para conseguir o espaço.

 $== << PARÂMETROS >> =$ 

- $(rX)$  nro. da página início  $1.$
- (acc.D) nro. de páginas. SE não dado, assume 1.  $2.$ Copcional]
- DLOMEM Libera a memória usada por um conjunto de páginas. З. Paginas compartilhadas so' são liberadas fisicamente qdo. não houver mais nenhum processo utilizando-as.
	- $\frac{1}{2}$  ==  $\lt \lt$  PARAMETROS  $\gt$  ==  $(rX)$  - nro. da pagina inicial  $1.$ (acc.D) — nro. de páginas a liberar memória. Se não<br>dado assume 1. [opcional]  $2<sub>1</sub>$
- $\mathcal{A}_{\mathcal{A}}$
- ATVPAG ativa um conjunto de páginas sequenciais. As 5. ua' ativas do grupo não são alteradas. As paginas não residentes em memória são trazidas e depois ativadas. Pode-se especificar as janelas sob as quais serão mapeadas as paginas.

 $== < C$  PARAMETROS >> == 1.  $(rX)$  - nro. da pag. início

- 2. !acc. **0)**  nro. de páginas a ativar. Se não dada, **zc~:\_~me 1.** C.opcinna/S
- **3.** !rY, .- nr o. da janela que sera' mapeada sobre a primeira S.- não dado, uss a janela **default** da Pásina Eopcionall .
- **6. ALECOM**  Aloca memhria coapartilhada. A,msm&ia **ia'** deve pertencer a um outro processo (caso típico) ou ao próprio processo (multialocação). Usada para mapeamento dinâmico sobre bibliotecas, tabelas de outros processos,etc.

 $==$   $<<$  PARAMETROS  $>> ==$ 

- 1. (rX) nro. da pág. início a mapear.<br>2. (acc.D) nro. de páginas a aloca
- $(acc, D)$  nro. de paginas a alocar. Default = 1 Copcional]
- $3.$   $(rY)$  endereço de duas palavras que contém:<br>i. ID do processo com o qual vai se com
	- i. ID da proceçio **com** o' qual vai **5e** compart:ilhar a memoria.
	- / 2. nro. da **pag.** inlcia (no proc. destina) sobre **<sup>a</sup>** qual vai se mapeaF.
- . / 7. MAPVIR **mapeia** 2 janelas (461) na area virtual atíva de outro processo a partir **ii** um endereça do mecimo. **O** endererja e' automaticamente convertido para o esgaqa virtual do processo requiãitanke, de modo a permitir o **acesso** direto 'a / ares. IMPORTANTE : por motivo de performance, esta rotina NAO

SEGUE OS PADRÕES DE PASSAGEM DE PARÂMETROS. Seus parâmetros<br>so' são passados nos registradores do processador.

== *c* **PARAMETROS**  $\gg$  ==

- 1. (acc.A) pág. inicial do proc. requisitante a mapear<br>2. (rX) endereco virtual no processo que se quer acessar  $\langle rX \rangle$  - endereço virtual no processo que se quer acessar
- **3.** irY) **ID** da proce5so sobre o qual ser; feita <sup>o</sup> mapeamento.
- 4. (rX) enderecjo virtual CONVERTIDO. Eçto' **relativo** <sup>a</sup> uma das paginas mapeadas.
- 8. Mk,PFIS permite o mapeaminto de uma janela numa regi50 física qualquer (RAM, PRCM, Perifericos, Vídeo). .

 $== <$  PARAMETROS  $>> =$ 

- 1. *(acc.A) BYTE c/ nro.* da pagina a mapear. *(pags.* entre **8** e **-30** - **16K a bGK** )
- 2. irXi palavra que contém o end. fi'sico a ser mapeada.

## OPERAÇÕES DO NÚCLEO GERENTE DE MEMORIA

 $\hat{z}$  , and  $\hat{z}$ 

PROPAG - proteje por HARDWARE um conjunto de paginas contra<br>escrita. Usada para tornar paginas fisicamente não<br>modificáveis, o que não e' feito por DEFPAG.  $9.1$ 

 $\Rightarrow \& \Rightarrow \& \Rightarrow$  PARAMETROS  $\Rightarrow \Rightarrow$ 

- $1.$
- (rX) nro. da pag. inicial<br>(acc.D) nro. de paginas a proteger. Se não dado,<br>assume 1. [opcional]  $\mathbf{z}$ .

#### D. 9 MISCELÂNEA

 $\mathcal{L}^{\pm}$ 

Devido a grande variedade de funções executadas por estas<br>operações, elas serão divididas em grupos , de modo que as correlatas figuem juntas.

#### D. 9.1 MANIPULAÇÃO CADEIAS

CMPCAD — compara duas cadeias, retornando um código que<br>indica se a ordem ALFABETICA da primeira e' IGUAL, MAIOR ou  $1.$ MENOR que da segunda. A comparação se da' ate' ser determinado maior ou menor ou ate<sup>/</sup> uma das cadeias se<br>extinguir. O código e' retornado no reg. STATUS do<br>processador ; portando basta dar um BRANCH "EQUAL", "NOT<br>EQUAL", "HIGH" OU "LESS" após a chamada da rotina. Parametros so' via registradores.

 $== <<$  PARÂMETROS >> == 1.  $rX - cadeia1 - primeira cadeia$ <br>2.  $rY - cadeia2 - segunda cadeia$ 

MOVCAD - move uma cadeia p/ outra. Se o tamanho estático da  $2.$ cadeia destino for menor que o dinâmico da origem, não e' feito o movimento e o status volta "NOT EQUAL". Parâmetros so' via registradores.

 $== << PARÂMETROS >> =$  $1. rX - end.$  da cadeia origem  $2. rY - end.$  da cadeia destino

 $\texttt{CADCRI}$  - move uma cadeia p/ uma região de memória, criando Э. uma cadeia. A memoria deve ser suficiente para conter a<br>cadeia acrecida de 2 bytes ( o descritor). Parametros so' via registradores.

 $== << PARÂMETROS >> =$  $1. rX = end.$  da cadeia origem rY - end. da memória destino  $2<sup>1</sup>$ 

 $4.$ CADMEM - move o conteúdo de uma cadeia p/ uma região de memória, mas NÃO CRIA uma cadeia (não faz descritor). Parâmetros so' via registrador.

 $== << PARÂMETROS \Rightarrow ==$ 

1. rX - end. da cadeia origem  $2. rY - end.$  da memória destino

 $MEMCAD$  - move um determinado nro. de caracteres de  $5<sub>1</sub>$ uma posição de memória p/ uma cadeia. Caso nao caibam na cadeia, o movimento não e' feito e o status volta "NOT EQUAL". Parâmetros so' via registradores.

 $= <$  PARAMEIROS  $> =$ 

- Acc.A nro. de caracteres a mover<br>rX end. da memória origem  $1.$
- $2.$
- rY end. da cadeia destino 3.

### $D. 9.2$  CONVERSOES

1. ASCBIN - converte uma cadeia ASCII c/ caracteres DECIMAIS para binario.

 $== <<$  PARAMETROS  $>> ==$ 

- (rX) cadeia c/ caracteres ASCII de entrada  $\mathbf{1}$ .
- (rY) end. variável que recebera' o valor binário  $\mathcal{D}_{\mathcal{L}}$ convertido (palavra)
- BINASC converte um valor binário para uma cadeia ASCII.  $2.$

 $== \lt\lt$  PARÂMETROS >> ==

- (rX) variavel c/ valor binario (palavra)  $1.$
- (rY) cadeia a receber o valor os caracteres são  $2.$ CONCATENADOS c/ os anteriores existentes na cadeia.<br>(vide "concatene" acima)
- ASCBCD a cadeia dada e' convertida no valor BCD З.

 $== << PARÂMETROS >> =$ 

cadeia dada ASCII  $\mathbf{1}$ .

- cadeia BCD que recebera' o valor deve ser grande o  $2<sub>1</sub>$ suficiente p/ receber o valor.
- BCDASC O valor BCD e' convertido em ASCII.  $4<sub>1</sub>$

 $== << PARÂMETROS >> =$ 

- 1. cadeia BCD
- 2. cadeia ASCII deve ser grande o suficiente p/ receber o valor.

### D. 9.3 OPERAÇÕES BCD

SOMBCD/SUBBCD - soma/subtrai 2 nros. BCD.  $1.$ 

 $== << PARÂMETROS$  >> ==

- operando1, em BCD  $1<sup>1</sup>$
- operando2, em BCD  $\mathbf{2}$ .
- resultado, em BCD. Pode ser um dos operandos acima  $3<sup>1</sup>$ oυ outro qq.

#### $D.9.4$  "ANALISE"

São operações destinadas a auxiliar na decomposição  $\mathbf{e}$ reconhecimento de elementos em uma cadeia .

PROXPAL - busca a próxima palavra dentro de uma cadeia.  $E'$  $\mathbf{1}$ . considerada "palavra" um conj. de caracteres separados de<br>ambos os lados por início/fim da cadeia ou um dos<br>separadores definidos no parâmetro "separadores". Esta operação SOMENTE pode receber os parâmetros via a pilha "U".

> $== << PARÂMETROS$  $DD = 0$

- cadeia onde se dara' a busca 1.
- end. de BYTE que contém a posição corrente de busca ;  $\mathbf{R}$ e' atualizado
- cadeia onde será depositada a "palavra" encontrada Э. [opcional]
- 4. cadeia onde se encontram os caracteres a considerar separadores.
- end. de palavra contendo: BYTE 1 => direção, O p/ 5. direita , 1 p/ esquerda; BYTE  $2 =$  o separador encontrado. Lopcional]

MENSAG - Envia uma mensagem de sucesso, advertência ou erro para  $\mathbf{1}$ a tela. Invocada normalmente pelos processos após a invocação de uma operação do NUCLEO que não teve sucesso. E responsavel por converter o código em uma cadeia de caracteres, exibindo-a na tela (ou arquivo associado ao nome lógico MSG). Também e' responsável em determinar se a mensagem deve ser roteada a esta máquina ou a outra maquina da rede. Alem disto, pode ser dado como parâmetro uma cadeia complementar, que sera' exibida após a mensagem convertida.

PARAMETROS  $\overline{J}$  ==  $=$   $=$   $\Gamma$ (acc. A) - código da mensagem (BYTE), e' o valor devolvido  $\mathbf{1}$ . por todas as operações do NUCLEO. Vide apendice E.

- (rX) palavra c/ ID-processo "dono" da mensagem se não  $\mathbb{R}$ . dado, assume "dono" o processo que a invocou. [opcional]
- (rY) endereco de cadeia c/ a mensagem complementar  $3.$ [opcional]

## APÊNDICE E

#### MENSAGENS DE ERRO

As mensagens podem ser de ADVERTÉNCIA ou de ERRO. No primeiro caso, a condição anormal ou de sinalização detetada não e fatal,<br>permitindo normalmente que a execução continue. Os codigos para estas mensagens estão entre 1 e 127.

No caso de ERRO, os códigos estão entre 128 e 255, e indica uma situação anormal de gravidade.

A mensagem e' formada do seguinte modo:

ADVR nnn pppppp : mmmmm....mmmmm ວນ ERRO nnn pppppp : mmmmm....mmmmm

- onde:  $nnn = c$ ódigo da mensagem pppppp = nome do processo que pediu a mensagem mm...mm= mensagem, composta de palavras que expliquem o erro.
- E.O.O.1 MENSAGENS ADVERTENCIA -
	- 010 TERMINADO : processo terminado normalmente
	- 012 MEMO NÃO LIBERADO : por algum motivo não foi possível liberar o espaço pedido. Verifique os parâmetros e valores passados p/ a operação.
- E. O. O. 2 MENSAGENS ERRO -
	- 130 NRO SERVIÇO INVÁLIDO : o nro. dado não existe ou não esta ativo neste sistema.
	- 134 NÃO HA ESPAÇO NO SIST P/ OPERAÇÃO a alocação de áreas internas dò sistema, nacessárias 'a operação, não foi posível. Indica que a configuração do sistema esta' mal dimensionada ou sobrecarregada.
- 136 HA PROC SERVIÇO : mais que um serviçador tentou "servir" uma mesma fila
- 138 NÃO HA SERVIGO : não foi possível criar uma nova fila, por ter exedido o maximo aro. de filas permitido p/ esta configuração.
- 140 NOME SERVIGO INVALIDO : tentou-se atribuir a um servigo um
- nome ja existente.<br>142 PROC INVALIDO : o processo especificado na operação  $e'$ invalido.
- 144 PROC NAO TERMINADO : normalmente porque tentou-se cancelar um processo permanente.
- 146 HA REQUIS P/ SERVIÇO : A fila de serviço não pode ser eliminada por haver requisições ainda pendentes na mesma.
- 148 NÃO HA'MEMO : não foi possível alocar a quant. pedida de memória
- 150 NOME ARQUIVO INVALIDO : erro de sintaxe ou inválido p/ o periferico em questão.
- 152 NOME LOGICO INVÁLIDO : erro de sintaxe ou nome logico não existente.<br>160 - ARQUIVO NÃO MODIFICADO
- 
- 162 ARQUIVO NÃO APAGADO
- 164 ARQUIVO NAO CRIADO
- 166 NAO HA ESPAÇO NO VOLUME :
- 168 ARQUIVO NÃO ENCONTRADO
- 169 PERIFÉRICO INVÁLIDO
- 170 COMANDO INVALIDO : normalmente usado pela LICO
- 172 SEGTO INVÁLIDO : o segmento dado na operação não existe no processo.
- 174 NO INVÁLIDO : a maquina dada não se encontra na rede  $n<sub>0</sub>$ momento ou e' inválida.
- 178 CODIGO INVALIDO: o código de seleção de opção dentro da função não e' suportado.<br>180 - NRO INVÁLIDO : mensagem generica
- 

## **APENDICE F**

#### **TABELAS**

## F. 1 DESCRITOR DE PÁGINAS

**Cada** processo tem uma tabela na **área** do sistema que descreve / su,as paginas. **Uma** entrada nesta fabela ocupa 4 bytes e descrevz uma pagina. Como na werçZo **atual** da p.!LXLEO, par questão de **eficiencia**  somente esta5 tabelas estão limitadas em **2K** (uma página>, **o** limite **do tamanha** da processo **e'** 1 **Mbyte.** 

Segue o formato de cada entrada:

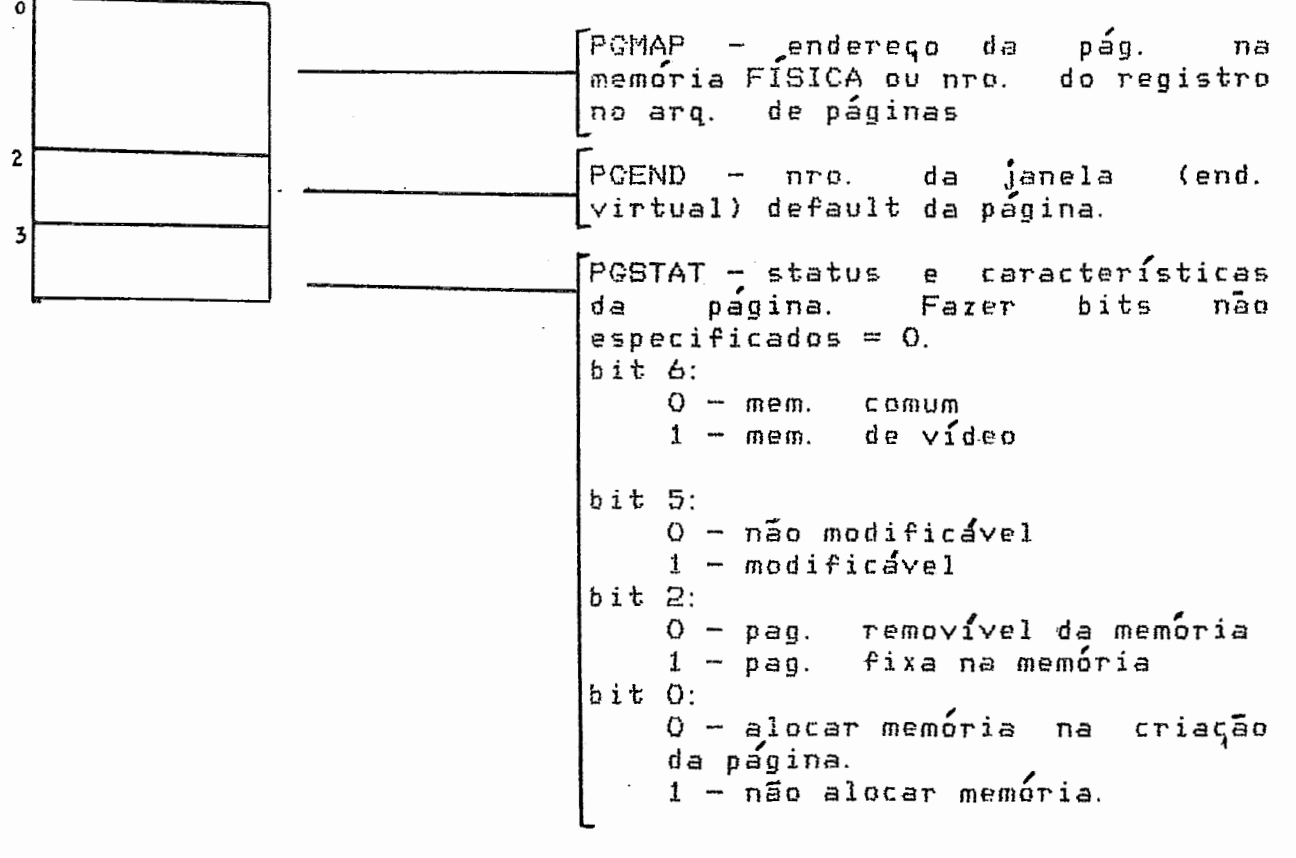

#### F.2 DESCRITOR DE PROCESSOS

Cada processo em execução tem um descritor de processos. Este reside em uma tabela na área do sistema. O número de entradas nesta tabela determina a quantidade de processos que podem existir na maquina em determinado momento.

A chamada a operação ESTADO do NÚCLEO retorna alguns ou todos os campos da entrada referente ao processo especificado.

Seque o formato de cada entrada nesta tabela:

DPSTK - Stack pointer "S"  $\dots$  (2)  $\mathbf{1}$ . DPBASE - nro. da base de mapeamento do processo .... $\{1\}$  $\mathbb{R}$ . DPID - ID. deste processo ...  $(2)$ З. DPIDUS - Id. do usuário que criou o processo ... $(2)$ 4. DPPRIV - privilegios do processo ... $(1)$  $5.$ DPDEFT - Defaults  $p/$  arquivo 6.  $DPFNO - no default (1)$  $D$ PFVOL - volume default (6) DPFDIR - diretorio default (6) DPNOME - Nome completo do processo, dividido nos campos  $7<sub>1</sub>$ DPNNO - nro. do no do processo ... $(1)$  $\mathbf{1}$ . DPNVOL - volume onde esta o programa ... (6)  $2.$ DPNDIR - diretório onde está o programa ... $(6)$  $3.$ DPNNOM - nome do processo ; este campo identifica o<br>processo . P/ processos c/ nomes iguais, a ID os  $4.$ diferencia. ... (6) DPSERV - Serviços em uso pelo processo - 64 bits ...  $(8)$ 8. DPCPRO - carac. do processo : permanente ou reexecutável e 9. status do processo ... $(1)$ bit 7 => permanente - o processo não e' cancelável nem Érea de memória liberável. Somente o próprio pode sua se cancelar. bit 6 => reexecutável - após o término, as áreas sob as bases relocáveis são mantidas o maximo possível na memória. bit  $5 \Rightarrow$  status :  $0 -$  desativado; 1 - ativo;  $2a15$ reservados  $DPPGFI - end.$  fisico do descritor de paginas do processo  $10.$  $\ldots$  (2) DPTBPG - end. virtual do descritor de paginas do processo  $11.$  $\ldots$  (2) páginas mapeadas  $DPPGSI - end.$  do descritor de sobre o  $12.$ sistema  $\ldots$   $\{2\}$ DPPAI - ID do proc. a ativar no final da execução ...  $(2)$ 13. DPHORA - hora início da execução ...  $(4)$  $14.$ 

**TABELAS** DESCRITOR DE PROCESSOS

15. DPNRES - nro. E/S executadas pelo processo  $(2)$ 

## APÊNDICE Q **REFERENCTAS**

- Fujihara, Nelson Um Sistema de Rede Local para Micros.  $1.$ Tese de Mestrado, COPPE-UFRJ (em andamento).
- Hansen, Brinch Operating System Principles , Prentice  $\mathbf{a}$ . Hall, 1973.
- MALHEIROS, Pedro Luiz SIRIUS : Um Sistema de Recepcao e  $\mathbf{B}$ . Informação ao Usuário . Tese de Mestrado, COPPE-UFRJ, 1983.
- PETERSON, James L. Petri Nets. Computing Surveys,  $Vol.9$ 4. No. 3, setembro 1977.
- 5. HANSEN, Brinch - The Architeture of Concurrent Programs, Prentice Hall, 1978.
- $BESSO$ , Stela Sistema de Gerencia de Arquivos em Disco. Ь. Trabalho fim de Curso, ENGENHARIA - UFRJ, 1983.
- com Gerencia CAMPOS, Ricardo Dias - Compilador Pascal de  $7.$ Memória. Tese de Mestrado, COPPE-UFRJ (em andamento).
- HILBURN, Donald Microcomputers : 8. Hardware, Software and Aplications, Prentice Hall, 1976.
- WELLER, Walter J. Practical Microcomputing Programming 9. The 6502, Nothern Technology Books, 1980.
- 10. MICRO WORKS - CBUG Monitor Owner's Manual -1981.
- WARREN, Carl D. MC6809 COOKBOOK, TAB Books Inc., 1980. 11.
- Leventhal, Lance 6809 Assembly Language, Orsbone, 1980. 12.
- 13. DIGITAL - VAX/VMS Command Language User's Guide, cap. 2 1982.
- $\mathbf{14}$ . TANDY Corporation - TRS-80 Color Basic System Software -1980.
- 15. TANDY Corporation - TRS-80 Extended Color Basic, 1980.
- TANDY Corporation Color Computer Operation Manual 1980.  $16.$
- $17<sub>1</sub>$ MICRO WORKS - Software Development System Owner's Manual -1981.
- RICHIE, Denis M. e THOMPSON, Keni The UNIX Time Sharing 18. Sustem, Com.  $ACM$   $17(7)$  -  $101/74$
- BREITINGER, Jose Lavaquial 0 CARREGADOR d o  $19.$ sistema Carcara'. A ser publicado.
- BREITINGER, Jose' Lavaquial 0 CONFIGURADOR do sistema 20. Carcara'. A ser publicado.
- DIGITAL, VAX/VMS internals, 1982.  $21.$
- BESSO.e BREITINGER Especificações do sistema CARCARA'.  $22.$  $\mathbf{A}$ ser publicado.
- 23.
- 24.
- SWAPPER (Newsletter of the VAX systems SIG) 25. DIGITAL, Vol. 4, No. 7, maio 1983.